Amazon Redshift **API Reference API Version 2012-12-01**

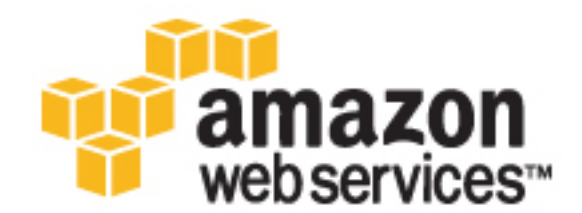

### **Amazon Redshift: API Reference**

Copyright © 2016 Amazon Web Services, Inc. and/or its affiliates. All rights reserved.

Amazon's trademarks and trade dress may not be used in connection with any product or service that is not Amazon's, in any manner that is likely to cause confusion among customers, or in any manner that disparages or discredits Amazon. All other trademarks not owned by Amazon are the property of their respective owners, who may or may not be affiliated with, connected to, or sponsored by Amazon.

# **Table of Contents**

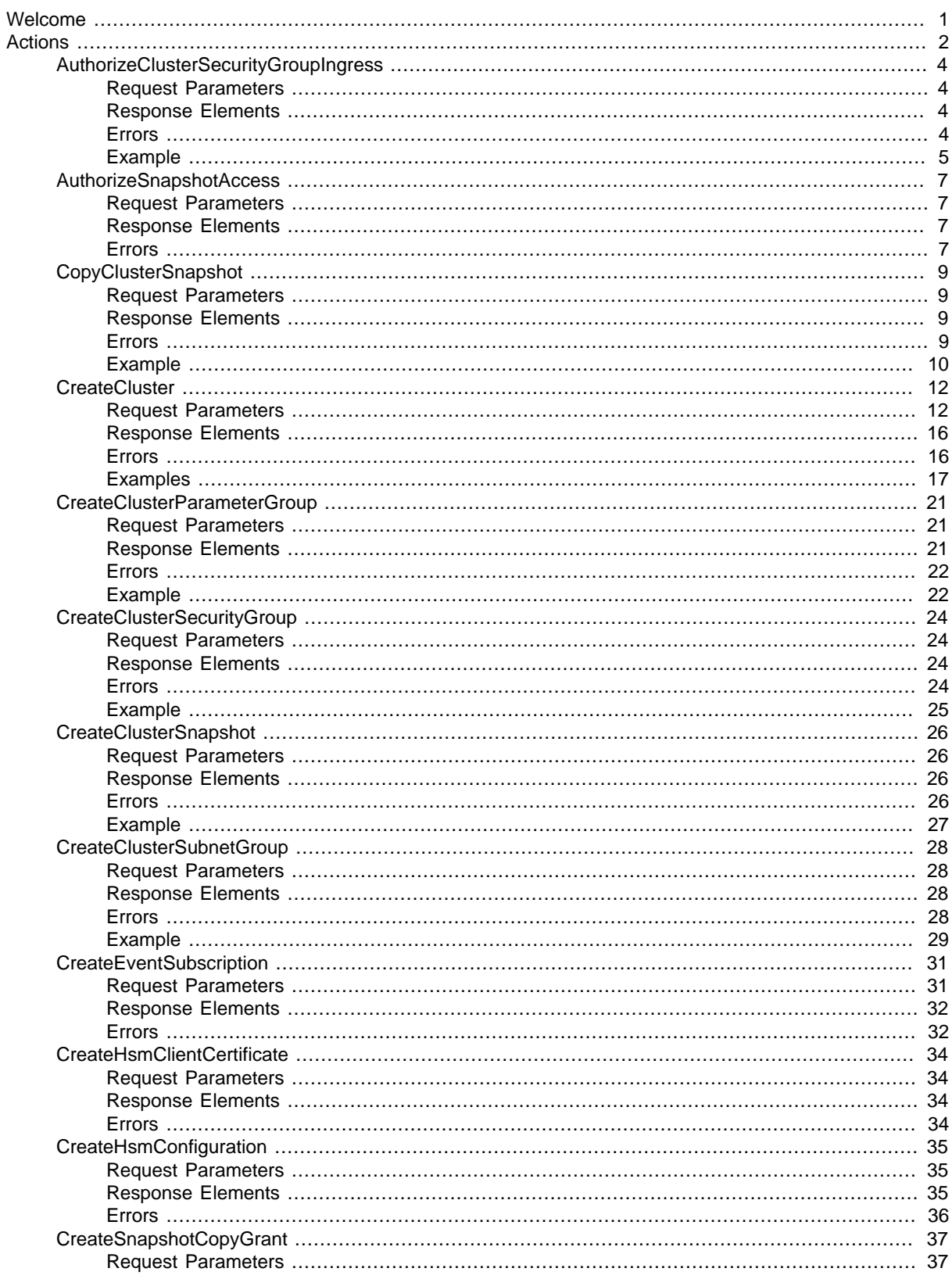

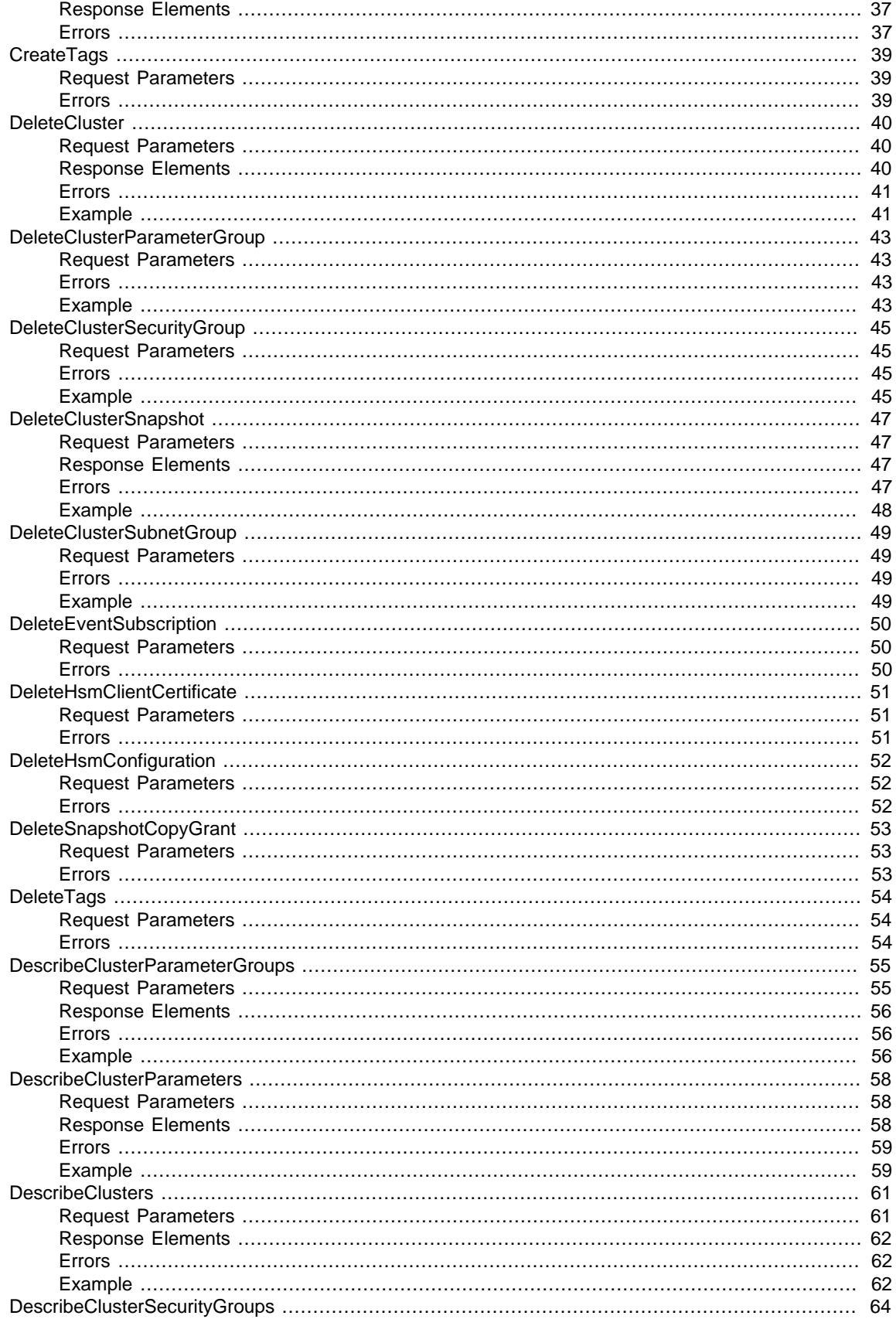

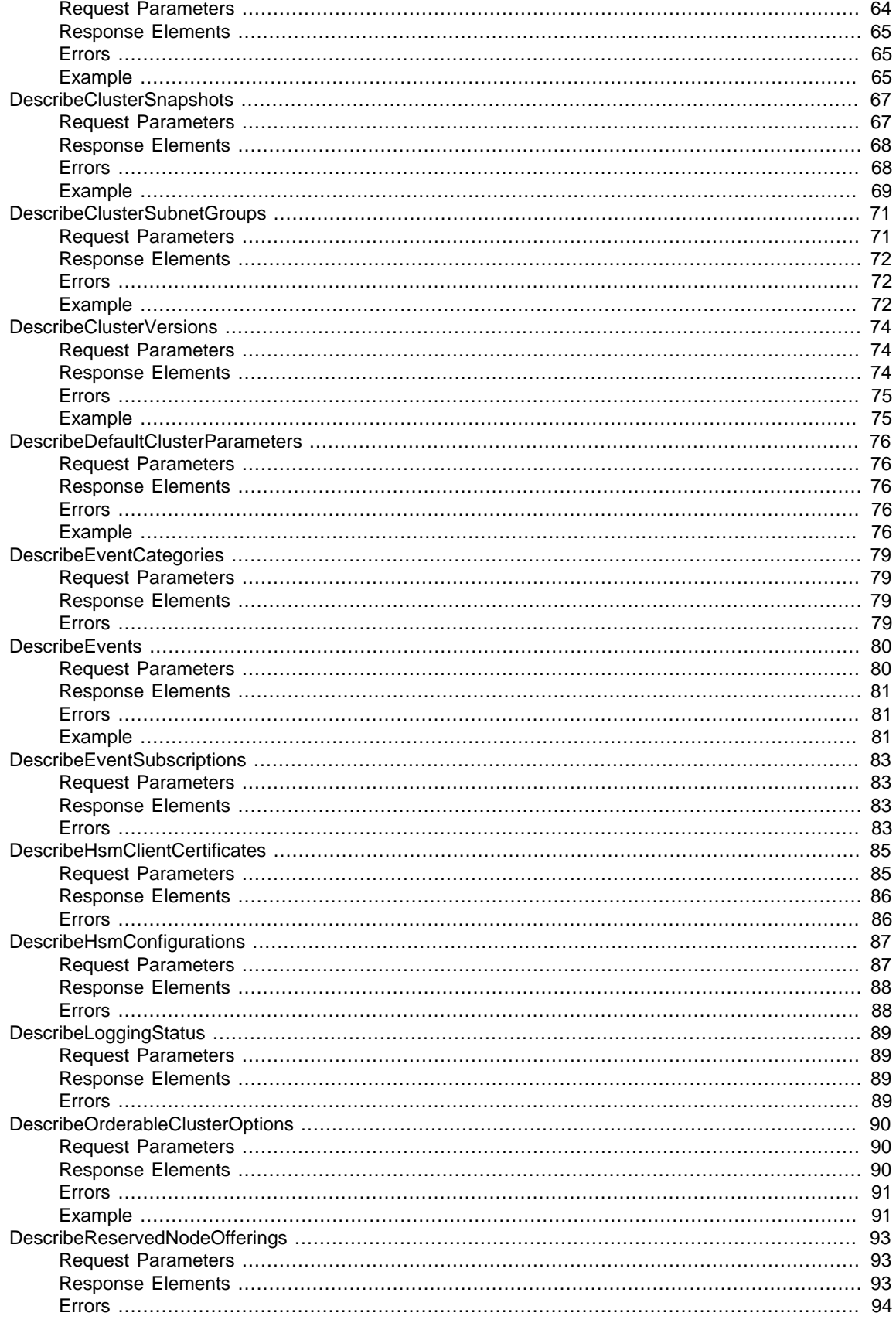

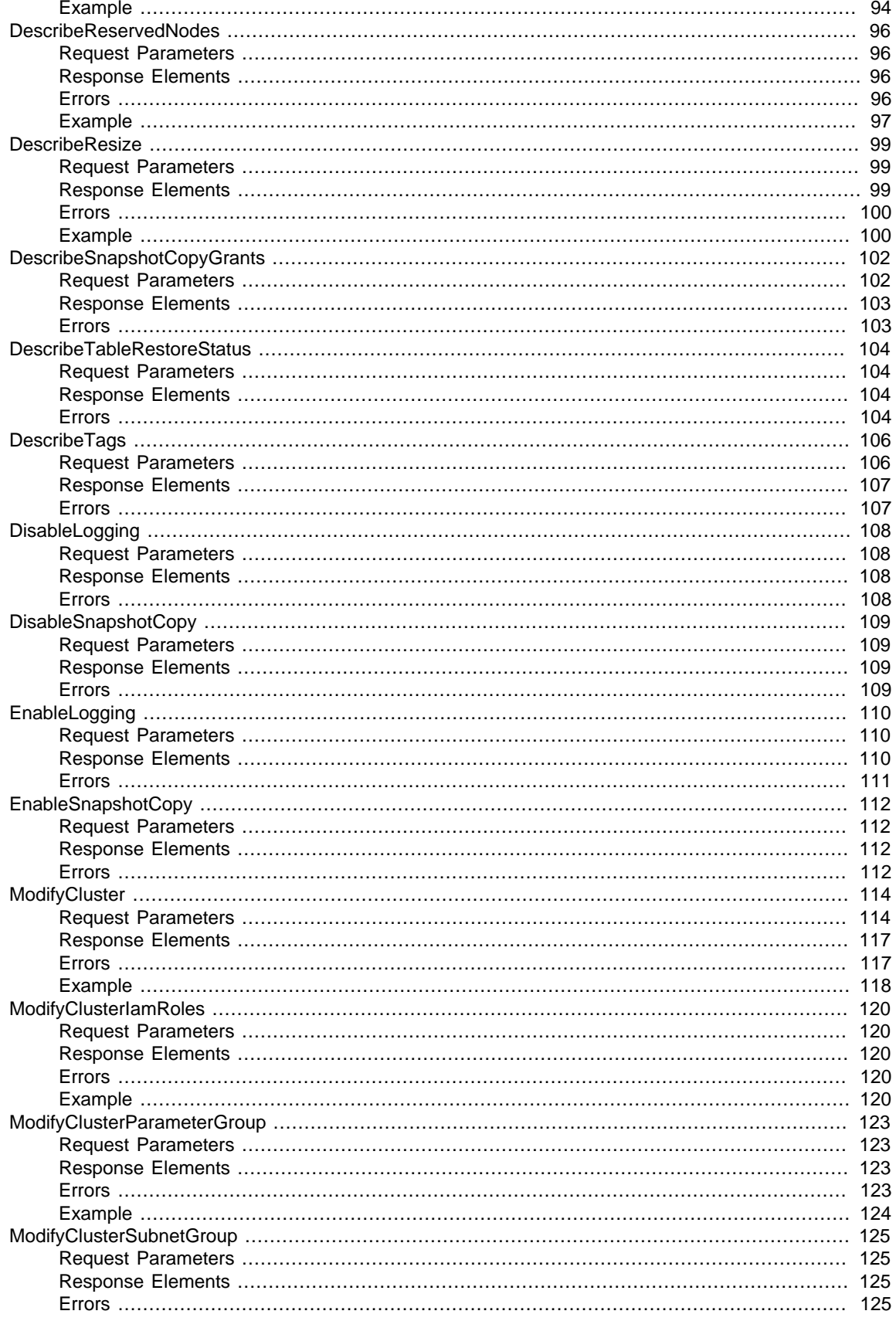

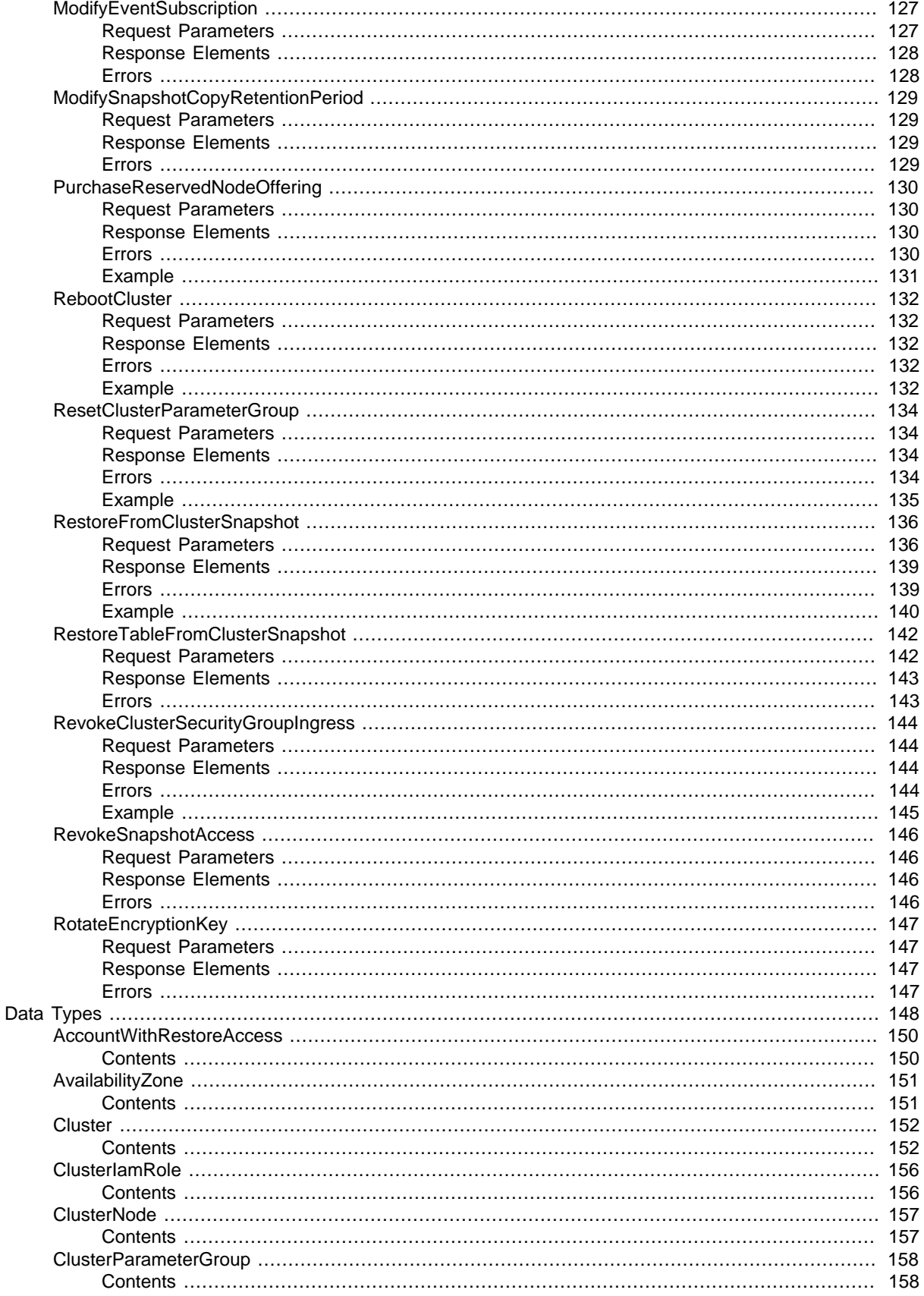

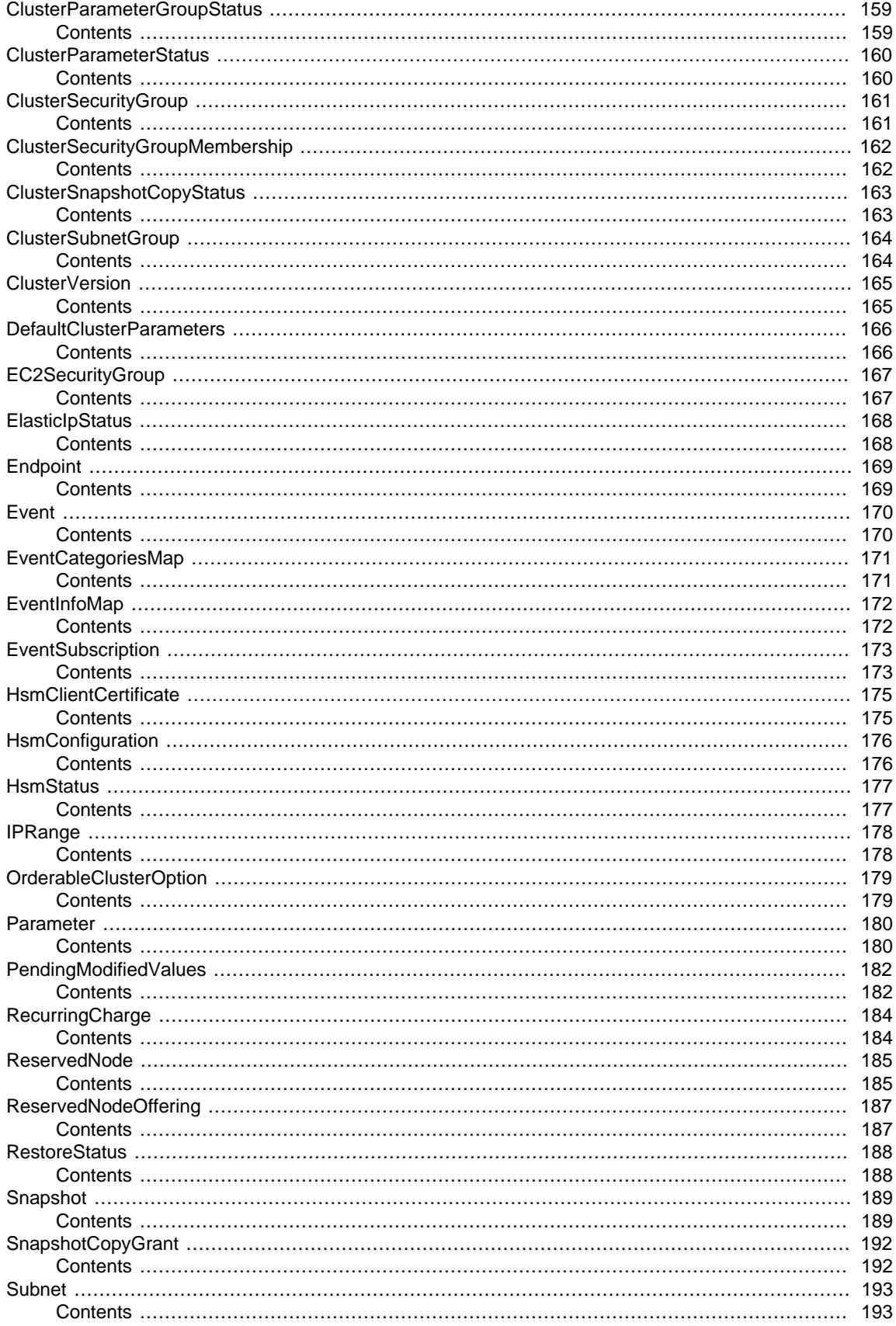

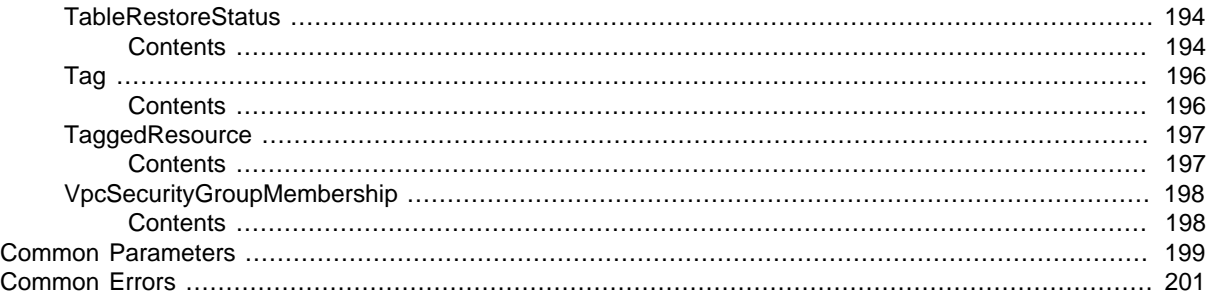

# <span id="page-9-0"></span>Welcome

#### **Overview**

This is an interface reference for Amazon Redshift. It contains documentation for one of the programming or command line interfaces you can use to manage Amazon Redshift clusters. Note that Amazon Redshift is asynchronous, which means that some interfaces may require techniques, such as polling or asynchronous callback handlers, to determine when a command has been applied. In this reference, the parameter descriptions indicate whether a change is applied immediately, on the next instance reboot, or during the next maintenance window. For a summary of the Amazon Redshift cluster management interfaces, go to [Using the Amazon Redshift Management Interfaces.](http://docs.aws.amazon.com/redshift/latest/mgmt/using-aws-sdk.html)

Amazon Redshift manages all the work of setting up, operating, and scaling a data warehouse: provisioning capacity, monitoring and backing up the cluster, and applying patches and upgrades to the Amazon Redshift engine. You can focus on using your data to acquire new insights for your business and customers.

If you are a first-time user of Amazon Redshift, we recommend that you begin by reading the [Amazon](http://docs.aws.amazon.com/redshift/latest/gsg/getting-started.html) [Redshift Getting Started Guide](http://docs.aws.amazon.com/redshift/latest/gsg/getting-started.html).

If you are a database developer, the [Amazon Redshift Database Developer Guide](http://docs.aws.amazon.com/redshift/latest/dg/welcome.html) explains how to design, build, query, and maintain the databases that make up your data warehouse. This document was last published on December 9, 2016.

# <span id="page-10-0"></span>Actions

#### The following actions are supported:

- [AuthorizeClusterSecurityGroupIngress \(p. 4\)](#page-12-0)
- [AuthorizeSnapshotAccess \(p. 7\)](#page-15-0)
- [CopyClusterSnapshot \(p. 9\)](#page-17-0)
- [CreateCluster \(p. 12\)](#page-20-0)
- [CreateClusterParameterGroup \(p. 21\)](#page-29-0)
- [CreateClusterSecurityGroup \(p. 24\)](#page-32-0)
- [CreateClusterSnapshot \(p. 26\)](#page-34-0)
- [CreateClusterSubnetGroup \(p. 28\)](#page-36-0)
- [CreateEventSubscription \(p. 31\)](#page-39-0)
- [CreateHsmClientCertificate \(p. 34\)](#page-42-0)
- [CreateHsmConfiguration \(p. 35\)](#page-43-0)
- [CreateSnapshotCopyGrant \(p. 37\)](#page-45-0)
- [CreateTags \(p. 39\)](#page-47-0)
- [DeleteCluster \(p. 40\)](#page-48-0)
- [DeleteClusterParameterGroup \(p. 43\)](#page-51-0)
- [DeleteClusterSecurityGroup \(p. 45\)](#page-53-0)
- [DeleteClusterSnapshot \(p. 47\)](#page-55-0)
- [DeleteClusterSubnetGroup \(p. 49\)](#page-57-0)
- [DeleteEventSubscription \(p. 50\)](#page-58-0)
- [DeleteHsmClientCertificate \(p. 51\)](#page-59-0)
- [DeleteHsmConfiguration \(p. 52\)](#page-60-0)
- [DeleteSnapshotCopyGrant \(p. 53\)](#page-61-0)
- [DeleteTags \(p. 54\)](#page-62-0)
- [DescribeClusterParameterGroups \(p. 55\)](#page-63-0)
- [DescribeClusterParameters \(p. 58\)](#page-66-0)
- [DescribeClusters \(p. 61\)](#page-69-0)
- [DescribeClusterSecurityGroups \(p. 64\)](#page-72-0)
- [DescribeClusterSnapshots \(p. 67\)](#page-75-0)
- [DescribeClusterSubnetGroups \(p. 71\)](#page-79-0)
- [DescribeClusterVersions \(p. 74\)](#page-82-0)
- [DescribeDefaultClusterParameters \(p. 76\)](#page-84-0)
- [DescribeEventCategories \(p. 79\)](#page-87-0)
- [DescribeEvents \(p. 80\)](#page-88-0)
- [DescribeEventSubscriptions \(p. 83\)](#page-91-0)
- [DescribeHsmClientCertificates \(p. 85\)](#page-93-0)
- [DescribeHsmConfigurations \(p. 87\)](#page-95-0)
- [DescribeLoggingStatus \(p. 89\)](#page-97-0)
- [DescribeOrderableClusterOptions \(p. 90\)](#page-98-0)
- [DescribeReservedNodeOfferings \(p. 93\)](#page-101-0)
- [DescribeReservedNodes \(p. 96\)](#page-104-0)
- [DescribeResize \(p. 99\)](#page-107-0)
- [DescribeSnapshotCopyGrants \(p. 102\)](#page-110-0)
- [DescribeTableRestoreStatus \(p. 104\)](#page-112-0)
- [DescribeTags \(p. 106\)](#page-114-0)
- [DisableLogging \(p. 108\)](#page-116-0)
- [DisableSnapshotCopy \(p. 109\)](#page-117-0)
- [EnableLogging \(p. 110\)](#page-118-0)
- [EnableSnapshotCopy \(p. 112\)](#page-120-0)
- [ModifyCluster \(p. 114\)](#page-122-0)
- [ModifyClusterIamRoles \(p. 120\)](#page-128-0)
- [ModifyClusterParameterGroup \(p. 123\)](#page-131-0)
- [ModifyClusterSubnetGroup \(p. 125\)](#page-133-0)
- [ModifyEventSubscription \(p. 127\)](#page-135-0)
- [ModifySnapshotCopyRetentionPeriod \(p. 129\)](#page-137-0)
- [PurchaseReservedNodeOffering \(p. 130\)](#page-138-0)
- [RebootCluster \(p. 132\)](#page-140-0)
- [ResetClusterParameterGroup \(p. 134\)](#page-142-0)
- [RestoreFromClusterSnapshot \(p. 136\)](#page-144-0)
- [RestoreTableFromClusterSnapshot \(p. 142\)](#page-150-0)
- [RevokeClusterSecurityGroupIngress \(p. 144\)](#page-152-0)
- [RevokeSnapshotAccess \(p. 146\)](#page-154-0)
- [RotateEncryptionKey \(p. 147\)](#page-155-0)

# <span id="page-12-0"></span>AuthorizeClusterSecurityGroupIngress

Adds an inbound (ingress) rule to an Amazon Redshift security group. Depending on whether the application accessing your cluster is running on the Internet or an Amazon EC2 instance, you can authorize inbound access to either a Classless Interdomain Routing (CIDR)/Internet Protocol (IP) range or to an Amazon EC2 security group. You can add as many as 20 ingress rules to an Amazon Redshift security group.

If you authorize access to an Amazon EC2 security group, specify EC2SecurityGroupName and EC2SecurityGroupOwnerId. The Amazon EC2 security group and Amazon Redshift cluster must be in the same AWS region.

If you authorize access to a CIDR/IP address range, specify CIDRIP. For an overview of CIDR blocks, see the Wikipedia article on [Classless Inter-Domain Routing](http://en.wikipedia.org/wiki/Classless_Inter-Domain_Routing).

You must also associate the security group with a cluster so that clients running on these IP addresses or the EC2 instance are authorized to connect to the cluster. For information about managing security groups, go to [Working with Security Groups](http://docs.aws.amazon.com/redshift/latest/mgmt/working-with-security-groups.html) in the Amazon Redshift Cluster Management Guide.

### <span id="page-12-1"></span>Request Parameters

For information about the parameters that are common to all actions, see [Common](#page-207-0) [Parameters \(p. 199\).](#page-207-0)

#### **ClusterSecurityGroupName**

The name of the security group to which the ingress rule is added.

Type: String

Required: Yes

#### **CIDRIP**

The IP range to be added the Amazon Redshift security group. Type: String Required: No

#### **EC2SecurityGroupName**

The EC2 security group to be added the Amazon Redshift security group. Type: String Required: No

#### **EC2SecurityGroupOwnerId**

The AWS account number of the owner of the security group specified by the EC2SecurityGroupName parameter. The AWS Access Key ID is not an acceptable value. Example: 111122223333 Type: String Required: No

### <span id="page-12-2"></span>Response Elements

The following element is returned by the service.

#### **ClusterSecurityGroup**

Describes a security group. Type: [ClusterSecurityGroup \(p. 161\)](#page-169-0) object

### <span id="page-12-3"></span>Errors

For information about the errors that are common to all actions, see [Common Errors \(p. 201\)](#page-209-0).

#### **AuthorizationAlreadyExists**

The specified CIDR block or EC2 security group is already authorized for the specified cluster security group.

HTTP Status Code: 400

#### **AuthorizationQuotaExceeded**

The authorization quota for the cluster security group has been reached. HTTP Status Code: 400

#### **ClusterSecurityGroupNotFound**

The cluster security group name does not refer to an existing cluster security group.

HTTP Status Code: 404

#### **InvalidClusterSecurityGroupState**

The state of the cluster security group is not available.

HTTP Status Code: 400

### <span id="page-13-0"></span>Example

#### Sample Request

```
https://redshift.us-east-1.amazonaws.com/
?Action=AuthorizeClusterSecurityGroupIngress
&CIDRIP=10.24.34.0/24
&ClusterSecurityGroupName=example-security-group
&SignatureMethod=HmacSHA256&SignatureVersion=4
&Version=2012-12-01
&X-Amz-Algorithm=AWS4-HMAC-SHA256
&X-Amz-Credential=AKIAIOSFODNN7EXAMPLE/20150817/us-west-2/redshift/
aws4_request
&X-Amz-Date=20150825T160000Z
&X-Amz-SignedHeaders=content-type;host;user-agent;x-amz-content-sha256;x-amz-
date
&X-Amz-
Signature=0aa1234bb5cc678ddddd901ee2ff3aa45678b90c12d345e6ff789012345a6b7b
```

```
<AuthorizeClusterSecurityGroupIngressResponse xmlns="http://
redshift.amazonaws.com/doc/2012-12-01/">
   <AuthorizeClusterSecurityGroupIngressResult>
     <ClusterSecurityGroup>
      <Tags/> <EC2SecurityGroups/>
       <IPRanges>
         <IPRange>
           <CIDRIP>10.24.34.0/24</CIDRIP>
           <Status>authorized</Status>
         </IPRange>
       </IPRanges>
       <Description>Example security group</Description>
       <ClusterSecurityGroupName>example-security-group</
ClusterSecurityGroupName>
     </ClusterSecurityGroup>
   </AuthorizeClusterSecurityGroupIngressResult>
```

```
 <ResponseMetadata>
    <RequestId>534d1bce-46ac-11e5-b673-31d855cc98c6</RequestId>
  </ResponseMetadata>
</AuthorizeClusterSecurityGroupIngressResponse>
```
## <span id="page-15-0"></span>AuthorizeSnapshotAccess

Authorizes the specified AWS customer account to restore the specified snapshot.

For more information about working with snapshots, go to [Amazon Redshift Snapshots](http://docs.aws.amazon.com/redshift/latest/mgmt/working-with-snapshots.html) in the Amazon Redshift Cluster Management Guide.

### <span id="page-15-1"></span>Request Parameters

For information about the parameters that are common to all actions, see [Common](#page-207-0) [Parameters \(p. 199\).](#page-207-0)

#### **AccountWithRestoreAccess**

The identifier of the AWS customer account authorized to restore the specified snapshot.

Type: String

Required: Yes

#### **SnapshotIdentifier**

The identifier of the snapshot the account is authorized to restore.

Type: String

Required: Yes

#### **SnapshotClusterIdentifier**

The identifier of the cluster the snapshot was created from. This parameter is required if your IAM user has a policy containing a snapshot resource element that specifies anything other than \* for the cluster name.

Type: String

Required: No

### <span id="page-15-2"></span>Response Elements

The following element is returned by the service.

#### **Snapshot**

Describes a snapshot. Type: [Snapshot \(p. 189\)](#page-197-0) object

### <span id="page-15-3"></span>Errors

For information about the errors that are common to all actions, see [Common Errors \(p. 201\)](#page-209-0).

#### **AuthorizationAlreadyExists**

The specified CIDR block or EC2 security group is already authorized for the specified cluster security group.

HTTP Status Code: 400

#### **AuthorizationQuotaExceeded**

The authorization quota for the cluster security group has been reached.

HTTP Status Code: 400

#### **ClusterSnapshotNotFound**

The snapshot identifier does not refer to an existing cluster snapshot. HTTP Status Code: 404

#### **DependentServiceRequestThrottlingFault**

The request cannot be completed because a dependent service is throttling requests made by Amazon Redshift on your behalf. Wait and retry the request. HTTP Status Code: 400

API Version 2012-12-01

#### **InvalidClusterSnapshotState**

The specified cluster snapshot is not in the available state, or other accounts are authorized to access the snapshot.

HTTP Status Code: 400

#### **LimitExceededFault**

The encryption key has exceeded its grant limit in AWS KMS. HTTP Status Code: 400

# <span id="page-17-0"></span>**CopyClusterSnapshot**

Copies the specified automated cluster snapshot to a new manual cluster snapshot. The source must be an automated snapshot and it must be in the available state.

When you delete a cluster, Amazon Redshift deletes any automated snapshots of the cluster. Also, when the retention period of the snapshot expires, Amazon Redshift automatically deletes it. If you want to keep an automated snapshot for a longer period, you can make a manual copy of the snapshot. Manual snapshots are retained until you delete them.

For more information about working with snapshots, go to [Amazon Redshift Snapshots](http://docs.aws.amazon.com/redshift/latest/mgmt/working-with-snapshots.html) in the Amazon Redshift Cluster Management Guide.

### <span id="page-17-1"></span>Request Parameters

For information about the parameters that are common to all actions, see [Common](#page-207-0) [Parameters \(p. 199\).](#page-207-0)

#### **SourceSnapshotIdentifier**

The identifier for the source snapshot.

Constraints:

• Must be the identifier for a valid automated snapshot whose state is available.

Type: String

Required: Yes

#### **TargetSnapshotIdentifier**

The identifier given to the new manual snapshot.

Constraints:

- Cannot be null, empty, or blank.
- Must contain from 1 to 255 alphanumeric characters or hyphens.
- First character must be a letter.
- Cannot end with a hyphen or contain two consecutive hyphens.
- Must be unique for the AWS account that is making the request.

Type: String

Required: Yes

#### **SourceSnapshotClusterIdentifier**

The identifier of the cluster the source snapshot was created from. This parameter is required if your IAM user has a policy containing a snapshot resource element that specifies anything other than \* for the cluster name.

Constraints:

• Must be the identifier for a valid cluster.

Type: String

Required: No

### <span id="page-17-2"></span>Response Elements

The following element is returned by the service.

#### **Snapshot**

Describes a snapshot. Type: [Snapshot \(p. 189\)](#page-197-0) object

### <span id="page-17-3"></span>Errors

For information about the errors that are common to all actions, see [Common Errors \(p. 201\)](#page-209-0).

#### **ClusterSnapshotAlreadyExists**

The value specified as a snapshot identifier is already used by an existing snapshot. HTTP Status Code: 400

#### **ClusterSnapshotNotFound**

The snapshot identifier does not refer to an existing cluster snapshot.

HTTP Status Code: 404

#### **ClusterSnapshotQuotaExceeded**

The request would result in the user exceeding the allowed number of cluster snapshots.

HTTP Status Code: 400

#### **InvalidClusterSnapshotState**

The specified cluster snapshot is not in the available state, or other accounts are authorized to access the snapshot.

HTTP Status Code: 400

### <span id="page-18-0"></span>Example

#### Sample Request

```
https://redshift.us-east-1.amazonaws.com/
     ?Action=CopyClusterSnapshot
     &SourceSnapshotIdentifier=cm:examplecluster-2013-01-22-19-27-58
     &TargetSnapshotIdentifier=my-snapshot-456
     &Version=2012-12-01
     &x-amz-algorithm=AWS4-HMAC-SHA256
     &x-amz-credential=AKIAIOSFODNN7EXAMPLE/20130123/us-east-1/redshift/
aws4_request
     &x-amz-date=20130123T014618Z
     &x-amz-signedheaders=content-type;host;x-amz-date
```

```
<CopyClusterSnapshotResponse xmlns="http://redshift.amazonaws.com/
doc/2012-12-01/">
   <CopyClusterSnapshotResult>
     <Snapshot>
       <Port>5439</Port>
       <SnapshotIdentifier>my-snapshot-456</SnapshotIdentifier>
       <Status>available</Status>
       <SnapshotType>manual</SnapshotType>
       <ClusterVersion>1.0</ClusterVersion>
       <SnapshotCreateTime>2013-01-22T19:27:58.931Z</SnapshotCreateTime>
       <NumberOfNodes>2</NumberOfNodes>
       <DBName>dev</DBName>
       <ClusterCreateTime>2013-01-22T19:23:59.368Z</ClusterCreateTime>
       <AvailabilityZone>us-east-1c</AvailabilityZone>
       <NodeType>ds1.xlarge</NodeType>
       <ClusterIdentifier>examplecluster</ClusterIdentifier>
       <MasterUsername>adminuser</MasterUsername>
     </Snapshot>
   </CopyClusterSnapshotResult>
   <ResponseMetadata>
     <RequestId>aebb56f5-64fe-11e2-88c5-53eb05787dfb</RequestId>
```
 </ResponseMetadata> </CopyClusterSnapshotResponse>

# <span id="page-20-0"></span>**CreateCluster**

Creates a new cluster.

To create the cluster in Virtual Private Cloud (VPC), you must provide a cluster subnet group name. The cluster subnet group identifies the subnets of your VPC that Amazon Redshift uses when creating the cluster. For more information about managing clusters, go to [Amazon Redshift Clusters](http://docs.aws.amazon.com/redshift/latest/mgmt/working-with-clusters.html) in the Amazon Redshift Cluster Management Guide.

### <span id="page-20-1"></span>Request Parameters

For information about the parameters that are common to all actions, see [Common](#page-207-0) [Parameters \(p. 199\).](#page-207-0)

#### **ClusterIdentifier**

A unique identifier for the cluster. You use this identifier to refer to the cluster for any subsequent cluster operations such as deleting or modifying. The identifier also appears in the Amazon Redshift console.

Constraints:

- Must contain from 1 to 63 alphanumeric characters or hyphens.
- Alphabetic characters must be lowercase.
- First character must be a letter.
- Cannot end with a hyphen or contain two consecutive hyphens.
- Must be unique for all clusters within an AWS account.

Example: myexamplecluster

Type: String

Required: Yes

#### **MasterUsername**

The user name associated with the master user account for the cluster that is being created. Constraints:

- Must be 1 128 alphanumeric characters.
- First character must be a letter.
- Cannot be a reserved word. A list of reserved words can be found in [Reserved Words](http://docs.aws.amazon.com/redshift/latest/dg/r_pg_keywords.html) in the Amazon Redshift Database Developer Guide.

Type: String

Required: Yes

#### **MasterUserPassword**

The password associated with the master user account for the cluster that is being created. Constraints:

- Must be between 8 and 64 characters in length.
- Must contain at least one uppercase letter.
- Must contain at least one lowercase letter.
- Must contain one number.
- Can be any printable ASCII character (ASCII code 33 to 126) except ' (single quote), " (double quote),  $\lambda$ ,  $\ell$ ,  $\omega$ , or space.

Type: String

Required: Yes

#### **NodeType**

The node type to be provisioned for the cluster. For information about node types, go to [Working](http://docs.aws.amazon.com/redshift/latest/mgmt/working-with-clusters.html#how-many-nodes) [with Clusters](http://docs.aws.amazon.com/redshift/latest/mgmt/working-with-clusters.html#how-many-nodes) in the Amazon Redshift Cluster Management Guide.

Valid Values: ds1.xlarge | ds1.8xlarge | ds2.xlarge | ds2.8xlarge | dc1.large | dc1.8xlarge.

Type: String

Required: Yes

#### **AdditionalInfo**

Reserved.

Type: String

Required: No

#### **AllowVersionUpgrade**

If true, major version upgrades can be applied during the maintenance window to the Amazon Redshift engine that is running on the cluster.

When a new major version of the Amazon Redshift engine is released, you can request that the service automatically apply upgrades during the maintenance window to the Amazon Redshift engine that is running on your cluster.

Default: true

Type: Boolean

Required: No

#### **AutomatedSnapshotRetentionPeriod**

The number of days that automated snapshots are retained. If the value is 0, automated snapshots are disabled. Even if automated snapshots are disabled, you can still create manual snapshots when you want with [CreateClusterSnapshot \(p. 26\).](#page-34-0)

Default: 1

Constraints: Must be a value from 0 to 35.

Type: Integer

Required: No

#### **AvailabilityZone**

The EC2 Availability Zone (AZ) in which you want Amazon Redshift to provision the cluster. For example, if you have several EC2 instances running in a specific Availability Zone, then you might want the cluster to be provisioned in the same zone in order to decrease network latency.

Default: A random, system-chosen Availability Zone in the region that is specified by the endpoint. Example: us-east-1d

Constraint: The specified Availability Zone must be in the same region as the current endpoint.

Type: String

Required: No

#### **ClusterParameterGroupName**

The name of the parameter group to be associated with this cluster.

Default: The default Amazon Redshift cluster parameter group. For information about the default parameter group, go to [Working with Amazon Redshift Parameter Groups](http://docs.aws.amazon.com/redshift/latest/mgmt/working-with-parameter-groups.html) Constraints:

• Must be 1 to 255 alphanumeric characters or hyphens.

- First character must be a letter.
- Cannot end with a hyphen or contain two consecutive hyphens.
- Type: String

Required: No

#### **ClusterSecurityGroups.ClusterSecurityGroupName.N**

A list of security groups to be associated with this cluster.

Default: The default cluster security group for Amazon Redshift.

Type: array of Strings

Required: No

#### **ClusterSubnetGroupName**

The name of a cluster subnet group to be associated with this cluster.

If this parameter is not provided the resulting cluster will be deployed outside virtual private cloud (VPC).

Type: String

Required: No

#### **ClusterType**

The type of the cluster. When cluster type is specified as

- single-node, the **NumberOfNodes** parameter is not required.
- multi-node, the **NumberOfNodes** parameter is required.

Valid Values: multi-node | single-node

Default: multi-node

Type: String

Required: No

#### **ClusterVersion**

The version of the Amazon Redshift engine software that you want to deploy on the cluster.

The version selected runs on all the nodes in the cluster.

Constraints: Only version 1.0 is currently available.

Example: 1.0

Type: String

Required: No

#### **DBName**

The name of the first database to be created when the cluster is created.

To create additional databases after the cluster is created, connect to the cluster with a SQL client and use SQL commands to create a database. For more information, go to [Create a Database](http://docs.aws.amazon.com/redshift/latest/dg/t_creating_database.html) in the Amazon Redshift Database Developer Guide.

Default: dev

Constraints:

- Must contain 1 to 64 alphanumeric characters.
- Must contain only lowercase letters.
- Cannot be a word that is reserved by the service. A list of reserved words can be found in [Reserved Words](http://docs.aws.amazon.com/redshift/latest/dg/r_pg_keywords.html) in the Amazon Redshift Database Developer Guide.

Type: String

Required: No

#### **ElasticIp**

The Elastic IP (EIP) address for the cluster.

Constraints: The cluster must be provisioned in EC2-VPC and publicly-accessible through an Internet gateway. For more information about provisioning clusters in EC2-VPC, go to [Supported](http://docs.aws.amazon.com/redshift/latest/mgmt/working-with-clusters.html#cluster-platforms) [Platforms to Launch Your Cluster](http://docs.aws.amazon.com/redshift/latest/mgmt/working-with-clusters.html#cluster-platforms) in the Amazon Redshift Cluster Management Guide.

Type: String

Required: No

#### **Encrypted**

If true, the data in the cluster is encrypted at rest.

Default: false

Type: Boolean

Required: No

#### **EnhancedVpcRouting**

An option that specifies whether to create the cluster with enhanced VPC routing enabled. To create a cluster that uses enhanced VPC routing, the cluster must be in a VPC. For more information, see [Enhanced VPC Routing](http://docs.aws.amazon.com/redshift/latest/mgmt/enhanced-vpc-routing.html) in the Amazon Redshift Cluster Management Guide. If this option is true, enhanced VPC routing is enabled.

Default: false

Type: Boolean

Required: No

#### **HsmClientCertificateIdentifier**

Specifies the name of the HSM client certificate the Amazon Redshift cluster uses to retrieve the data encryption keys stored in an HSM.

Type: String

Required: No

#### **HsmConfigurationIdentifier**

Specifies the name of the HSM configuration that contains the information the Amazon Redshift cluster can use to retrieve and store keys in an HSM.

Type: String

Required: No

#### **IamRoles.IamRoleArn.N**

A list of AWS Identity and Access Management (IAM) roles that can be used by the cluster to access other AWS services. You must supply the IAM roles in their Amazon Resource Name (ARN) format. You can supply up to 10 IAM roles in a single request.

A cluster can have up to 10 IAM roles associated with it at any time.

Type: array of Strings

Required: No

#### **KmsKeyId**

The AWS Key Management Service (KMS) key ID of the encryption key that you want to use to encrypt data in the cluster.

Type: String

Required: No

#### **NumberOfNodes**

The number of compute nodes in the cluster. This parameter is required when the **ClusterType** parameter is specified as multi-node.

For information about determining how many nodes you need, go to [Working with Clusters](http://docs.aws.amazon.com/redshift/latest/mgmt/working-with-clusters.html#how-many-nodes) in the Amazon Redshift Cluster Management Guide.

If you don't specify this parameter, you get a single-node cluster. When requesting a multi-node cluster, you must specify the number of nodes that you want in the cluster.

Default: 1

Constraints: Value must be at least 1 and no more than 100.

Type: Integer

Required: No

#### **Port**

The port number on which the cluster accepts incoming connections.

The cluster is accessible only via the JDBC and ODBC connection strings. Part of the connection string requires the port on which the cluster will listen for incoming connections.

Default: 5439

Valid Values: 1150-65535

Type: Integer

Required: No

#### **PreferredMaintenanceWindow**

The weekly time range (in UTC) during which automated cluster maintenance can occur.

Format: ddd:hh24:mi-ddd:hh24:mi

Default: A 30-minute window selected at random from an 8-hour block of time per region, occurring on a random day of the week. For more information about the time blocks for each region, see [Maintenance Windows](http://docs.aws.amazon.com/redshift/latest/mgmt/working-with-clusters.html#rs-maintenance-windows) in Amazon Redshift Cluster Management Guide.

Valid Days: Mon | Tue | Wed | Thu | Fri | Sat | Sun Constraints: Minimum 30-minute window. Type: String Required: No

#### **PubliclyAccessible**

If true, the cluster can be accessed from a public network. Type: Boolean Required: No

#### **Tags.Tag.N**

A list of tag instances. Type: array of [Tag \(p. 196\)](#page-204-0) objects Required: No

#### **VpcSecurityGroupIds.VpcSecurityGroupId.N**

A list of Virtual Private Cloud (VPC) security groups to be associated with the cluster. Default: The default VPC security group is associated with the cluster. Type: array of Strings Required: No

### <span id="page-24-0"></span>Response Elements

The following element is returned by the service.

#### **Cluster**

Describes a cluster. Type: [Cluster \(p. 152\)](#page-160-0) object

### <span id="page-24-1"></span>Errors

For information about the errors that are common to all actions, see [Common Errors \(p. 201\)](#page-209-0).

#### **ClusterAlreadyExists**

The account already has a cluster with the given identifier. HTTP Status Code: 400

#### **ClusterParameterGroupNotFound**

The parameter group name does not refer to an existing parameter group.

HTTP Status Code: 404

#### **ClusterQuotaExceeded**

The request would exceed the allowed number of cluster instances for this account. For information about increasing your quota, go to [Limits in Amazon Redshift](http://docs.aws.amazon.com/redshift/latest/mgmt/amazon-redshift-limits.html) in the Amazon Redshift Cluster Management Guide.

HTTP Status Code: 400

#### **ClusterSecurityGroupNotFound**

The cluster security group name does not refer to an existing cluster security group. HTTP Status Code: 404

#### **ClusterSubnetGroupNotFoundFault**

The cluster subnet group name does not refer to an existing cluster subnet group. HTTP Status Code: 400

#### **DependentServiceRequestThrottlingFault**

The request cannot be completed because a dependent service is throttling requests made by Amazon Redshift on your behalf. Wait and retry the request.

HTTP Status Code: 400

#### **HsmClientCertificateNotFoundFault**

There is no Amazon Redshift HSM client certificate with the specified identifier. HTTP Status Code: 400

#### **HsmConfigurationNotFoundFault**

There is no Amazon Redshift HSM configuration with the specified identifier. HTTP Status Code: 400

#### **InsufficientClusterCapacity**

The number of nodes specified exceeds the allotted capacity of the cluster.

HTTP Status Code: 400

#### **InvalidClusterSubnetGroupStateFault**

The cluster subnet group cannot be deleted because it is in use. HTTP Status Code: 400

#### **InvalidElasticIpFault**

The Elastic IP (EIP) is invalid or cannot be found. HTTP Status Code: 400

#### **InvalidSubnet**

The requested subnet is not valid, or not all of the subnets are in the same VPC. HTTP Status Code: 400

#### **InvalidTagFault**

The tag is invalid.

HTTP Status Code: 400

#### **InvalidVPCNetworkStateFault**

The cluster subnet group does not cover all Availability Zones.

HTTP Status Code: 400

#### **LimitExceededFault**

The encryption key has exceeded its grant limit in AWS KMS.

HTTP Status Code: 400

#### **NumberOfNodesPerClusterLimitExceeded**

The operation would exceed the number of nodes allowed for a cluster.

HTTP Status Code: 400

#### **NumberOfNodesQuotaExceeded**

The operation would exceed the number of nodes allotted to the account. For information about increasing your quota, go to [Limits in Amazon Redshift](http://docs.aws.amazon.com/redshift/latest/mgmt/amazon-redshift-limits.html) in the Amazon Redshift Cluster Management Guide.

HTTP Status Code: 400

#### **TagLimitExceededFault**

The request exceeds the limit of 10 tags for the resource.

HTTP Status Code: 400

#### **UnauthorizedOperation**

Your account is not authorized to perform the requested operation. HTTP Status Code: 400

### <span id="page-25-0"></span>**Examples**

#### Example

Create a non-VPC cluster.

#### Sample Request

```
https://redshift.us-east-1.amazonaws.com/
   ?Action=CreateCluster
   &ClusterIdentifier=examplecluster
   &MasterUsername=masteruser
   &MasterUserPassword=12345678Aa
   &NumberOfNodes=2 
   &NodeType=ds1.xlarge
   &Version=2012-12-01
   &x-amz-algorithm=AWS4-HMAC-SHA256
    &x-amz-credential=AKIAIOSFODNN7EXAMPLE/20130123/us-east-1/redshift/
aws4_request
   &x-amz-date=20130123T000028Z
   &x-amz-signedheaders=content-type;host;x-amz-date
```

```
<CreateClusterResponse xmlns="http://redshift.amazonaws.com/doc/2012-12-01/">
   <CreateClusterResult>
     <Cluster>
       <PendingModifiedValues>
         <MasterUserPassword>****</MasterUserPassword>
       </PendingModifiedValues>
       <ClusterVersion>1.0</ClusterVersion>
       <VpcSecurityGroups/>
       <ClusterStatus>creating</ClusterStatus>
       <NumberOfNodes>2</NumberOfNodes>
       <AutomatedSnapshotRetentionPeriod>1</AutomatedSnapshotRetentionPeriod>
       <PubliclyAccessible>true</PubliclyAccessible>
       <Encrypted>false</Encrypted>
       <EnhancedVpcRouting>false</EnhancedVpcRouting>
       <DBName>dev</DBName>
       <PreferredMaintenanceWindow>sun:10:30-sun:11:00</
PreferredMaintenanceWindow>
       <ClusterParameterGroups>
         <ClusterParameterGroup>
           <ParameterApplyStatus>in-sync</ParameterApplyStatus>
           <ParameterGroupName>default.redshift-1.0</ParameterGroupName>
         </ClusterParameterGroup>
       </ClusterParameterGroups>
       <ClusterSecurityGroups>
         <ClusterSecurityGroup>
           <Status>active</Status>
           <ClusterSecurityGroupName>default</ClusterSecurityGroupName>
         </ClusterSecurityGroup>
       </ClusterSecurityGroups>
       <NodeType>ds1.xlarge</NodeType>
       <ClusterIdentifier>examplecluster</ClusterIdentifier>
       <AllowVersionUpgrade>true</AllowVersionUpgrade>
       <MasterUsername>masteruser</MasterUsername>
     </Cluster>
   </CreateClusterResult>
   <ResponseMetadata>
     <RequestId>e69b1294-64ef-11e2-b07c-f7fbdd006c67</RequestId>
   </ResponseMetadata>
</CreateClusterResponse>
```
### Example

Create cluster in virtual private cloud (VPC). This example request specifies a ClusterSubnetGroupName to identify the subnets that can be used when creating the cluster.

#### Sample Request

```
https://redshift.us-east-1.amazonaws.com/
  ?Action=CreateCluster
&ClusterIdentifier=exampleclusterinvpc
&MasterUsername=master
&MasterUserPassword=1234abcdA
&NodeType=ds1.xlarge
&NumberOfNodes=2
&ClusterSubnetGroupName=mysubnetgroup1
    &Version=2012-12-01
    &x-amz-algorithm=AWS4-HMAC-SHA256
    &x-amz-credential=AKIAIOSFODNN7EXAMPLE/20130123/us-east-1/redshift/
aws4_request
    &x-amz-date=20130123T000028Z
    &x-amz-signedheaders=content-type;host;x-amz-date
```

```
<CreateClusterResponse xmlns="http://redshift.amazonaws.com/doc/2012-12-01/">
   <CreateClusterResult>
     <Cluster>
       <PendingModifiedValues>
         <MasterUserPassword>****</MasterUserPassword>
       </PendingModifiedValues>
       <ClusterSubnetGroupName>mysubnetgroup1</ClusterSubnetGroupName>
       <ClusterVersion>1.0</ClusterVersion>
       <VpcSecurityGroups/>
       <ClusterStatus>creating</ClusterStatus>
       <NumberOfNodes>2</NumberOfNodes>
       <AutomatedSnapshotRetentionPeriod>1</AutomatedSnapshotRetentionPeriod>
       <PubliclyAccessible>false</PubliclyAccessible>
       <Encrpyted>false</Encrypted>
       <EnhancedVpcRouting>false</EnhancedVpcRouting>
       <DBName>dev</DBName>
       <PreferredMaintenanceWindow>sat:08:30-sat:09:00</
PreferredMaintenanceWindow>
      <ClusterParameterGroups>
         <ClusterParameterGroup>
           <ParameterApplyStatus>in-sync</ParameterApplyStatus>
           <ParameterGroupName>default.redshift-1.0</ParameterGroupName>
         </ClusterParameterGroup>
       </ClusterParameterGroups>
       <VpcId>vpc-796a5913</VpcId>
       <ClusterSecurityGroups/>
       <NodeType>ds1.xlarge</NodeType>
       <ClusterIdentifier>exampleclusterinvpc</ClusterIdentifier>
       <AllowVersionUpgrade>true</AllowVersionUpgrade>
       <MasterUsername>master</MasterUsername>
     </Cluster>
   </CreateClusterResult>
   <ResponseMetadata>
     <RequestId>fa337bb4-6a4d-11e2-a12a-cb8076a904bd</RequestId>
```
 </ResponseMetadata> </CreateClusterResponse>

# <span id="page-29-0"></span>CreateClusterParameterGroup

Creates an Amazon Redshift parameter group.

Creating parameter groups is independent of creating clusters. You can associate a cluster with a parameter group when you create the cluster. You can also associate an existing cluster with a parameter group after the cluster is created by using [ModifyCluster \(p. 114\)](#page-122-0).

Parameters in the parameter group define specific behavior that applies to the databases you create on the cluster. For more information about parameters and parameter groups, go to [Amazon Redshift](http://docs.aws.amazon.com/redshift/latest/mgmt/working-with-parameter-groups.html) [Parameter Groups](http://docs.aws.amazon.com/redshift/latest/mgmt/working-with-parameter-groups.html) in the Amazon Redshift Cluster Management Guide.

### <span id="page-29-1"></span>Request Parameters

For information about the parameters that are common to all actions, see [Common](#page-207-0) [Parameters \(p. 199\).](#page-207-0)

#### **Description**

A description of the parameter group.

Type: String

Required: Yes

#### **ParameterGroupFamily**

The Amazon Redshift engine version to which the cluster parameter group applies. The cluster engine version determines the set of parameters.

To get a list of valid parameter group family names, you can call

[DescribeClusterParameterGroups \(p. 55\).](#page-63-0) By default, Amazon Redshift returns a list of all the parameter groups that are owned by your AWS account, including the default parameter groups for each Amazon Redshift engine version. The parameter group family names associated with the default parameter groups provide you the valid values. For example, a valid family name is "redshift-1.0".

Type: String

Required: Yes

#### **ParameterGroupName**

The name of the cluster parameter group.

Constraints:

- Must be 1 to 255 alphanumeric characters or hyphens
- First character must be a letter.
- Cannot end with a hyphen or contain two consecutive hyphens.
- Must be unique withing your AWS account.

#### **Note**

This value is stored as a lower-case string.

Type: String

Required: Yes

#### **Tags.Tag.N**

A list of tag instances. Type: array of [Tag \(p. 196\)](#page-204-0) objects Required: No

### <span id="page-29-2"></span>Response Elements

The following element is returned by the service.

#### **ClusterParameterGroup**

Describes a parameter group.

Type: [ClusterParameterGroup \(p. 158\)](#page-166-0) object

### <span id="page-30-0"></span>Errors

For information about the errors that are common to all actions, see [Common Errors \(p. 201\)](#page-209-0).

#### **ClusterParameterGroupAlreadyExists**

A cluster parameter group with the same name already exists.

HTTP Status Code: 400

#### **ClusterParameterGroupQuotaExceeded**

The request would result in the user exceeding the allowed number of cluster parameter groups. For information about increasing your quota, go to [Limits in Amazon Redshift](http://docs.aws.amazon.com/redshift/latest/mgmt/amazon-redshift-limits.html) in the Amazon Redshift Cluster Management Guide.

HTTP Status Code: 400

#### **InvalidTagFault**

The tag is invalid.

HTTP Status Code: 400

#### **TagLimitExceededFault**

The request exceeds the limit of 10 tags for the resource. HTTP Status Code: 400

### <span id="page-30-1"></span>Example

#### Sample Request

```
https://redshift.us-east-1.amazonaws.com/
   ?Action=CreateClusterParameterGroup
   &Description=description my parameter group
   &ParameterGroupFamily=redshift-1.0
   &ParameterGroupName=parametergroup1
   &Version=2012-12-01
   &x-amz-algorithm=AWS4-HMAC-SHA256
   &x-amz-credential=AKIAIOSFODNN7EXAMPLE/20130123/us-east-1/redshift/
aws4_request
   &x-amz-date=20130123T002544Z
   &x-amz-signedheaders=content-type;host;x-amz-date
```

```
<CreateClusterParameterGroupResponse xmlns="http://redshift.amazonaws.com/
doc/2012-12-01/">
   <CreateClusterParameterGroupResult>
     <ClusterParameterGroup>
       <ParameterGroupFamily>redshift-1.0</ParameterGroupFamily>
       <Description>description my parameter group</Description>
       <ParameterGroupName>parametergroup1</ParameterGroupName>
     </ClusterParameterGroup>
   </CreateClusterParameterGroupResult>
   <ResponseMetadata>
     <RequestId>6d6df847-64f3-11e2-bea9-49e0ce183f07</RequestId>
   </ResponseMetadata>
```
</CreateClusterParameterGroupResponse>

# <span id="page-32-0"></span>**CreateClusterSecurityGroup**

Creates a new Amazon Redshift security group. You use security groups to control access to non-VPC clusters.

For information about managing security groups, go to [Amazon Redshift Cluster Security Groups](http://docs.aws.amazon.com/redshift/latest/mgmt/working-with-security-groups.html) in the Amazon Redshift Cluster Management Guide.

### <span id="page-32-1"></span>Request Parameters

For information about the parameters that are common to all actions, see [Common](#page-207-0) [Parameters \(p. 199\).](#page-207-0)

#### **ClusterSecurityGroupName**

The name for the security group. Amazon Redshift stores the value as a lowercase string. Constraints:

- Must contain no more than 255 alphanumeric characters or hyphens.
- Must not be "Default".
- Must be unique for all security groups that are created by your AWS account.

Example: examplesecuritygroup

Type: String

Required: Yes

#### **Description**

A description for the security group.

Type: String

Required: Yes

#### **Tags.Tag.N**

A list of tag instances. Type: array of [Tag \(p. 196\)](#page-204-0) objects Required: No

### <span id="page-32-2"></span>Response Elements

The following element is returned by the service.

#### **ClusterSecurityGroup**

Describes a security group. Type: [ClusterSecurityGroup \(p. 161\)](#page-169-0) object

### <span id="page-32-3"></span>Errors

For information about the errors that are common to all actions, see [Common Errors \(p. 201\)](#page-209-0).

#### **ClusterSecurityGroupAlreadyExists**

A cluster security group with the same name already exists.

HTTP Status Code: 400

#### **InvalidTagFault**

The tag is invalid.

HTTP Status Code: 400

#### **QuotaExceeded.ClusterSecurityGroup**

The request would result in the user exceeding the allowed number of cluster security groups. For information about increasing your quota, go to [Limits in Amazon Redshift](http://docs.aws.amazon.com/redshift/latest/mgmt/amazon-redshift-limits.html) in the Amazon Redshift Cluster Management Guide.

HTTP Status Code: 400

#### **TagLimitExceededFault**

The request exceeds the limit of 10 tags for the resource. HTTP Status Code: 400

### <span id="page-33-0"></span>Example

#### Sample Request

```
https://redshift.us-east-1.amazonaws.com/
   ?Action=CreateClusterSecurityGroup
   &ClusterSecurityGroupName=securitygroup1
   &Description=my security group
   &Version=2012-12-01
   &x-amz-algorithm=AWS4-HMAC-SHA256
   &x-amz-credential=AKIAIOSFODNN7EXAMPLE/20130123/us-east-1/redshift/
aws4_request
   &x-amz-date=20130123T005817Z
   &x-amz-signedheaders=content-type;host;x-amz-date
```

```
<CreateClusterSecurityGroupResponse xmlns="http://redshift.amazonaws.com/
doc/2012-12-01/" <CreateClusterSecurityGroupResult>
     <ClusterSecurityGroup>
       <EC2SecurityGroups/>
       <IPRanges/>
       <Description>my security group</Description>
       <ClusterSecurityGroupName>securitygroup1</ClusterSecurityGroupName>
     </ClusterSecurityGroup>
   </CreateClusterSecurityGroupResult>
   <ResponseMetadata>
     <RequestId>f9ee270f-64f7-11e2-a8da-655adc216806</RequestId>
   </ResponseMetadata>
</CreateClusterSecurityGroupResponse>
```
# <span id="page-34-0"></span>CreateClusterSnapshot

Creates a manual snapshot of the specified cluster. The cluster must be in the available state. For more information about working with snapshots, go to [Amazon Redshift Snapshots](http://docs.aws.amazon.com/redshift/latest/mgmt/working-with-snapshots.html) in the Amazon Redshift Cluster Management Guide.

### <span id="page-34-1"></span>Request Parameters

For information about the parameters that are common to all actions, see [Common](#page-207-0) [Parameters \(p. 199\).](#page-207-0)

#### **ClusterIdentifier**

The cluster identifier for which you want a snapshot.

Type: String

Required: Yes

#### **SnapshotIdentifier**

A unique identifier for the snapshot that you are requesting. This identifier must be unique for all snapshots within the AWS account.

Constraints:

- Cannot be null, empty, or blank
- Must contain from 1 to 255 alphanumeric characters or hyphens
- First character must be a letter

• Cannot end with a hyphen or contain two consecutive hyphens

Example: my-snapshot-id

Type: String

Required: Yes

#### **Tags.Tag.N**

A list of tag instances. Type: array of [Tag \(p. 196\)](#page-204-0) objects Required: No

### <span id="page-34-2"></span>Response Elements

The following element is returned by the service.

#### **Snapshot**

Describes a snapshot. Type: [Snapshot \(p. 189\)](#page-197-0) object

### <span id="page-34-3"></span>Errors

For information about the errors that are common to all actions, see [Common Errors \(p. 201\)](#page-209-0).

#### **ClusterNotFound**

The ClusterIdentifier parameter does not refer to an existing cluster.

HTTP Status Code: 404

#### **ClusterSnapshotAlreadyExists**

The value specified as a snapshot identifier is already used by an existing snapshot. HTTP Status Code: 400

#### **ClusterSnapshotQuotaExceeded**

The request would result in the user exceeding the allowed number of cluster snapshots. HTTP Status Code: 400

#### **InvalidClusterState**

The specified cluster is not in the available state. HTTP Status Code: 400

#### **InvalidTagFault**

The tag is invalid. HTTP Status Code: 400

#### **TagLimitExceededFault**

The request exceeds the limit of 10 tags for the resource. HTTP Status Code: 400

### <span id="page-35-0"></span>Example

#### Sample Request

```
https://redshift.us-east-1.amazonaws.com/
    ?Action=CreateClusterSnapshot
    &ClusterIdentifier=examplecluster
    &SnapshotIdentifier=snapshot-1234
    &Version=2012-12-01
    &x-amz-algorithm=AWS4-HMAC-SHA256
    &x-amz-credential=AKIAIOSFODNN7EXAMPLE/20130123/us-east-1/redshift/
aws4_request
    &x-amz-date=20130123T010824Z
    &x-amz-signedheaders=content-type;host;x-amz-date
```

```
<CreateClusterSnapshotResponse xmlns="http://redshift.amazonaws.com/
doc/2012-12-01/") <CreateClusterSnapshotResult>
     <Snapshot>
       <Port>5439</Port>
       <SnapshotIdentifier>my-snapshot-123</SnapshotIdentifier>
       <Status>creating</Status>
       <SnapshotType>manual</SnapshotType>
       <ClusterVersion>1.0</ClusterVersion>
       <SnapshotCreateTime>2013-01-23T01:08:29.142Z</SnapshotCreateTime>
       <NumberOfNodes>2</NumberOfNodes>
       <DBName>dev</DBName>
       <ClusterCreateTime>2013-01-22T19:23:59.368Z</ClusterCreateTime>
       <AvailabilityZone>us-east-1c</AvailabilityZone>
       <NodeType>ds1.xlarge</NodeType>
       <ClusterIdentifier>examplecluster</ClusterIdentifier>
       <MasterUsername>adminuser</MasterUsername>
     </Snapshot>
   </CreateClusterSnapshotResult>
   <ResponseMetadata>
     <RequestId>65baef14-64f9-11e2-bea9-49e0ce183f07</RequestId>
   </ResponseMetadata>
</CreateClusterSnapshotResponse>
```
# **CreateClusterSubnetGroup**

Creates a new Amazon Redshift subnet group. You must provide a list of one or more subnets in your existing Amazon Virtual Private Cloud (Amazon VPC) when creating Amazon Redshift subnet group.

For information about subnet groups, go to [Amazon Redshift Cluster Subnet Groups](http://docs.aws.amazon.com/redshift/latest/mgmt/working-with-cluster-subnet-groups.html) in the Amazon Redshift Cluster Management Guide.

## Request Parameters

For information about the parameters that are common to all actions, see [Common](#page-207-0) [Parameters \(p. 199\).](#page-207-0)

#### **ClusterSubnetGroupName**

The name for the subnet group. Amazon Redshift stores the value as a lowercase string. Constraints:

- Must contain no more than 255 alphanumeric characters or hyphens.
- Must not be "Default".
- Must be unique for all subnet groups that are created by your AWS account.

Example: examplesubnetgroup

Type: String Required: Yes

#### **Description**

A description for the subnet group.

Type: String

Required: Yes

#### **SubnetIds.SubnetIdentifier.N**

An array of VPC subnet IDs. A maximum of 20 subnets can be modified in a single request. Type: array of Strings Required: Yes

#### **Tags.Tag.N**

A list of tag instances. Type: array of [Tag \(p. 196\)](#page-204-0) objects Required: No

## Response Elements

The following element is returned by the service.

#### **ClusterSubnetGroup**

Describes a subnet group. Type: [ClusterSubnetGroup \(p. 164\)](#page-172-0) object

## **Errors**

For information about the errors that are common to all actions, see [Common Errors \(p. 201\)](#page-209-0).

#### **ClusterSubnetGroupAlreadyExists**

A ClusterSubnetGroupName is already used by an existing cluster subnet group. HTTP Status Code: 400

#### **ClusterSubnetGroupQuotaExceeded**

The request would result in user exceeding the allowed number of cluster subnet groups. For information about increasing your quota, go to [Limits in Amazon Redshift](http://docs.aws.amazon.com/redshift/latest/mgmt/amazon-redshift-limits.html) in the Amazon Redshift Cluster Management Guide.

HTTP Status Code: 400

#### **ClusterSubnetQuotaExceededFault**

The request would result in user exceeding the allowed number of subnets in a cluster subnet groups. For information about increasing your quota, go to [Limits in Amazon Redshift](http://docs.aws.amazon.com/redshift/latest/mgmt/amazon-redshift-limits.html) in the Amazon Redshift Cluster Management Guide.

HTTP Status Code: 400

#### **DependentServiceRequestThrottlingFault**

The request cannot be completed because a dependent service is throttling requests made by Amazon Redshift on your behalf. Wait and retry the request.

HTTP Status Code: 400

#### **InvalidSubnet**

The requested subnet is not valid, or not all of the subnets are in the same VPC.

HTTP Status Code: 400

#### **InvalidTagFault**

The tag is invalid.

HTTP Status Code: 400

#### **TagLimitExceededFault**

The request exceeds the limit of 10 tags for the resource.

HTTP Status Code: 400

#### **UnauthorizedOperation**

Your account is not authorized to perform the requested operation. HTTP Status Code: 400

## Example

### Sample Request

```
https://redshift.us-east-1.amazonaws.com/
   ?Action=CreateClusterSubnetGroup
   &ClusterSubnetGroupName=mysubnetgroup1
   &Description=My subnet group 1
   &SubnetIds.member.1=subnet-756a591f
    &SubnetIds.member.1=subnet-716a591b
   &Version=2012-12-01
   &x-amz-algorithm=AWS4-HMAC-SHA256
   &x-amz-credential=AKIAIOSFODNN7EXAMPLE/20130129/us-east-1/redshift/
aws4_request
   &x-amz-date=20130129T192820Z
   &x-amz-signedheaders=content-type;host;x-amz-date
```

```
<CreateClusterSubnetGroupResponse xmlns="http://redshift.amazonaws.com/
doc/2012-12-01/") <CreateClusterSubnetGroupResult>
     <ClusterSubnetGroup>
       <VpcId>vpc-796a5913</VpcId>
```

```
 <Description>My subnet group 1</Description>
       <ClusterSubnetGroupName>mysubnetgroup1</ClusterSubnetGroupName>
       <SubnetGroupStatus>Complete</SubnetGroupStatus>
      <Subnets>
         <Subnet>
           <SubnetStatus>Active</SubnetStatus>
           <SubnetIdentifier>subnet-756a591f</SubnetIdentifier>
           <SubnetAvailabilityZone>
             <Name>us-east-1c</Name>
           </SubnetAvailabilityZone>
         </Subnet>
       </Subnets>
    </ClusterSubnetGroup>
  </CreateClusterSubnetGroupResult>
  <ResponseMetadata>
     <RequestId>0a60660f-6a4a-11e2-aad2-71d00c36728e</RequestId>
  </ResponseMetadata>
</CreateClusterSubnetGroupResponse>
```
# **CreateEventSubscription**

Creates an Amazon Redshift event notification subscription. This action requires an ARN (Amazon Resource Name) of an Amazon SNS topic created by either the Amazon Redshift console, the Amazon SNS console, or the Amazon SNS API. To obtain an ARN with Amazon SNS, you must create a topic in Amazon SNS and subscribe to the topic. The ARN is displayed in the SNS console.

You can specify the source type, and lists of Amazon Redshift source IDs, event categories, and event severities. Notifications will be sent for all events you want that match those criteria. For example, you can specify source type = cluster, source  $ID = my-cluster-1$  and mycluster2, event categories = Availability, Backup, and severity = ERROR. The subscription will only send notifications for those ERROR events in the Availability and Backup categories for the specified clusters.

If you specify both the source type and source IDs, such as source type = cluster and source identifier = my-cluster-1, notifications will be sent for all the cluster events for my-cluster-1. If you specify a source type but do not specify a source identifier, you will receive notice of the events for the objects of that type in your AWS account. If you do not specify either the SourceType nor the SourceIdentifier, you will be notified of events generated from all Amazon Redshift sources belonging to your AWS account. You must specify a source type if you specify a source ID.

## Request Parameters

For information about the parameters that are common to all actions, see [Common](#page-207-0) [Parameters \(p. 199\).](#page-207-0)

#### **SnsTopicArn**

The Amazon Resource Name (ARN) of the Amazon SNS topic used to transmit the event notifications. The ARN is created by Amazon SNS when you create a topic and subscribe to it.

Type: String

Required: Yes

#### **SubscriptionName**

The name of the event subscription to be created.

Constraints:

- Cannot be null, empty, or blank.
- Must contain from 1 to 255 alphanumeric characters or hyphens.
- First character must be a letter.
- Cannot end with a hyphen or contain two consecutive hyphens.

Type: String

Required: Yes

#### **Enabled**

A Boolean value; set to true to activate the subscription, set to false to create the subscription but not active it.

Type: Boolean

Required: No

#### **EventCategories.EventCategory.N**

Specifies the Amazon Redshift event categories to be published by the event notification subscription.

Values: Configuration, Management, Monitoring, Security

Type: array of Strings

Required: No

#### **Severity**

Specifies the Amazon Redshift event severity to be published by the event notification subscription.

Values: ERROR, INFO

Type: String

#### Required: No

#### **SourceIds.SourceId.N**

A list of one or more identifiers of Amazon Redshift source objects. All of the objects must be of the same type as was specified in the source type parameter. The event subscription will return only events generated by the specified objects. If not specified, then events are returned for all objects within the source type specified.

Example: my-cluster-1, my-cluster-2

Example: my-snapshot-20131010

Type: array of Strings

Required: No

#### **SourceType**

The type of source that will be generating the events. For example, if you want to be notified of events generated by a cluster, you would set this parameter to cluster. If this value is not specified, events are returned for all Amazon Redshift objects in your AWS account. You must specify a source type in order to specify source IDs.

Valid values: cluster, cluster-parameter-group, cluster-security-group, and cluster-snapshot.

Type: String

Required: No

#### **Tags.Tag.N**

A list of tag instances. Type: array of [Tag \(p. 196\)](#page-204-0) objects Required: No

## Response Elements

The following element is returned by the service.

#### **EventSubscription**

Describes event subscriptions. Type: [EventSubscription \(p. 173\)](#page-181-0) object

## Errors

For information about the errors that are common to all actions, see [Common Errors \(p. 201\)](#page-209-0).

#### **EventSubscriptionQuotaExceeded**

The request would exceed the allowed number of event subscriptions for this account. For information about increasing your quota, go to [Limits in Amazon Redshift](http://docs.aws.amazon.com/redshift/latest/mgmt/amazon-redshift-limits.html) in the Amazon Redshift Cluster Management Guide.

HTTP Status Code: 400

#### **InvalidTagFault**

The tag is invalid. HTTP Status Code: 400

### **SNSInvalidTopic**

Amazon SNS has responded that there is a problem with the specified Amazon SNS topic. HTTP Status Code: 400

#### **SNSNoAuthorization**

You do not have permission to publish to the specified Amazon SNS topic. HTTP Status Code: 400

#### **SNSTopicArnNotFound**

An Amazon SNS topic with the specified Amazon Resource Name (ARN) does not exist.

HTTP Status Code: 404

#### **SourceNotFound**

The specified Amazon Redshift event source could not be found.

HTTP Status Code: 404

#### **SubscriptionAlreadyExist**

There is already an existing event notification subscription with the specified name.

HTTP Status Code: 400

#### **SubscriptionCategoryNotFound**

The value specified for the event category was not one of the allowed values, or it specified a category that does not apply to the specified source type. The allowed values are Configuration, Management, Monitoring, and Security.

HTTP Status Code: 404

#### **SubscriptionEventIdNotFound**

An Amazon Redshift event with the specified event ID does not exist.

HTTP Status Code: 404

#### **SubscriptionSeverityNotFound**

The value specified for the event severity was not one of the allowed values, or it specified a severity that does not apply to the specified source type. The allowed values are ERROR and INFO.

HTTP Status Code: 404

#### **TagLimitExceededFault**

The request exceeds the limit of 10 tags for the resource.

# **CreateHsmClientCertificate**

Creates an HSM client certificate that an Amazon Redshift cluster will use to connect to the client's HSM in order to store and retrieve the keys used to encrypt the cluster databases.

The command returns a public key, which you must store in the HSM. In addition to creating the HSM certificate, you must create an Amazon Redshift HSM configuration that provides a cluster the information needed to store and use encryption keys in the HSM. For more information, go to [Hardware Security Modules](http://docs.aws.amazon.com/redshift/latest/mgmt/working-with-HSM.html) in the Amazon Redshift Cluster Management Guide.

## Request Parameters

For information about the parameters that are common to all actions, see [Common](#page-207-0) [Parameters \(p. 199\).](#page-207-0)

#### **HsmClientCertificateIdentifier**

The identifier to be assigned to the new HSM client certificate that the cluster will use to connect to the HSM to use the database encryption keys.

Type: String

Required: Yes

#### **Tags.Tag.N**

A list of tag instances. Type: array of [Tag \(p. 196\)](#page-204-0) objects Required: No

## Response Elements

The following element is returned by the service.

#### **HsmClientCertificate**

Returns information about an HSM client certificate. The certificate is stored in a secure Hardware Storage Module (HSM), and used by the Amazon Redshift cluster to encrypt data files. Type: [HsmClientCertificate \(p. 175\)](#page-183-0) object

## Errors

For information about the errors that are common to all actions, see [Common Errors \(p. 201\)](#page-209-0).

#### **HsmClientCertificateAlreadyExistsFault**

There is already an existing Amazon Redshift HSM client certificate with the specified identifier. HTTP Status Code: 400

#### **HsmClientCertificateQuotaExceededFault**

The quota for HSM client certificates has been reached. For information about increasing your quota, go to [Limits in Amazon Redshift](http://docs.aws.amazon.com/redshift/latest/mgmt/amazon-redshift-limits.html) in the Amazon Redshift Cluster Management Guide. HTTP Status Code: 400

#### **InvalidTagFault**

The tag is invalid.

HTTP Status Code: 400

#### **TagLimitExceededFault**

The request exceeds the limit of 10 tags for the resource. HTTP Status Code: 400

# **CreateHsmConfiguration**

Creates an HSM configuration that contains the information required by an Amazon Redshift cluster to store and use database encryption keys in a Hardware Security Module (HSM). After creating the HSM configuration, you can specify it as a parameter when creating a cluster. The cluster will then store its encryption keys in the HSM.

In addition to creating an HSM configuration, you must also create an HSM client certificate. For more information, go to [Hardware Security Modules](http://docs.aws.amazon.com/redshift/latest/mgmt/working-with-HSM.html) in the Amazon Redshift Cluster Management Guide.

## Request Parameters

For information about the parameters that are common to all actions, see [Common](#page-207-0) [Parameters \(p. 199\).](#page-207-0)

#### **Description**

A text description of the HSM configuration to be created.

Type: String

Required: Yes

#### **HsmConfigurationIdentifier**

The identifier to be assigned to the new Amazon Redshift HSM configuration.

Type: String

Required: Yes

#### **HsmIpAddress**

The IP address that the Amazon Redshift cluster must use to access the HSM.

Type: String

Required: Yes

#### **HsmPartitionName**

The name of the partition in the HSM where the Amazon Redshift clusters will store their database encryption keys.

Type: String

Required: Yes

#### **HsmPartitionPassword**

The password required to access the HSM partition.

Type: String

Required: Yes

#### **HsmServerPublicCertificate**

The HSMs public certificate file. When using Cloud HSM, the file name is server.pem. Type: String Required: Yes

#### **Tags.Tag.N**

A list of tag instances. Type: array of [Tag \(p. 196\)](#page-204-0) objects Required: No

## Response Elements

The following element is returned by the service.

#### **HsmConfiguration**

Returns information about an HSM configuration, which is an object that describes to Amazon Redshift clusters the information they require to connect to an HSM where they can store database encryption keys.

Type: [HsmConfiguration \(p. 176\)](#page-184-0) object

## **Errors**

For information about the errors that are common to all actions, see [Common Errors \(p. 201\)](#page-209-0).

#### **HsmConfigurationAlreadyExistsFault**

There is already an existing Amazon Redshift HSM configuration with the specified identifier. HTTP Status Code: 400

#### **HsmConfigurationQuotaExceededFault**

The quota for HSM configurations has been reached. For information about increasing your quota, go to [Limits in Amazon Redshift](http://docs.aws.amazon.com/redshift/latest/mgmt/amazon-redshift-limits.html) in the Amazon Redshift Cluster Management Guide.

HTTP Status Code: 400

#### **InvalidTagFault**

The tag is invalid.

HTTP Status Code: 400

#### **TagLimitExceededFault**

The request exceeds the limit of 10 tags for the resource.

# CreateSnapshotCopyGrant

Creates a snapshot copy grant that permits Amazon Redshift to use a customer master key (CMK) from AWS Key Management Service (AWS KMS) to encrypt copied snapshots in a destination region. For more information about managing snapshot copy grants, go to [Amazon Redshift Database](http://docs.aws.amazon.com/redshift/latest/mgmt/working-with-db-encryption.html) [Encryption](http://docs.aws.amazon.com/redshift/latest/mgmt/working-with-db-encryption.html) in the Amazon Redshift Cluster Management Guide.

## Request Parameters

For information about the parameters that are common to all actions, see [Common](#page-207-0) [Parameters \(p. 199\).](#page-207-0)

#### **SnapshotCopyGrantName**

The name of the snapshot copy grant. This name must be unique in the region for the AWS account.

Constraints:

- Must contain from 1 to 63 alphanumeric characters or hyphens.
- Alphabetic characters must be lowercase.
- First character must be a letter.
- Cannot end with a hyphen or contain two consecutive hyphens.
- Must be unique for all clusters within an AWS account.
- Type: String

Required: Yes

#### **KmsKeyId**

The unique identifier of the customer master key (CMK) to which to grant Amazon Redshift permission. If no key is specified, the default key is used.

Type: String Required: No

#### **Tags.Tag.N**

A list of tag instances. Type: array of [Tag \(p. 196\)](#page-204-0) objects Required: No

## Response Elements

The following element is returned by the service.

#### **SnapshotCopyGrant**

The snapshot copy grant that grants Amazon Redshift permission to encrypt copied snapshots with the specified customer master key (CMK) from AWS KMS in the destination region. For more information about managing snapshot copy grants, go to [Amazon Redshift Database](http://docs.aws.amazon.com/redshift/latest/mgmt/working-with-db-encryption.html) [Encryption](http://docs.aws.amazon.com/redshift/latest/mgmt/working-with-db-encryption.html) in the Amazon Redshift Cluster Management Guide.

Type: [SnapshotCopyGrant \(p. 192\)](#page-200-0) object

## Errors

For information about the errors that are common to all actions, see [Common Errors \(p. 201\)](#page-209-0).

#### **DependentServiceRequestThrottlingFault**

The request cannot be completed because a dependent service is throttling requests made by Amazon Redshift on your behalf. Wait and retry the request. HTTP Status Code: 400

#### **InvalidTagFault**

The tag is invalid.

HTTP Status Code: 400

#### **LimitExceededFault**

The encryption key has exceeded its grant limit in AWS KMS.

HTTP Status Code: 400

### **SnapshotCopyGrantAlreadyExistsFault**

The snapshot copy grant can't be created because a grant with the same name already exists. HTTP Status Code: 400

#### **SnapshotCopyGrantQuotaExceededFault**

The AWS account has exceeded the maximum number of snapshot copy grants in this region.

HTTP Status Code: 400

#### **TagLimitExceededFault**

The request exceeds the limit of 10 tags for the resource.

# **CreateTags**

Adds one or more tags to a specified resource.

A resource can have up to 10 tags. If you try to create more than 10 tags for a resource, you will receive an error and the attempt will fail.

If you specify a key that already exists for the resource, the value for that key will be updated with the new value.

## Request Parameters

For information about the parameters that are common to all actions, see [Common](#page-207-0) [Parameters \(p. 199\).](#page-207-0)

#### **ResourceName**

```
The Amazon Resource Name (ARN) to which you want to add the tag or tags. For example,
arn:aws:redshift:us-east-1:123456789:cluster:t1.
```
Type: String

Required: Yes

#### **Tags.Tag.N**

```
One or more name/value pairs to add as tags to the specified resource. Each tag name
is passed in with the parameter Key and the corresponding value is passed in with the
parameter Value. The Key and Value parameters are separated by a comma (,). Separate
multiple tags with a space. For example, --tags "Key"="owner","Value"="admin"
"Key"="environment","Value"="test" "Key"="version","Value"="1.0".
Type: array of Tag (p. 196) objects
```
Required: Yes

## Errors

For information about the errors that are common to all actions, see [Common Errors \(p. 201\)](#page-209-0).

#### **InvalidTagFault**

The tag is invalid. HTTP Status Code: 400

#### **ResourceNotFoundFault**

The resource could not be found.

HTTP Status Code: 404

#### **TagLimitExceededFault**

The request exceeds the limit of 10 tags for the resource. HTTP Status Code: 400

# **DeleteCluster**

Deletes a previously provisioned cluster. A successful response from the web service indicates that the request was received correctly. Use [DescribeClusters \(p. 61\)](#page-69-0) to monitor the status of the deletion. The delete operation cannot be canceled or reverted once submitted. For more information about managing clusters, go to [Amazon Redshift Clusters](http://docs.aws.amazon.com/redshift/latest/mgmt/working-with-clusters.html) in the Amazon Redshift Cluster Management Guide.

If you want to shut down the cluster and retain it for future use, set SkipFinalClusterSnapshot to false and specify a name for FinalClusterSnapshotIdentifier. You can later restore this snapshot to resume using the cluster. If a final cluster snapshot is requested, the status of the cluster will be "finalsnapshot" while the snapshot is being taken, then it's "deleting" once Amazon Redshift begins deleting the cluster.

For more information about managing clusters, go to [Amazon Redshift Clusters](http://docs.aws.amazon.com/redshift/latest/mgmt/working-with-clusters.html) in the Amazon Redshift Cluster Management Guide.

## Request Parameters

For information about the parameters that are common to all actions, see [Common](#page-207-0) [Parameters \(p. 199\).](#page-207-0)

#### **ClusterIdentifier**

The identifier of the cluster to be deleted.

Constraints:

- Must contain lowercase characters.
- Must contain from 1 to 63 alphanumeric characters or hyphens.
- First character must be a letter.
- Cannot end with a hyphen or contain two consecutive hyphens.

Type: String

Required: Yes

#### **FinalClusterSnapshotIdentifier**

The identifier of the final snapshot that is to be created immediately before deleting the cluster. If this parameter is provided, SkipFinalClusterSnapshot must be false.

Constraints:

- Must be 1 to 255 alphanumeric characters.
- First character must be a letter.
- Cannot end with a hyphen or contain two consecutive hyphens.
- Type: String

Required: No

#### **SkipFinalClusterSnapshot**

Determines whether a final snapshot of the cluster is created before Amazon Redshift deletes the cluster. If true, a final cluster snapshot is not created. If false, a final cluster snapshot is created before the cluster is deleted.

#### **Note**

The FinalClusterSnapshotIdentifier parameter must be specified if SkipFinalClusterSnapshot is false.

Default: false

Type: Boolean

Required: No

## Response Elements

The following element is returned by the service.

**Cluster**

Describes a cluster. Type: [Cluster \(p. 152\)](#page-160-0) object

## Errors

For information about the errors that are common to all actions, see [Common Errors \(p. 201\)](#page-209-0).

#### **ClusterNotFound**

The ClusterIdentifier parameter does not refer to an existing cluster.

HTTP Status Code: 404

#### **ClusterSnapshotAlreadyExists**

The value specified as a snapshot identifier is already used by an existing snapshot. HTTP Status Code: 400

#### **ClusterSnapshotQuotaExceeded**

The request would result in the user exceeding the allowed number of cluster snapshots. HTTP Status Code: 400

#### **InvalidClusterState**

The specified cluster is not in the available state. HTTP Status Code: 400

## Example

### Sample Request

```
https://redshift.us-east-1.amazonaws.com/
     ?Action=DeleteCluster
     &ClusterIdentifier=examplecluster2
     &SkipFinalClusterSnapshot=true
     &Version=2012-12-01
     &x-amz-algorithm=AWS4-HMAC-SHA256
     &x-amz-credential=AKIAIOSFODNN7EXAMPLE/20130123/us-east-1/redshift/
aws4_request
     &x-amz-date=20130123T022400Z
     &x-amz-signedheaders=content-type;host;x-amz-date
```

```
<DeleteClusterResponse xmlns="http://redshift.amazonaws.com/doc/2012-12-01/">
   <DeleteClusterResult>
    <Cluster>
       <PendingModifiedValues/>
       <ClusterVersion>1.0</ClusterVersion>
       <VpcSecurityGroups/>
       <Endpoint>
         <Port>5439</Port>
         <Address>examplecluster2.cobbanlpscsn.us-
east-1.redshift.amazonaws.com</Address>
       </Endpoint>
       <ClusterStatus>deleting</ClusterStatus>
       <NumberOfNodes>2</NumberOfNodes>
       <AutomatedSnapshotRetentionPeriod>1</AutomatedSnapshotRetentionPeriod>
```

```
 <PubliclyAccessible>true</PubliclyAccessible>
       <Encrypted>true</Encrypted>
       <DBName>dev</DBName>
       <PreferredMaintenanceWindow>sun:10:30-sun:11:00</
PreferredMaintenanceWindow>
      <ClusterParameterGroups>
         <ClusterParameterGroup>
           <ParameterApplyStatus>in-sync</ParameterApplyStatus>
           <ParameterGroupName>default.redshift-1.0</ParameterGroupName>
         </ClusterParameterGroup>
       </ClusterParameterGroups>
       <ClusterCreateTime>2013-01-23T00:11:32.804Z</ClusterCreateTime>
      <ClusterSecurityGroups>
         <ClusterSecurityGroup>
           <Status>active</Status>
           <ClusterSecurityGroupName>default</ClusterSecurityGroupName>
        </ClusterSecurityGroup>
       </ClusterSecurityGroups>
       <AvailabilityZone>us-east-1a</AvailabilityZone>
       <NodeType>ds1.xlarge</NodeType>
       <ClusterIdentifier>examplecluster2</ClusterIdentifier>
       <AllowVersionUpgrade>true</AllowVersionUpgrade>
       <MasterUsername>masteruser</MasterUsername>
     </Cluster>
   </DeleteClusterResult>
   <ResponseMetadata>
     <RequestId>f2e6b87e-6503-11e2-b343-393adc3f0a21</RequestId>
   </ResponseMetadata>
</DeleteClusterResponse>
```
# DeleteClusterParameterGroup

Deletes a specified Amazon Redshift parameter group.

#### **Note**

You cannot delete a parameter group if it is associated with a cluster.

## Request Parameters

For information about the parameters that are common to all actions, see [Common](#page-207-0) [Parameters \(p. 199\).](#page-207-0)

#### **ParameterGroupName**

The name of the parameter group to be deleted.

Constraints:

- Must be the name of an existing cluster parameter group.
- Cannot delete a default cluster parameter group.

Type: String

Required: Yes

## Errors

For information about the errors that are common to all actions, see [Common Errors \(p. 201\)](#page-209-0).

#### **ClusterParameterGroupNotFound**

The parameter group name does not refer to an existing parameter group.

HTTP Status Code: 404

#### **InvalidClusterParameterGroupState**

The cluster parameter group action can not be completed because another task is in progress that involves the parameter group. Wait a few moments and try the operation again. HTTP Status Code: 400

## Example

### Sample Request

```
https://redshift.us-east-1.amazonaws.com/
     ?Action=DeleteClusterParameterGroup
    &ParameterGroupName=parametergroup1
    &Version=2012-12-01
    &x-amz-algorithm=AWS4-HMAC-SHA256
    &x-amz-credential=AKIAIOSFODNN7EXAMPLE/20121208/us-east-1/redshift/
aws4_request
    &x-amz-date=20121208T015410Z
     &x-amz-signedheaders=content-type;host;x-amz-date
```

```
<DeleteClusterParameterGroupResponse xmlns="http://redshift.amazonaws.com/
doc/2012-12-01/">
   <ResponseMetadata>
     <RequestId>29674ca0-40da-11e2-b679-dba6cf515770</RequestId>
```
</ResponseMetadata>

</DeleteClusterParameterGroupResponse>

# **DeleteClusterSecurityGroup**

Deletes an Amazon Redshift security group.

#### **Note**

You cannot delete a security group that is associated with any clusters. You cannot delete the default security group.

For information about managing security groups, go to [Amazon Redshift Cluster Security Groups](http://docs.aws.amazon.com/redshift/latest/mgmt/working-with-security-groups.html) in the Amazon Redshift Cluster Management Guide.

## Request Parameters

For information about the parameters that are common to all actions, see [Common](#page-207-0) [Parameters \(p. 199\).](#page-207-0)

#### **ClusterSecurityGroupName**

The name of the cluster security group to be deleted.

Type: String

Required: Yes

## Errors

For information about the errors that are common to all actions, see [Common Errors \(p. 201\)](#page-209-0).

#### **ClusterSecurityGroupNotFound**

The cluster security group name does not refer to an existing cluster security group.

HTTP Status Code: 404

#### **InvalidClusterSecurityGroupState**

The state of the cluster security group is not available. HTTP Status Code: 400

## Example

### Sample Request

```
https://redshift.us-east-1.amazonaws.com/
     ?Action=DeleteClusterSecurityGroup
     &ClusterSecurityGroupName=securitygroup1
     &Version=2012-12-01
     &x-amz-algorithm=AWS4-HMAC-SHA256
     &x-amz-credential=AKIAIOSFODNN7EXAMPLE/20121208/us-east-1/redshift/
aws4_request
     &x-amz-date=20121208T015926Z
     &x-amz-signedheaders=content-type;host;x-amz-date
```

```
<DeleteClusterSecurityGroupResponse xmlns="http://redshift.amazonaws.com/
doc/2012-12-01/") <ResponseMetadata>
     <RequestId>e54e05dc-40da-11e2-955f-313c36e9e01d</RequestId>
   </ResponseMetadata>
```
</DeleteClusterSecurityGroupResponse>

# DeleteClusterSnapshot

Deletes the specified manual snapshot. The snapshot must be in the available state, with no other users authorized to access the snapshot.

Unlike automated snapshots, manual snapshots are retained even after you delete your cluster. Amazon Redshift does not delete your manual snapshots. You must delete manual snapshot explicitly to avoid getting charged. If other accounts are authorized to access the snapshot, you must revoke all of the authorizations before you can delete the snapshot.

## Request Parameters

For information about the parameters that are common to all actions, see [Common](#page-207-0) [Parameters \(p. 199\).](#page-207-0)

#### **SnapshotIdentifier**

The unique identifier of the manual snapshot to be deleted.

Constraints: Must be the name of an existing snapshot that is in the available state.

Type: String

Required: Yes

#### **SnapshotClusterIdentifier**

The unique identifier of the cluster the snapshot was created from. This parameter is required if your IAM user has a policy containing a snapshot resource element that specifies anything other than \* for the cluster name.

Constraints: Must be the name of valid cluster.

Type: String

Required: No

## Response Elements

The following element is returned by the service.

#### **Snapshot**

Describes a snapshot. Type: [Snapshot \(p. 189\)](#page-197-0) object

## Errors

For information about the errors that are common to all actions, see [Common Errors \(p. 201\)](#page-209-0).

#### **ClusterSnapshotNotFound**

The snapshot identifier does not refer to an existing cluster snapshot. HTTP Status Code: 404

#### **InvalidClusterSnapshotState**

The specified cluster snapshot is not in the available state, or other accounts are authorized to access the snapshot.

# Example

### Sample Request

```
https://redshift.us-east-1.amazonaws.com/
     ?Action=DeleteClusterSnapshot
     &SnapshotIdentifier=snapshot-1234
     &Version=2012-12-01
     &x-amz-algorithm=AWS4-HMAC-SHA256
     &x-amz-credential=AKIAIOSFODNN7EXAMPLE/20121208/us-east-1/redshift/
aws4_request
     &x-amz-date=20121208T005225Z
     &x-amz-signedheaders=content-type;host;x-amz-date
```

```
<DeleteClusterSnapshotResponse xmlns="http://redshift.amazonaws.com/
doc/2012-12-01/">
  <DeleteClusterSnapshotResult>
    <Snapshot>
       <SnapshotCreateTime>2012-12-07T23:31:02.372Z</SnapshotCreateTime>
       <Port>5439</Port>
      <SnapshotIdentifier>snapshot-1234</SnapshotIdentifier>
       <Status>deleted</Status>
       <ClusterCreateTime>2012-12-06T23:09:01.475Z</ClusterCreateTime>
       <SnapshotType>manual</SnapshotType>
      <ClusterVersion>1.0</ClusterVersion>
       <AvailabilityZone>us-east-1a</AvailabilityZone>
       <ClusterIdentifier>examplecluster</ClusterIdentifier>
       <MasterUsername>masteruser</MasterUsername>
       <NodeType>ds1.xlarge</NodeType>
       <DBName>mydb</DBName>
       <NumberOfNodes>3</NumberOfNodes>
     </Snapshot>
   </DeleteClusterSnapshotResult>
   <ResponseMetadata>
     <RequestId>88a31de4-40d1-11e2-8a25-eb010998df4e</RequestId>
   </ResponseMetadata>
</DeleteClusterSnapshotResponse>
```
# DeleteClusterSubnetGroup

Deletes the specified cluster subnet group.

## Request Parameters

For information about the parameters that are common to all actions, see [Common](#page-207-0) [Parameters \(p. 199\).](#page-207-0)

#### **ClusterSubnetGroupName**

The name of the cluster subnet group name to be deleted. Type: String Required: Yes

## Errors

For information about the errors that are common to all actions, see [Common Errors \(p. 201\)](#page-209-0).

#### **ClusterSubnetGroupNotFoundFault**

The cluster subnet group name does not refer to an existing cluster subnet group.

HTTP Status Code: 400

#### **InvalidClusterSubnetGroupStateFault**

The cluster subnet group cannot be deleted because it is in use.

HTTP Status Code: 400

#### **InvalidClusterSubnetStateFault**

The state of the subnet is invalid.

HTTP Status Code: 400

# Example

### Sample Request

```
https://redshift.us-east-1.amazonaws.com/
     ?Action=DeleteClusterSubnetGroup
     &ClusterSubnetGroupName=my-subnet-group-2
     &Version=2012-12-01
    &x-amz-algorithm=AWS4-HMAC-SHA256
    &x-amz-credential=AKIAIOSFODNN7EXAMPLE/20130130/us-east-1/redshift/
aws4_request
     &x-amz-date=20130130T154635Z
     &x-amz-signedheaders=content-type;host;x-amz-date
```

```
<DeleteClusterSubnetGroupResponse xmlns="http://redshift.amazonaws.com/
doc/2012-12-01/">
   <ResponseMetadata>
     <RequestId>3a63806b-6af4-11e2-b27b-4d850b1c672d</RequestId>
   </ResponseMetadata>
</DeleteClusterSubnetGroupResponse>
```

```
49
```
# **DeleteEventSubscription**

Deletes an Amazon Redshift event notification subscription.

## Request Parameters

For information about the parameters that are common to all actions, see [Common](#page-207-0) [Parameters \(p. 199\).](#page-207-0)

#### **SubscriptionName**

The name of the Amazon Redshift event notification subscription to be deleted. Type: String Required: Yes

## Errors

For information about the errors that are common to all actions, see [Common Errors \(p. 201\)](#page-209-0).

#### **InvalidSubscriptionStateFault**

The subscription request is invalid because it is a duplicate request. This subscription request is already in progress.

HTTP Status Code: 400

#### **SubscriptionNotFound**

An Amazon Redshift event notification subscription with the specified name does not exist. HTTP Status Code: 404

# DeleteHsmClientCertificate

Deletes the specified HSM client certificate.

## Request Parameters

For information about the parameters that are common to all actions, see [Common](#page-207-0) [Parameters \(p. 199\).](#page-207-0)

#### **HsmClientCertificateIdentifier**

The identifier of the HSM client certificate to be deleted. Type: String Required: Yes

## Errors

For information about the errors that are common to all actions, see [Common Errors \(p. 201\)](#page-209-0).

#### **HsmClientCertificateNotFoundFault**

There is no Amazon Redshift HSM client certificate with the specified identifier.

HTTP Status Code: 400

#### **InvalidHsmClientCertificateStateFault**

The specified HSM client certificate is not in the available state, or it is still in use by one or more Amazon Redshift clusters.

# **DeleteHsmConfiguration**

Deletes the specified Amazon Redshift HSM configuration.

## Request Parameters

For information about the parameters that are common to all actions, see [Common](#page-207-0) [Parameters \(p. 199\).](#page-207-0)

#### **HsmConfigurationIdentifier**

The identifier of the Amazon Redshift HSM configuration to be deleted. Type: String Required: Yes

## Errors

For information about the errors that are common to all actions, see [Common Errors \(p. 201\)](#page-209-0).

#### **HsmConfigurationNotFoundFault**

There is no Amazon Redshift HSM configuration with the specified identifier.

HTTP Status Code: 400

#### **InvalidHsmConfigurationStateFault**

The specified HSM configuration is not in the available state, or it is still in use by one or more Amazon Redshift clusters.

# DeleteSnapshotCopyGrant

Deletes the specified snapshot copy grant.

## Request Parameters

For information about the parameters that are common to all actions, see [Common](#page-207-0) [Parameters \(p. 199\).](#page-207-0)

#### **SnapshotCopyGrantName**

The name of the snapshot copy grant to delete. Type: String Required: Yes

## Errors

For information about the errors that are common to all actions, see [Common Errors \(p. 201\)](#page-209-0).

#### **InvalidSnapshotCopyGrantStateFault**

The snapshot copy grant can't be deleted because it is used by one or more clusters.

HTTP Status Code: 400

### **SnapshotCopyGrantNotFoundFault**

The specified snapshot copy grant can't be found. Make sure that the name is typed correctly and that the grant exists in the destination region.

# **DeleteTags**

Deletes a tag or tags from a resource. You must provide the ARN of the resource from which you want to delete the tag or tags.

# Request Parameters

For information about the parameters that are common to all actions, see [Common](#page-207-0) [Parameters \(p. 199\).](#page-207-0)

#### **ResourceName**

The Amazon Resource Name (ARN) from which you want to remove the tag or tags. For example, arn:aws:redshift:us-east-1:123456789:cluster:t1.

Type: String

Required: Yes

### **TagKeys.TagKey.N**

The tag key that you want to delete. Type: array of Strings Required: Yes

## Errors

For information about the errors that are common to all actions, see [Common Errors \(p. 201\)](#page-209-0).

#### **InvalidTagFault**

The tag is invalid. HTTP Status Code: 400 **ResourceNotFoundFault** The resource could not be found. HTTP Status Code: 404

# <span id="page-63-0"></span>**DescribeClusterParameterGroups**

Returns a list of Amazon Redshift parameter groups, including parameter groups you created and the default parameter group. For each parameter group, the response includes the parameter group name, description, and parameter group family name. You can optionally specify a name to retrieve the description of a specific parameter group.

For more information about parameters and parameter groups, go to [Amazon Redshift Parameter](http://docs.aws.amazon.com/redshift/latest/mgmt/working-with-parameter-groups.html) [Groups](http://docs.aws.amazon.com/redshift/latest/mgmt/working-with-parameter-groups.html) in the Amazon Redshift Cluster Management Guide.

If you specify both tag keys and tag values in the same request, Amazon Redshift returns all parameter groups that match any combination of the specified keys and values. For example, if you have owner and environment for tag keys, and admin and test for tag values, all parameter groups that have any combination of those values are returned.

If both tag keys and values are omitted from the request, parameter groups are returned regardless of whether they have tag keys or values associated with them.

## Request Parameters

For information about the parameters that are common to all actions, see [Common](#page-207-0) [Parameters \(p. 199\).](#page-207-0)

#### **Marker**

An optional parameter that specifies the starting point to return a set of response records. When the results of a [DescribeClusterParameterGroups \(p. 55\)](#page-63-0) request exceed the value specified in MaxRecords, AWS returns a value in the Marker field of the response. You can retrieve the next set of response records by providing the returned marker value in the Marker parameter and retrying the request.

Type: String

Required: No

#### **MaxRecords**

The maximum number of response records to return in each call. If the number of remaining response records exceeds the specified MaxRecords value, a value is returned in a marker field of the response. You can retrieve the next set of records by retrying the command with the returned marker value.

Default: 100

Constraints: minimum 20, maximum 100.

Type: Integer

Required: No

#### **ParameterGroupName**

The name of a specific parameter group for which to return details. By default, details about all parameter groups and the default parameter group are returned.

Type: String

Required: No

#### **TagKeys.TagKey.N**

A tag key or keys for which you want to return all matching cluster parameter groups that are associated with the specified key or keys. For example, suppose that you have parameter groups that are tagged with keys called owner and environment. If you specify both of these tag keys in the request, Amazon Redshift returns a response with the parameter groups that have either or both of these tag keys associated with them.

Type: array of Strings

Required: No

#### **TagValues.TagValue.N**

A tag value or values for which you want to return all matching cluster parameter groups that are associated with the specified tag value or values. For example, suppose that you have parameter groups that are tagged with values called admin and test. If you specify both of these tag values in the request, Amazon Redshift returns a response with the parameter groups that have either or both of these tag values associated with them.

Type: array of Strings Required: No

## Response Elements

The following elements are returned by the service.

#### **Marker**

A value that indicates the starting point for the next set of response records in a subsequent request. If a value is returned in a response, you can retrieve the next set of records by providing this returned marker value in the Marker parameter and retrying the command. If the Marker field is empty, all response records have been retrieved for the request.

Type: String

#### **ParameterGroups.ClusterParameterGroup.N**

A list of [ClusterParameterGroup \(p. 158\)](#page-166-0) instances. Each instance describes one cluster parameter group.

Type: array of [ClusterParameterGroup \(p. 158\)](#page-166-0) objects

## Errors

For information about the errors that are common to all actions, see [Common Errors \(p. 201\)](#page-209-0).

#### **ClusterParameterGroupNotFound**

The parameter group name does not refer to an existing parameter group. HTTP Status Code: 404

#### **InvalidTagFault**

The tag is invalid. HTTP Status Code: 400

## Example

### Sample Request

```
https://redshift.us-east-1.amazonaws.com/
    ?Action=DescribeClusterParameterGroups
     &Version=2012-12-01
    &x-amz-algorithm=AWS4-HMAC-SHA256
    &x-amz-credential=AKIAIOSFODNN7EXAMPLE/20130123/us-east-1/redshift/
aws4_request
    &x-amz-date=20130123T004002Z
     &x-amz-signedheaders=content-type;host;x-amz-date
```

```
<DescribeClusterParameterGroupsResponse xmlns="http://redshift.amazonaws.com/
doc/2012-12-01/") <DescribeClusterParameterGroupsResult>
     <ParameterGroups>
       <ClusterParameterGroup>
```
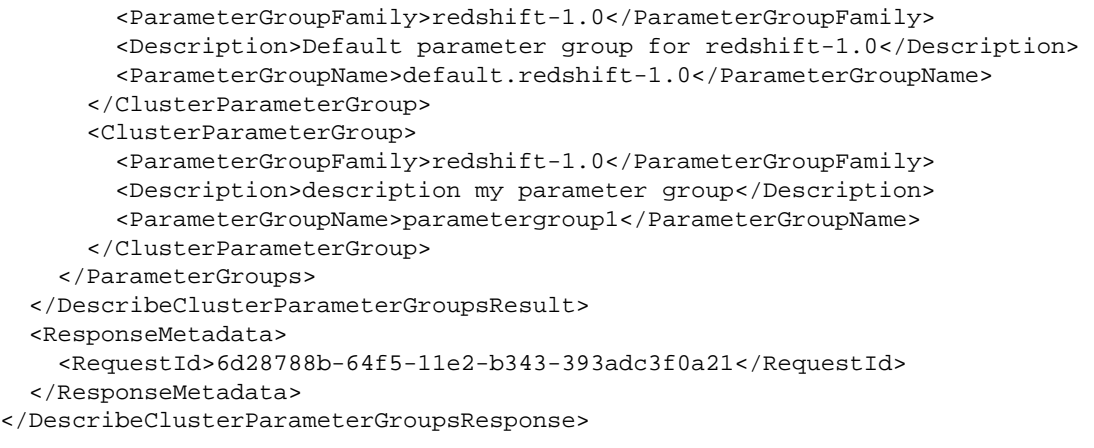

# <span id="page-66-0"></span>**DescribeClusterParameters**

Returns a detailed list of parameters contained within the specified Amazon Redshift parameter group. For each parameter the response includes information such as parameter name, description, data type, value, whether the parameter value is modifiable, and so on.

You can specify source filter to retrieve parameters of only specific type. For example, to retrieve parameters that were modified by a user action such as from [ModifyClusterParameterGroup \(p. 123\)](#page-131-0), you can specify source equal to user.

For more information about parameters and parameter groups, go to [Amazon Redshift Parameter](http://docs.aws.amazon.com/redshift/latest/mgmt/working-with-parameter-groups.html) [Groups](http://docs.aws.amazon.com/redshift/latest/mgmt/working-with-parameter-groups.html) in the Amazon Redshift Cluster Management Guide.

## Request Parameters

For information about the parameters that are common to all actions, see [Common](#page-207-0) [Parameters \(p. 199\).](#page-207-0)

#### **ParameterGroupName**

The name of a cluster parameter group for which to return details.

Type: String

Required: Yes

#### **Marker**

An optional parameter that specifies the starting point to return a set of response records. When the results of a [DescribeClusterParameters \(p. 58\)](#page-66-0) request exceed the value specified in MaxRecords, AWS returns a value in the Marker field of the response. You can retrieve the next set of response records by providing the returned marker value in the Marker parameter and retrying the request.

Type: String

Required: No

#### **MaxRecords**

The maximum number of response records to return in each call. If the number of remaining response records exceeds the specified MaxRecords value, a value is returned in a marker field of the response. You can retrieve the next set of records by retrying the command with the returned marker value.

Default: 100

Constraints: minimum 20, maximum 100.

Type: Integer

Required: No

#### **Source**

The parameter types to return. Specify user to show parameters that are different form the default. Similarly, specify engine-default to show parameters that are the same as the default parameter group.

Default: All parameter types returned.

Valid Values: user | engine-default

Type: String

Required: No

## Response Elements

The following elements are returned by the service.

#### **Marker**

A value that indicates the starting point for the next set of response records in a subsequent request. If a value is returned in a response, you can retrieve the next set of records by providing this returned marker value in the Marker parameter and retrying the command. If the Marker field is empty, all response records have been retrieved for the request.

Type: String

#### **Parameters.Parameter.N**

A list of [Parameter \(p. 180\)](#page-188-0) instances. Each instance lists the parameters of one cluster parameter group.

Type: array of [Parameter \(p. 180\)](#page-188-0) objects

### Errors

For information about the errors that are common to all actions, see [Common Errors \(p. 201\)](#page-209-0).

#### **ClusterParameterGroupNotFound**

The parameter group name does not refer to an existing parameter group. HTTP Status Code: 404

## Example

### Sample Request

```
https://redshift.us-east-1.amazonaws.com/
     ?Action=DescribeClusterParameters
     &ParameterGroupName=parametergroup1
     &Version=2012-12-01
     &x-amz-algorithm=AWS4-HMAC-SHA256
    &x-amz-credential=AKIAIOSFODNN7EXAMPLE/20121208/us-east-1/redshift/
aws4_request
     &x-amz-date=20121208T010408Z
     &x-amz-signedheaders=content-type;host;x-amz-date
```

```
<DescribeClusterParametersResponse xmlns="http://redshift.amazonaws.com/
doc/2012-12-01/">
   <DescribeClusterParametersResult>
     <Parameters>
       <Parameter>
         <ParameterValue>ISO, MDY</ParameterValue>
         <DataType>string</DataType>
         <Source>engine-default</Source>
         <IsModifiable>true</IsModifiable>
         <Description>Sets the display format for date and time values.</
Description>
         <ParameterName>datestyle</ParameterName>
       </Parameter>
       <Parameter>
         <ParameterValue>0</ParameterValue>
         <DataType>integer</DataType>
         <Source>engine-default</Source>
         <IsModifiable>true</IsModifiable>
         <Description>Sets the number of digits displayed for floating-point
  values</Description>
         <AllowedValues>-15-2</AllowedValues>
```

```
 <ParameterName>extra_float_digits</ParameterName>
       </Parameter>
       <Parameter>
         <ParameterValue>default</ParameterValue>
         <DataType>string</DataType>
         <Source>engine-default</Source>
         <IsModifiable>true</IsModifiable>
         <Description>This parameter applies a user-defined label to a group
 of queries that are run during the same session..</Description>
         <ParameterName>query_group</ParameterName>
       </Parameter>
       <Parameter>
         <ParameterValue>false</ParameterValue>
         <DataType>boolean</DataType>
         <Source>engine-default</Source>
         <IsModifiable>true</IsModifiable>
         <Description>require ssl for all databaseconnections</Description>
         <AllowedValues>true,false</AllowedValues>
         <ParameterName>require_ssl</ParameterName>
       </Parameter>
       <Parameter>
         <ParameterValue>$user, public</ParameterValue>
         <DataType>string</DataType>
         <Source>engine-default</Source>
         <IsModifiable>true</IsModifiable>
         <Description>Sets the schema search order for names that are not
 schema-qualified.</Description>
         <ParameterName>search_path</ParameterName>
       </Parameter>
       <Parameter>
         <ParameterValue>0</ParameterValue>
         <DataType>integer</DataType>
         <Source>engine-default</Source>
         <IsModifiable>true</IsModifiable>
         <Description>Aborts any statement that takes over the specified
 number of milliseconds.</Description>
         <ParameterName>statement_timeout</ParameterName>
       </Parameter>
       <Parameter>
        <ParameterValue>[{&quot;query_concurrency&quot;:5}]</ParameterValue>
         <DataType>string</DataType>
         <Source>engine-default</Source>
         <IsModifiable>true</IsModifiable>
         <Description>wlm json configuration</Description>
         <ParameterName>wlm_json_configuration</ParameterName>
       </Parameter>
     </Parameters>
   </DescribeClusterParametersResult>
   <ResponseMetadata>
     <RequestId>2ba35df4-40d3-11e2-82cf-0b45b05c0221</RequestId>
   </ResponseMetadata>
</DescribeClusterParametersResponse>
```
# <span id="page-69-0"></span>**DescribeClusters**

Returns properties of provisioned clusters including general cluster properties, cluster database properties, maintenance and backup properties, and security and access properties. This operation supports pagination. For more information about managing clusters, go to [Amazon Redshift Clusters](http://docs.aws.amazon.com/redshift/latest/mgmt/working-with-clusters.html) in the Amazon Redshift Cluster Management Guide.

If you specify both tag keys and tag values in the same request, Amazon Redshift returns all clusters that match any combination of the specified keys and values. For example, if you have owner and environment for tag keys, and admin and test for tag values, all clusters that have any combination of those values are returned.

If both tag keys and values are omitted from the request, clusters are returned regardless of whether they have tag keys or values associated with them.

## Request Parameters

For information about the parameters that are common to all actions, see [Common](#page-207-0) [Parameters \(p. 199\).](#page-207-0)

#### **ClusterIdentifier**

The unique identifier of a cluster whose properties you are requesting. This parameter is case sensitive.

The default is that all clusters defined for an account are returned.

Type: String

Required: No

#### **Marker**

An optional parameter that specifies the starting point to return a set of response records. When the results of a [DescribeClusters \(p. 61\)](#page-69-0) request exceed the value specified in MaxRecords, AWS returns a value in the Marker field of the response. You can retrieve the next set of response records by providing the returned marker value in the Marker parameter and retrying the request.

Constraints: You can specify either the **ClusterIdentifier** parameter or the **Marker** parameter, but not both.

Type: String

Required: No

#### **MaxRecords**

The maximum number of response records to return in each call. If the number of remaining response records exceeds the specified MaxRecords value, a value is returned in a marker field of the response. You can retrieve the next set of records by retrying the command with the returned marker value.

Default: 100

Constraints: minimum 20, maximum 100.

Type: Integer

Required: No

#### **TagKeys.TagKey.N**

A tag key or keys for which you want to return all matching clusters that are associated with the specified key or keys. For example, suppose that you have clusters that are tagged with keys called owner and environment. If you specify both of these tag keys in the request, Amazon Redshift returns a response with the clusters that have either or both of these tag keys associated with them.

Type: array of Strings Required: No

#### **TagValues.TagValue.N**

A tag value or values for which you want to return all matching clusters that are associated with the specified tag value or values. For example, suppose that you have clusters that are tagged with values called admin and test. If you specify both of these tag values in the request, Amazon Redshift returns a response with the clusters that have either or both of these tag values associated with them.

Type: array of Strings Required: No

## Response Elements

The following elements are returned by the service.

#### **Clusters.Cluster.N**

A list of Cluster objects, where each object describes one cluster.

Type: array of [Cluster \(p. 152\)](#page-160-0) objects

#### **Marker**

A value that indicates the starting point for the next set of response records in a subsequent request. If a value is returned in a response, you can retrieve the next set of records by providing this returned marker value in the Marker parameter and retrying the command. If the Marker field is empty, all response records have been retrieved for the request.

Type: String

## Errors

For information about the errors that are common to all actions, see [Common Errors \(p. 201\)](#page-209-0).

#### **ClusterNotFound**

The ClusterIdentifier parameter does not refer to an existing cluster.

HTTP Status Code: 404

#### **InvalidTagFault**

The tag is invalid. HTTP Status Code: 400

## Example

### Describing All Clusters

The following example shows a request that describes all clusters.

### Sample Request

```
https://redshift.us-east-1.amazonaws.com/
     ?Action=DescribeClusters
     &Version=2012-12-01
    &x-amz-algorithm=AWS4-HMAC-SHA256
    &x-amz-credential=AKIAIOSFODNN7EXAMPLE/20130123/us-east-1/redshift/
aws4_request
    &x-amz-date=20130123T000452Z
    &x-amz-signedheaders=content-type;host;x-amz-date
```

```
<DescribeClustersResponse xmlns="http://redshift.amazonaws.com/
doc/2012-12-01/">
```

```
 <DescribeClustersResult>
     <Clusters>
       <Cluster>
         <PendingModifiedValues>
           <MasterUserPassword>****</MasterUserPassword>
         </PendingModifiedValues>
         <ClusterVersion>1.0</ClusterVersion>
         <VpcSecurityGroups/>
         <ClusterStatus>creating</ClusterStatus>
         <NumberOfNodes>2</NumberOfNodes>
         <AutomatedSnapshotRetentionPeriod>1</
AutomatedSnapshotRetentionPeriod>
         <PubliclyAccessible>true</PubliclyAccessible>
         <Encrypted>false</Encrypted>
         <EnhancedVpcRouting>false</EnhancedVpcRouting>
         <DBName>dev</DBName>
         <PreferredMaintenanceWindow>sun:10:30-sun:11:00</
PreferredMaintenanceWindow>
         <ClusterParameterGroups>
           <ClusterParameterGroup>
             <ParameterApplyStatus>in-sync</ParameterApplyStatus>
             <ParameterGroupName>default.redshift-1.0</ParameterGroupName>
           </ClusterParameterGroup>
         </ClusterParameterGroups>
         <ClusterSecurityGroups>
           <ClusterSecurityGroup>
             <Status>active</Status>
             <ClusterSecurityGroupName>default</ClusterSecurityGroupName>
           </ClusterSecurityGroup>
         </ClusterSecurityGroups>
         <AvailabilityZone>us-east-1a</AvailabilityZone>
         <NodeType>ds1.xlarge</NodeType>
         <ClusterIdentifier>examplecluster</ClusterIdentifier>
         <AllowVersionUpgrade>true</AllowVersionUpgrade>
         <MasterUsername>masteruser</MasterUsername>
       </Cluster>
     </Clusters>
   </DescribeClustersResult>
   <ResponseMetadata>
     <RequestId>837d45d6-64f0-11e2-b07c-f7fbdd006c67</RequestId>
   </ResponseMetadata>
</DescribeClustersResponse>
```
# <span id="page-72-0"></span>**DescribeClusterSecurityGroups**

Returns information about Amazon Redshift security groups. If the name of a security group is specified, the response will contain only information about only that security group.

For information about managing security groups, go to [Amazon Redshift Cluster Security Groups](http://docs.aws.amazon.com/redshift/latest/mgmt/working-with-security-groups.html) in the Amazon Redshift Cluster Management Guide.

If you specify both tag keys and tag values in the same request, Amazon Redshift returns all security groups that match any combination of the specified keys and values. For example, if you have owner and environment for tag keys, and admin and test for tag values, all security groups that have any combination of those values are returned.

If both tag keys and values are omitted from the request, security groups are returned regardless of whether they have tag keys or values associated with them.

## Request Parameters

For information about the parameters that are common to all actions, see [Common](#page-207-0) [Parameters \(p. 199\).](#page-207-0)

#### **ClusterSecurityGroupName**

The name of a cluster security group for which you are requesting details. You can specify either the **Marker** parameter or a **ClusterSecurityGroupName** parameter, but not both.

Example: securitygroup1

Type: String

Required: No

#### **Marker**

An optional parameter that specifies the starting point to return a set of response records. When the results of a [DescribeClusterSecurityGroups \(p. 64\)](#page-72-0) request exceed the value specified in MaxRecords, AWS returns a value in the Marker field of the response. You can retrieve the next set of response records by providing the returned marker value in the Marker parameter and retrying the request.

Constraints: You can specify either the **ClusterSecurityGroupName** parameter or the **Marker** parameter, but not both.

Type: String

Required: No

#### **MaxRecords**

The maximum number of response records to return in each call. If the number of remaining response records exceeds the specified MaxRecords value, a value is returned in a marker field of the response. You can retrieve the next set of records by retrying the command with the returned marker value.

Default: 100

Constraints: minimum 20, maximum 100.

Type: Integer

Required: No

#### **TagKeys.TagKey.N**

A tag key or keys for which you want to return all matching cluster security groups that are associated with the specified key or keys. For example, suppose that you have security groups that are tagged with keys called owner and environment. If you specify both of these tag keys in the request, Amazon Redshift returns a response with the security groups that have either or both of these tag keys associated with them.

Type: array of Strings

Required: No

#### **TagValues.TagValue.N**

A tag value or values for which you want to return all matching cluster security groups that are associated with the specified tag value or values. For example, suppose that you have security

groups that are tagged with values called admin and test. If you specify both of these tag values in the request, Amazon Redshift returns a response with the security groups that have either or both of these tag values associated with them.

Type: array of Strings Required: No

## Response Elements

The following elements are returned by the service.

#### **ClusterSecurityGroups.ClusterSecurityGroup.N**

A list of [ClusterSecurityGroup \(p. 161\)](#page-169-0) instances.

Type: array of [ClusterSecurityGroup \(p. 161\)](#page-169-0) objects

#### **Marker**

A value that indicates the starting point for the next set of response records in a subsequent request. If a value is returned in a response, you can retrieve the next set of records by providing this returned marker value in the Marker parameter and retrying the command. If the Marker field is empty, all response records have been retrieved for the request.

Type: String

### Errors

For information about the errors that are common to all actions, see [Common Errors \(p. 201\)](#page-209-0).

#### **ClusterSecurityGroupNotFound**

The cluster security group name does not refer to an existing cluster security group. HTTP Status Code: 404

#### **InvalidTagFault**

The tag is invalid. HTTP Status Code: 400

## Example

### Sample Request

```
https://redshift.us-east-1.amazonaws.com/
     ?Action=DescribeClusterSecurityGroups
     &Version=2012-12-01
    &x-amz-algorithm=AWS4-HMAC-SHA256
     &x-amz-credential=AKIAIOSFODNN7EXAMPLE/20130123/us-east-1/redshift/
aws4_request
    &x-amz-date=20130123T010237Z
     &x-amz-signedheaders=content-type;host;x-amz-date
```

```
<DescribeClusterSecurityGroupsResponse xmlns="http://redshift.amazonaws.com/
doc/2012-12-01/">
   <DescribeClusterSecurityGroupsResult>
     <ClusterSecurityGroups>
       <ClusterSecurityGroup>
```

```
 <EC2SecurityGroups/>
         <IPRanges>
           <IPRange>
             <CIDRIP>0.0.0.0/0</CIDRIP>
             <Status>authorized</Status>
           </IPRange>
         </IPRanges>
         <Description>default</Description>
         <ClusterSecurityGroupName>default</ClusterSecurityGroupName>
       </ClusterSecurityGroup>
       <ClusterSecurityGroup>
         <EC2SecurityGroups/>
         <IPRanges/>
         <Description>my security group</Description>
         <ClusterSecurityGroupName>securitygroup1</ClusterSecurityGroupName>
       </ClusterSecurityGroup>
     </ClusterSecurityGroups>
  </DescribeClusterSecurityGroupsResult>
   <ResponseMetadata>
     <RequestId>947a8305-64f8-11e2-bec0-17624ad140dd</RequestId>
   </ResponseMetadata>
</DescribeClusterSecurityGroupsResponse>
```
# <span id="page-75-0"></span>**DescribeClusterSnapshots**

Returns one or more snapshot objects, which contain metadata about your cluster snapshots. By default, this operation returns information about all snapshots of all clusters that are owned by you AWS customer account. No information is returned for snapshots owned by inactive AWS customer accounts.

If you specify both tag keys and tag values in the same request, Amazon Redshift returns all snapshots that match any combination of the specified keys and values. For example, if you have  $\omega_{\text{mer}}$ and environment for tag keys, and admin and test for tag values, all snapshots that have any combination of those values are returned. Only snapshots that you own are returned in the response; shared snapshots are not returned with the tag key and tag value request parameters.

If both tag keys and values are omitted from the request, snapshots are returned regardless of whether they have tag keys or values associated with them.

## Request Parameters

For information about the parameters that are common to all actions, see [Common](#page-207-0) [Parameters \(p. 199\).](#page-207-0)

#### **ClusterIdentifier**

The identifier of the cluster for which information about snapshots is requested.

Type: String

Required: No

#### **EndTime**

A time value that requests only snapshots created at or before the specified time. The time value is specified in ISO 8601 format. For more information about ISO 8601, go to the [ISO8601 Wikipedia](http://en.wikipedia.org/wiki/ISO_8601) [page.](http://en.wikipedia.org/wiki/ISO_8601)

Example: 2012-07-16T18:00:00Z

Type: Timestamp Required: No

#### **Marker**

An optional parameter that specifies the starting point to return a set of response records. When the results of a [DescribeClusterSnapshots \(p. 67\)](#page-75-0) request exceed the value specified in MaxRecords, AWS returns a value in the Marker field of the response. You can retrieve the next set of response records by providing the returned marker value in the Marker parameter and retrying the request.

Type: String

Required: No

#### **MaxRecords**

The maximum number of response records to return in each call. If the number of remaining response records exceeds the specified MaxRecords value, a value is returned in a marker field of the response. You can retrieve the next set of records by retrying the command with the returned marker value.

Default: 100

Constraints: minimum 20, maximum 100.

Type: Integer

Required: No

#### **OwnerAccount**

The AWS customer account used to create or copy the snapshot. Use this field to filter the results to snapshots owned by a particular account. To describe snapshots you own, either specify your AWS customer account, or do not specify the parameter.

Type: String

Required: No

#### **SnapshotIdentifier**

The snapshot identifier of the snapshot about which to return information.

Type: String

Required: No

#### **SnapshotType**

The type of snapshots for which you are requesting information. By default, snapshots of all types are returned.

Valid Values: automated | manual

Type: String

Required: No

#### **StartTime**

A value that requests only snapshots created at or after the specified time. The time value is specified in ISO 8601 format. For more information about ISO 8601, go to the [ISO8601 Wikipedia](http://en.wikipedia.org/wiki/ISO_8601) [page.](http://en.wikipedia.org/wiki/ISO_8601)

Example: 2012-07-16T18:00:00Z

Type: Timestamp

Required: No

#### **TagKeys.TagKey.N**

A tag key or keys for which you want to return all matching cluster snapshots that are associated with the specified key or keys. For example, suppose that you have snapshots that are tagged with keys called owner and environment. If you specify both of these tag keys in the request, Amazon Redshift returns a response with the snapshots that have either or both of these tag keys associated with them.

Type: array of Strings

Required: No

#### **TagValues.TagValue.N**

A tag value or values for which you want to return all matching cluster snapshots that are associated with the specified tag value or values. For example, suppose that you have snapshots that are tagged with values called admin and test. If you specify both of these tag values in the request, Amazon Redshift returns a response with the snapshots that have either or both of these tag values associated with them.

Type: array of Strings

Required: No

### Response Elements

The following elements are returned by the service.

#### **Marker**

A value that indicates the starting point for the next set of response records in a subsequent request. If a value is returned in a response, you can retrieve the next set of records by providing this returned marker value in the Marker parameter and retrying the command. If the Marker field is empty, all response records have been retrieved for the request.

Type: String

#### **Snapshots.Snapshot.N**

A list of [Snapshot \(p. 189\)](#page-197-0) instances.

Type: array of [Snapshot \(p. 189\)](#page-197-0) objects

### Errors

For information about the errors that are common to all actions, see [Common Errors \(p. 201\)](#page-209-0).

#### **ClusterSnapshotNotFound**

The snapshot identifier does not refer to an existing cluster snapshot.

HTTP Status Code: 404

#### **InvalidTagFault**

The tag is invalid. HTTP Status Code: 400

## Example

### Sample Request

```
https://redshift.us-east-1.amazonaws.com/
     ?Action=DescribeClusterSnapshots
     &ClusterIdentifier=examplecluster
     &Version=2012-12-01
     &x-amz-algorithm=AWS4-HMAC-SHA256
     &x-amz-credential=AKIAIOSFODNN7EXAMPLE/20130123/us-east-1/redshift/
aws4_request
     &x-amz-date=20130123T011512Z
     &x-amz-signedheaders=content-type;host;x-amz-date
```

```
<DescribeClusterSnapshotsResponse xmlns="http://redshift.amazonaws.com/
doc/2012-12-01/">
   <DescribeClusterSnapshotsResult>
    <Snapshots>
       <Snapshot>
         <Port>5439</Port>
         <SnapshotIdentifier>cm:examplecluster-2013-01-22-19-27-58</
SnapshotIdentifier>
         <Status>available</Status>
         <SnapshotType>automated</SnapshotType>
         <ClusterVersion>1.0</ClusterVersion>
         <SnapshotCreateTime>2013-01-22T19:27:58.931Z</SnapshotCreateTime>
         <NumberOfNodes>2</NumberOfNodes>
         <DBName>dev</DBName>
         <ClusterCreateTime>2013-01-22T19:23:59.368Z</ClusterCreateTime>
         <AvailabilityZone>us-east-1c</AvailabilityZone>
         <NodeType>ds1.xlarge</NodeType>
         <ClusterIdentifier>examplecluster</ClusterIdentifier>
         <MasterUsername>adminuser</MasterUsername>
       </Snapshot>
       <Snapshot>
         <Port>5439</Port>
         <SnapshotIdentifier>my-snapshot-123</SnapshotIdentifier>
         <Status>available</Status>
         <SnapshotType>manual</SnapshotType>
         <ClusterVersion>1.0</ClusterVersion>
         <SnapshotCreateTime>2013-01-23T01:09:03.149Z</SnapshotCreateTime>
         <NumberOfNodes>2</NumberOfNodes>
         <DBName>dev</DBName>
         <ClusterCreateTime>2013-01-22T19:23:59.368Z</ClusterCreateTime>
```

```
 <AvailabilityZone>us-east-1c</AvailabilityZone>
         <NodeType>ds1.xlarge</NodeType>
         <ClusterIdentifier>examplecluster</ClusterIdentifier>
         <MasterUsername>adminuser</MasterUsername>
      </Snapshot>
    </Snapshots>
  </DescribeClusterSnapshotsResult>
  <ResponseMetadata>
     <RequestId>56a9daf4-64fa-11e2-a8da-655adc216806</RequestId>
  </ResponseMetadata>
</DescribeClusterSnapshotsResponse>
```
# <span id="page-79-0"></span>DescribeClusterSubnetGroups

Returns one or more cluster subnet group objects, which contain metadata about your cluster subnet groups. By default, this operation returns information about all cluster subnet groups that are defined in you AWS account.

If you specify both tag keys and tag values in the same request, Amazon Redshift returns all subnet groups that match any combination of the specified keys and values. For example, if you have owner and environment for tag keys, and admin and test for tag values, all subnet groups that have any combination of those values are returned.

If both tag keys and values are omitted from the request, subnet groups are returned regardless of whether they have tag keys or values associated with them.

### Request Parameters

For information about the parameters that are common to all actions, see [Common](#page-207-0) [Parameters \(p. 199\).](#page-207-0)

#### **ClusterSubnetGroupName**

The name of the cluster subnet group for which information is requested.

Type: String

Required: No

#### **Marker**

An optional parameter that specifies the starting point to return a set of response records. When the results of a [DescribeClusterSubnetGroups \(p. 71\)](#page-79-0) request exceed the value specified in MaxRecords, AWS returns a value in the Marker field of the response. You can retrieve the next set of response records by providing the returned marker value in the Marker parameter and retrying the request.

Type: String

Required: No

#### **MaxRecords**

The maximum number of response records to return in each call. If the number of remaining response records exceeds the specified MaxRecords value, a value is returned in a marker field of the response. You can retrieve the next set of records by retrying the command with the returned marker value.

Default: 100

Constraints: minimum 20, maximum 100.

Type: Integer

Required: No

#### **TagKeys.TagKey.N**

A tag key or keys for which you want to return all matching cluster subnet groups that are associated with the specified key or keys. For example, suppose that you have subnet groups that are tagged with keys called owner and environment. If you specify both of these tag keys in the request, Amazon Redshift returns a response with the subnet groups that have either or both of these tag keys associated with them.

Type: array of Strings

Required: No

#### **TagValues.TagValue.N**

A tag value or values for which you want to return all matching cluster subnet groups that are associated with the specified tag value or values. For example, suppose that you have subnet groups that are tagged with values called admin and test. If you specify both of these tag values in the request, Amazon Redshift returns a response with the subnet groups that have either or both of these tag values associated with them.

Type: array of Strings

Required: No

### Response Elements

The following elements are returned by the service.

#### **ClusterSubnetGroups.ClusterSubnetGroup.N**

A list of [ClusterSubnetGroup \(p. 164\)](#page-172-0) instances.

Type: array of [ClusterSubnetGroup \(p. 164\)](#page-172-0) objects

#### **Marker**

A value that indicates the starting point for the next set of response records in a subsequent request. If a value is returned in a response, you can retrieve the next set of records by providing this returned marker value in the Marker parameter and retrying the command. If the Marker field is empty, all response records have been retrieved for the request. Type: String

Errors

For information about the errors that are common to all actions, see [Common Errors \(p. 201\)](#page-209-0).

#### **ClusterSubnetGroupNotFoundFault**

The cluster subnet group name does not refer to an existing cluster subnet group.

HTTP Status Code: 400

#### **InvalidTagFault**

The tag is invalid. HTTP Status Code: 400

## Example

### Sample Request

```
https://redshift.us-east-1.amazonaws.com/
     ?Action=DescribeClusterSubnetGroups
     &Version=2012-12-01
     &x-amz-algorithm=AWS4-HMAC-SHA256
     &x-amz-credential=AKIAIOSFODNN7EXAMPLE/20130130/us-east-1/redshift/
aws4_request
     &x-amz-date=20130130T153938Z
     &x-amz-signedheaders=content-type;host;x-amz-date
```

```
<DescribeClusterSubnetGroupsResponse xmlns="http://redshift.amazonaws.com/
doc/2012-12-01/">
   <DescribeClusterSubnetGroupsResult>
     <ClusterSubnetGroups>
       <ClusterSubnetGroup>
         <VpcId>vpc-5d917a30</VpcId>
         <Description>my subnet group</Description>
         <ClusterSubnetGroupName>my-subnet-group</ClusterSubnetGroupName>
         <SubnetGroupStatus>Complete</SubnetGroupStatus>
         <Subnets>
           <Subnet>
             <SubnetStatus>Active</SubnetStatus>
```

```
 <SubnetIdentifier>subnet-71c5091c</SubnetIdentifier>
             <SubnetAvailabilityZone>
               <Name>us-east-1a</Name>
             </SubnetAvailabilityZone>
           </Subnet>
           <Subnet>
             <SubnetStatus>Active</SubnetStatus>
             <SubnetIdentifier>subnet-78de1215</SubnetIdentifier>
             <SubnetAvailabilityZone>
               <Name>us-east-1a</Name>
             </SubnetAvailabilityZone>
           </Subnet>
         </Subnets>
       </ClusterSubnetGroup>
    </ClusterSubnetGroups>
  </DescribeClusterSubnetGroupsResult>
  <ResponseMetadata>
     <RequestId>42024b68-6af3-11e2-a726-6368a468fa67</RequestId>
  </ResponseMetadata>
</DescribeClusterSubnetGroupsResponse>
```
# <span id="page-82-0"></span>**DescribeClusterVersions**

Returns descriptions of the available Amazon Redshift cluster versions. You can call this operation even before creating any clusters to learn more about the Amazon Redshift versions. For more information about managing clusters, go to [Amazon Redshift Clusters](http://docs.aws.amazon.com/redshift/latest/mgmt/working-with-clusters.html) in the Amazon Redshift Cluster Management Guide.

## Request Parameters

For information about the parameters that are common to all actions, see [Common](#page-207-0) [Parameters \(p. 199\).](#page-207-0)

#### **ClusterParameterGroupFamily**

The name of a specific cluster parameter group family to return details for.

Constraints:

- Must be 1 to 255 alphanumeric characters
- First character must be a letter

• Cannot end with a hyphen or contain two consecutive hyphens

Type: String

Required: No

#### **ClusterVersion**

The specific cluster version to return.

Example: 1.0 Type: String Required: No

#### **Marker**

An optional parameter that specifies the starting point to return a set of response records. When the results of a [DescribeClusterVersions \(p. 74\)](#page-82-0) request exceed the value specified in MaxRecords, AWS returns a value in the Marker field of the response. You can retrieve the next set of response records by providing the returned marker value in the Marker parameter and retrying the request.

Type: String Required: No

### **MaxRecords**

The maximum number of response records to return in each call. If the number of remaining response records exceeds the specified MaxRecords value, a value is returned in a marker field of the response. You can retrieve the next set of records by retrying the command with the returned marker value.

Default: 100

Constraints: minimum 20, maximum 100.

Type: Integer

Required: No

## Response Elements

The following elements are returned by the service.

#### **ClusterVersions.ClusterVersion.N**

A list of Version elements.

Type: array of [ClusterVersion \(p. 165\)](#page-173-0) objects

#### **Marker**

A value that indicates the starting point for the next set of response records in a subsequent request. If a value is returned in a response, you can retrieve the next set of records by providing this returned marker value in the Marker parameter and retrying the command. If the Marker field is empty, all response records have been retrieved for the request. Type: String

### Errors

For information about the errors that are common to all actions, see [Common Errors \(p. 201\)](#page-209-0).

# Example

### Sample Request

```
https://redshift.us-east-1.amazonaws.com/
     ?Action=DescribeClusterVersions
     &Version=2012-12-01
     &x-amz-algorithm=AWS4-HMAC-SHA256
     &x-amz-credential=AKIAIOSFODNN7EXAMPLE/20121207/us-east-1/redshift/
aws4_request
     &x-amz-date=20121207T230708Z
     &x-amz-signedheaders=content-type;host;x-amz-date
```

```
<DescribeClusterVersionsResponse xmlns="http://redshift.amazonaws.com/
doc/2012-12-01/">
   <DescribeClusterVersionsResult>
     <ClusterVersions>
       <ClusterVersion>
         <ClusterParameterGroupFamily>redshift-1.0</
ClusterParameterGroupFamily>
         <Description>Initial release of redshift</Description>
         <ClusterVersion>1.0</ClusterVersion>
       </ClusterVersion>
     </ClusterVersions>
   </DescribeClusterVersionsResult>
   <ResponseMetadata>
     <RequestId>d39cd5e5-40c2-11e2-8a25-eb010998df4e</RequestId>
   </ResponseMetadata>
</DescribeClusterVersionsResponse>
```
# <span id="page-84-0"></span>**DescribeDefaultClusterParameters**

Returns a list of parameter settings for the specified parameter group family.

For more information about parameters and parameter groups, go to [Amazon Redshift Parameter](http://docs.aws.amazon.com/redshift/latest/mgmt/working-with-parameter-groups.html) [Groups](http://docs.aws.amazon.com/redshift/latest/mgmt/working-with-parameter-groups.html) in the Amazon Redshift Cluster Management Guide.

## Request Parameters

For information about the parameters that are common to all actions, see [Common](#page-207-0) [Parameters \(p. 199\).](#page-207-0)

#### **ParameterGroupFamily**

The name of the cluster parameter group family.

Type: String

Required: Yes

#### **Marker**

An optional parameter that specifies the starting point to return a set of response records. When the results of a [DescribeDefaultClusterParameters \(p. 76\)](#page-84-0) request exceed the value specified in MaxRecords, AWS returns a value in the Marker field of the response. You can retrieve the next set of response records by providing the returned marker value in the Marker parameter and retrying the request.

Type: String

Required: No

#### **MaxRecords**

The maximum number of response records to return in each call. If the number of remaining response records exceeds the specified MaxRecords value, a value is returned in a marker field of the response. You can retrieve the next set of records by retrying the command with the returned marker value.

Default: 100

Constraints: minimum 20, maximum 100.

Type: Integer

Required: No

## Response Elements

The following element is returned by the service.

#### **DefaultClusterParameters**

Describes the default cluster parameters for a parameter group family. Type: [DefaultClusterParameters \(p. 166\)](#page-174-0) object

### Errors

For information about the errors that are common to all actions, see [Common Errors \(p. 201\)](#page-209-0).

## Example

### Sample Request

```
https://redshift.us-east-1.amazonaws.com/
     ?Action=DescribeDefaultClusterParameters
```

```
 &ParameterGroupFamily=redshift-1.0
     &Version=2012-12-01
     &x-amz-algorithm=AWS4-HMAC-SHA256
     &x-amz-credential=AKIAIOSFODNN7EXAMPLE/20121207/us-east-1/redshift/
aws4_request
    &x-amz-date=20121207T231708Z
     &x-amz-signedheaders=content-type;host;x-amz-date
```

```
<DescribeDefaultClusterParametersResponse xmlns="http://
redshift.amazonaws.com/doc/2012-12-01/">
   <DescribeDefaultClusterParametersResult>
     <DefaultClusterParameters>
       <ParameterGroupFamily>redshift-1.0</ParameterGroupFamily>
       <Parameters>
         <Parameter>
           <ParameterValue>ISO, MDY</ParameterValue>
           <DataType>string</DataType>
           <Source>engine-default</Source>
           <IsModifiable>true</IsModifiable>
           <Description>Sets the display format for date and time values.</
Description>
           <ParameterName>datestyle</ParameterName>
         </Parameter>
         <Parameter>
           <ParameterValue>0</ParameterValue>
           <DataType>integer</DataType>
           <Source>engine-default</Source>
           <IsModifiable>true</IsModifiable>
           <Description>Sets the number of digits displayed for floating-point
 values</Description>
           <AllowedValues>-15-2</AllowedValues>
           <ParameterName>extra_float_digits</ParameterName>
         </Parameter>
         <Parameter>
           <ParameterValue>default</ParameterValue>
           <DataType>string</DataType>
           <Source>engine-default</Source>
           <IsModifiable>true</IsModifiable>
           <Description>This parameter applies a user-defined label to a group
 of queries that are run during the same session..</Description>
           <ParameterName>query_group</ParameterName>
         </Parameter>
         <Parameter>
           <ParameterValue>false</ParameterValue>
           <DataType>boolean</DataType>
           <Source>engine-default</Source>
           <IsModifiable>true</IsModifiable>
           <Description>require ssl for all databaseconnections</Description>
           <AllowedValues>true,false</AllowedValues>
           <ParameterName>require_ssl</ParameterName>
         </Parameter>
         <Parameter>
           <ParameterValue>$user, public</ParameterValue>
           <DataType>string</DataType>
           <Source>engine-default</Source>
           <IsModifiable>true</IsModifiable>
```

```
 <Description>Sets the schema search order for names that are not
 schema-qualified.</Description>
           <ParameterName>search_path</ParameterName>
         </Parameter>
         <Parameter>
           <ParameterValue>0</ParameterValue>
           <DataType>integer</DataType>
           <Source>engine-default</Source>
           <IsModifiable>true</IsModifiable>
           <Description>Aborts any statement that takes over the specified
 number of milliseconds.</Description>
           <ParameterName>statement_timeout</ParameterName>
         </Parameter>
         <Parameter>
          <ParameterValue>[{&quot;query_concurrency&quot;:5}]</
ParameterValue>
           <DataType>string</DataType>
           <Source>engine-default</Source>
           <IsModifiable>true</IsModifiable>
           <Description>wlm json configuration</Description>
           <ParameterName>wlm_json_configuration</ParameterName>
         </Parameter>
       </Parameters>
     </DefaultClusterParameters>
   </DescribeDefaultClusterParametersResult>
   <ResponseMetadata>
     <RequestId>396df00b-40c4-11e2-82cf-0b45b05c0221</RequestId>
   </ResponseMetadata>
</DescribeDefaultClusterParametersResponse>
```
# **DescribeEventCategories**

Displays a list of event categories for all event source types, or for a specified source type. For a list of the event categories and source types, go to [Amazon Redshift Event Notifications](http://docs.aws.amazon.com/redshift/latest/mgmt/working-with-event-notifications.html).

# Request Parameters

For information about the parameters that are common to all actions, see [Common](#page-207-0) [Parameters \(p. 199\).](#page-207-0)

#### **SourceType**

The source type, such as cluster or parameter group, to which the described event categories apply.

Valid values: cluster, cluster-snapshot, cluster-parameter-group, and cluster-security-group. Type: String

Required: No

# Response Elements

The following element is returned by the service.

#### **EventCategoriesMapList.EventCategoriesMap.N**

A list of event categories descriptions.

Type: array of [EventCategoriesMap \(p. 171\)](#page-179-0) objects

## Errors

For information about the errors that are common to all actions, see [Common Errors \(p. 201\)](#page-209-0).

# <span id="page-88-0"></span>**DescribeEvents**

Returns events related to clusters, security groups, snapshots, and parameter groups for the past 14 days. Events specific to a particular cluster, security group, snapshot or parameter group can be obtained by providing the name as a parameter. By default, the past hour of events are returned.

## Request Parameters

For information about the parameters that are common to all actions, see [Common](#page-207-0) [Parameters \(p. 199\).](#page-207-0)

#### **Duration**

The number of minutes prior to the time of the request for which to retrieve events. For example, if the request is sent at 18:00 and you specify a duration of 60, then only events which have occurred after 17:00 will be returned.

Default: 60

Type: Integer

Required: No

#### **EndTime**

The end of the time interval for which to retrieve events, specified in ISO 8601 format. For more information about ISO 8601, go to the [ISO8601 Wikipedia page.](http://en.wikipedia.org/wiki/ISO_8601)

Example: 2009-07-08T18:00Z

Type: Timestamp Required: No

#### **Marker**

An optional parameter that specifies the starting point to return a set of response records. When the results of a [DescribeEvents \(p. 80\)](#page-88-0) request exceed the value specified in MaxRecords, AWS returns a value in the Marker field of the response. You can retrieve the next set of response records by providing the returned marker value in the Marker parameter and retrying the request.

Type: String

Required: No

#### **MaxRecords**

The maximum number of response records to return in each call. If the number of remaining response records exceeds the specified MaxRecords value, a value is returned in a marker field of the response. You can retrieve the next set of records by retrying the command with the returned marker value.

Default: 100

Constraints: minimum 20, maximum 100.

Type: Integer

Required: No

#### **SourceIdentifier**

The identifier of the event source for which events will be returned. If this parameter is not specified, then all sources are included in the response.

Constraints:

If SourceIdentifier is supplied, SourceType must also be provided.

- Specify a cluster identifier when  $SourceType$  is cluster.
- Specify a cluster security group name when  $SourceType$  is cluster-security-group.
- Specify a cluster parameter group name when SourceType is cluster-parameter-group.
- Specify a cluster snapshot identifier when SourceType is cluster-snapshot.
- Type: String

Required: No

#### **SourceType**

The event source to retrieve events for. If no value is specified, all events are returned. Constraints:

If SourceType is supplied, SourceIdentifier must also be provided.

- Specify cluster when SourceIdentifier is a cluster identifier.
- Specify cluster-security-group when SourceIdentifier is a cluster security group name.
- Specify cluster-parameter-group when SourceIdentifier is a cluster parameter group name.
- Specify cluster-snapshot when SourceIdentifier is a cluster snapshot identifier.

Type: String

```
Valid Values: cluster | cluster-parameter-group | cluster-security-group |
cluster-snapshot
```
Required: No

#### **StartTime**

The beginning of the time interval to retrieve events for, specified in ISO 8601 format. For more information about ISO 8601, go to the [ISO8601 Wikipedia page.](http://en.wikipedia.org/wiki/ISO_8601)

Example: 2009-07-08T18:00Z

Type: Timestamp

Required: No

### Response Elements

The following elements are returned by the service.

#### **Events.Event.N**

A list of Event instances.

Type: array of [Event \(p. 170\)](#page-178-0) objects

#### **Marker**

A value that indicates the starting point for the next set of response records in a subsequent request. If a value is returned in a response, you can retrieve the next set of records by providing this returned marker value in the Marker parameter and retrying the command. If the Marker field is empty, all response records have been retrieved for the request.

Type: String

### Errors

For information about the errors that are common to all actions, see [Common Errors \(p. 201\)](#page-209-0).

### Example

### Sample Request

```
https://redshift.us-east-1.amazonaws.com/
     ?Action=DescribeEvents
     &Version=2012-12-01
     &x-amz-algorithm=AWS4-HMAC-SHA256
     &x-amz-credential=AKIAIOSFODNN7EXAMPLE/20121207/us-east-1/redshift/
aws4_request
     &x-amz-date=20121207T232427Z
     &x-amz-signedheaders=content-type;host;x-amz-date
```

```
<DescribeEventsResponse xmlns="http://redshift.amazonaws.com/
doc/2012-12-01/" <DescribeEventsResult>
     <Events>
       <Event>
         <Message>Cluster security group securitygroup1 has been updated.
  Changes need to be applied to all clusters using this cluster security
  group.</Message>
         <SourceType>cluster-security-group</SourceType>
         <Date>2012-12-07T23:05:02.660Z</Date>
         <SourceIdentifier>securitygroup1</SourceIdentifier>
       </Event>
     </Events>
   </DescribeEventsResult>
   <ResponseMetadata>
     <RequestId>3eeb9efe-40c5-11e2-816a-1bba29fad1f5</RequestId>
   </ResponseMetadata>
</DescribeEventsResponse>
```
# <span id="page-91-0"></span>**DescribeEventSubscriptions**

Lists descriptions of all the Amazon Redshift event notifications subscription for a customer account. If you specify a subscription name, lists the description for that subscription.

## Request Parameters

For information about the parameters that are common to all actions, see [Common](#page-207-0) [Parameters \(p. 199\).](#page-207-0)

#### **Marker**

An optional parameter that specifies the starting point to return a set of response records. When the results of a [DescribeEventSubscriptions \(p. 83\)](#page-91-0) request exceed the value specified in MaxRecords, AWS returns a value in the Marker field of the response. You can retrieve the next set of response records by providing the returned marker value in the Marker parameter and retrying the request.

Type: String

Required: No

#### **MaxRecords**

The maximum number of response records to return in each call. If the number of remaining response records exceeds the specified MaxRecords value, a value is returned in a marker field of the response. You can retrieve the next set of records by retrying the command with the returned marker value.

Default: 100

Constraints: minimum 20, maximum 100.

Type: Integer

Required: No

#### **SubscriptionName**

The name of the Amazon Redshift event notification subscription to be described.

Type: String

Required: No

### Response Elements

The following elements are returned by the service.

#### **EventSubscriptionsList.EventSubscription.N**

A list of event subscriptions.

Type: array of [EventSubscription \(p. 173\)](#page-181-0) objects

#### **Marker**

A value that indicates the starting point for the next set of response records in a subsequent request. If a value is returned in a response, you can retrieve the next set of records by providing this returned marker value in the Marker parameter and retrying the command. If the Marker field is empty, all response records have been retrieved for the request.

Type: String

### Errors

For information about the errors that are common to all actions, see [Common Errors \(p. 201\)](#page-209-0).

#### **SubscriptionNotFound**

An Amazon Redshift event notification subscription with the specified name does not exist. HTTP Status Code: 404

# <span id="page-93-0"></span>**DescribeHsmClientCertificates**

Returns information about the specified HSM client certificate. If no certificate ID is specified, returns information about all the HSM certificates owned by your AWS customer account.

If you specify both tag keys and tag values in the same request, Amazon Redshift returns all HSM client certificates that match any combination of the specified keys and values. For example, if you have owner and environment for tag keys, and admin and test for tag values, all HSM client certificates that have any combination of those values are returned.

If both tag keys and values are omitted from the request, HSM client certificates are returned regardless of whether they have tag keys or values associated with them.

### Request Parameters

For information about the parameters that are common to all actions, see [Common](#page-207-0) [Parameters \(p. 199\).](#page-207-0)

#### **HsmClientCertificateIdentifier**

The identifier of a specific HSM client certificate for which you want information. If no identifier is specified, information is returned for all HSM client certificates owned by your AWS customer account.

Type: String

Required: No

#### **Marker**

An optional parameter that specifies the starting point to return a set of response records. When the results of a [DescribeHsmClientCertificates \(p. 85\)](#page-93-0) request exceed the value specified in MaxRecords, AWS returns a value in the Marker field of the response. You can retrieve the next set of response records by providing the returned marker value in the Marker parameter and retrying the request.

Type: String

Required: No

#### **MaxRecords**

The maximum number of response records to return in each call. If the number of remaining response records exceeds the specified MaxRecords value, a value is returned in a marker field of the response. You can retrieve the next set of records by retrying the command with the returned marker value.

Default: 100

Constraints: minimum 20, maximum 100.

Type: Integer

Required: No

#### **TagKeys.TagKey.N**

A tag key or keys for which you want to return all matching HSM client certificates that are associated with the specified key or keys. For example, suppose that you have HSM client certificates that are tagged with keys called owner and environment. If you specify both of these tag keys in the request, Amazon Redshift returns a response with the HSM client certificates that have either or both of these tag keys associated with them.

Type: array of Strings

Required: No

#### **TagValues.TagValue.N**

A tag value or values for which you want to return all matching HSM client certificates that are associated with the specified tag value or values. For example, suppose that you have HSM client certificates that are tagged with values called admin and test. If you specify both of these tag values in the request, Amazon Redshift returns a response with the HSM client certificates that have either or both of these tag values associated with them.

Type: array of Strings

Required: No

# Response Elements

The following elements are returned by the service.

#### **HsmClientCertificates.HsmClientCertificate.N**

A list of the identifiers for one or more HSM client certificates used by Amazon Redshift clusters to store and retrieve database encryption keys in an HSM.

Type: array of [HsmClientCertificate \(p. 175\)](#page-183-0) objects

#### **Marker**

A value that indicates the starting point for the next set of response records in a subsequent request. If a value is returned in a response, you can retrieve the next set of records by providing this returned marker value in the Marker parameter and retrying the command. If the Marker field is empty, all response records have been retrieved for the request.

Type: String

## Errors

For information about the errors that are common to all actions, see [Common Errors \(p. 201\)](#page-209-0).

#### **HsmClientCertificateNotFoundFault**

There is no Amazon Redshift HSM client certificate with the specified identifier.

HTTP Status Code: 400

#### **InvalidTagFault**

The tag is invalid.

HTTP Status Code: 400

# <span id="page-95-0"></span>**DescribeHsmConfigurations**

Returns information about the specified Amazon Redshift HSM configuration. If no configuration ID is specified, returns information about all the HSM configurations owned by your AWS customer account.

If you specify both tag keys and tag values in the same request, Amazon Redshift returns all HSM connections that match any combination of the specified keys and values. For example, if you have owner and environment for tag keys, and admin and test for tag values, all HSM connections that have any combination of those values are returned.

If both tag keys and values are omitted from the request, HSM connections are returned regardless of whether they have tag keys or values associated with them.

### Request Parameters

For information about the parameters that are common to all actions, see [Common](#page-207-0) [Parameters \(p. 199\).](#page-207-0)

#### **HsmConfigurationIdentifier**

The identifier of a specific Amazon Redshift HSM configuration to be described. If no identifier is specified, information is returned for all HSM configurations owned by your AWS customer account.

Type: String

Required: No

#### **Marker**

An optional parameter that specifies the starting point to return a set of response records. When the results of a [DescribeHsmConfigurations \(p. 87\)](#page-95-0) request exceed the value specified in MaxRecords, AWS returns a value in the Marker field of the response. You can retrieve the next set of response records by providing the returned marker value in the Marker parameter and retrying the request.

Type: String

Required: No

#### **MaxRecords**

The maximum number of response records to return in each call. If the number of remaining response records exceeds the specified MaxRecords value, a value is returned in a marker field of the response. You can retrieve the next set of records by retrying the command with the returned marker value.

Default: 100

Constraints: minimum 20, maximum 100.

Type: Integer

Required: No

### **TagKeys.TagKey.N**

A tag key or keys for which you want to return all matching HSM configurations that are associated with the specified key or keys. For example, suppose that you have HSM configurations that are tagged with keys called owner and environment. If you specify both of these tag keys in the request, Amazon Redshift returns a response with the HSM configurations that have either or both of these tag keys associated with them.

Type: array of Strings

Required: No

#### **TagValues.TagValue.N**

A tag value or values for which you want to return all matching HSM configurations that are associated with the specified tag value or values. For example, suppose that you have HSM configurations that are tagged with values called admin and test. If you specify both of these tag values in the request, Amazon Redshift returns a response with the HSM configurations that have either or both of these tag values associated with them.

Type: array of Strings

Required: No

## Response Elements

The following elements are returned by the service.

#### **HsmConfigurations.HsmConfiguration.N**

A list of HsmConfiguration objects.

Type: array of [HsmConfiguration \(p. 176\)](#page-184-0) objects

#### **Marker**

A value that indicates the starting point for the next set of response records in a subsequent request. If a value is returned in a response, you can retrieve the next set of records by providing this returned marker value in the Marker parameter and retrying the command. If the Marker field is empty, all response records have been retrieved for the request.

Type: String

## Errors

For information about the errors that are common to all actions, see [Common Errors \(p. 201\)](#page-209-0).

#### **HsmConfigurationNotFoundFault**

There is no Amazon Redshift HSM configuration with the specified identifier. HTTP Status Code: 400

#### **InvalidTagFault**

The tag is invalid. HTTP Status Code: 400

# **DescribeLoggingStatus**

Describes whether information, such as queries and connection attempts, is being logged for the specified Amazon Redshift cluster.

## Request Parameters

For information about the parameters that are common to all actions, see [Common](#page-207-0) [Parameters \(p. 199\).](#page-207-0)

#### **ClusterIdentifier**

The identifier of the cluster from which to get the logging status.

Example: examplecluster

Type: String

Required: Yes

## Response Elements

The following elements are returned by the service.

#### **BucketName**

The name of the S3 bucket where the log files are stored.

Type: String

#### **LastFailureMessage**

The message indicating that logs failed to be delivered.

Type: String

#### **LastFailureTime**

The last time when logs failed to be delivered.

Type: Timestamp

#### **LastSuccessfulDeliveryTime**

The last time that logs were delivered.

Type: Timestamp

#### **LoggingEnabled**

true if logging is on, false if logging is off.

Type: Boolean

#### **S3KeyPrefix**

The prefix applied to the log file names.

Type: String

### Errors

For information about the errors that are common to all actions, see [Common Errors \(p. 201\)](#page-209-0).

#### **ClusterNotFound**

The ClusterIdentifier parameter does not refer to an existing cluster. HTTP Status Code: 404

# <span id="page-98-0"></span>DescribeOrderableClusterOptions

Returns a list of orderable cluster options. Before you create a new cluster you can use this operation to find what options are available, such as the EC2 Availability Zones (AZ) in the specific AWS region that you can specify, and the node types you can request. The node types differ by available storage, memory, CPU and price. With the cost involved you might want to obtain a list of cluster options in the specific region and specify values when creating a cluster. For more information about managing clusters, go to [Amazon Redshift Clusters](http://docs.aws.amazon.com/redshift/latest/mgmt/working-with-clusters.html) in the Amazon Redshift Cluster Management Guide.

### Request Parameters

For information about the parameters that are common to all actions, see [Common](#page-207-0) [Parameters \(p. 199\).](#page-207-0)

#### **ClusterVersion**

The version filter value. Specify this parameter to show only the available offerings matching the specified version.

Default: All versions.

Constraints: Must be one of the version returned from [DescribeClusterVersions \(p. 74\).](#page-82-0)

Type: String

Required: No

#### **Marker**

An optional parameter that specifies the starting point to return a set of response records. When the results of a [DescribeOrderableClusterOptions \(p. 90\)](#page-98-0) request exceed the value specified in MaxRecords, AWS returns a value in the Marker field of the response. You can retrieve the next set of response records by providing the returned marker value in the Marker parameter and retrying the request.

Type: String

Required: No

#### **MaxRecords**

The maximum number of response records to return in each call. If the number of remaining response records exceeds the specified MaxRecords value, a value is returned in a marker field of the response. You can retrieve the next set of records by retrying the command with the returned marker value.

Default: 100

Constraints: minimum 20, maximum 100.

Type: Integer

Required: No

#### **NodeType**

The node type filter value. Specify this parameter to show only the available offerings matching the specified node type.

Type: String

Required: No

### Response Elements

The following elements are returned by the service.

#### **Marker**

A value that indicates the starting point for the next set of response records in a subsequent request. If a value is returned in a response, you can retrieve the next set of records by providing this returned marker value in the  $M_{\text{mark}}$  parameter and retrying the command. If the  $M_{\text{mark}}$  field is empty, all response records have been retrieved for the request.

Type: String

```
OrderableClusterOptions.OrderableClusterOption.N
```
An OrderableClusterOption structure containing information about orderable options for the cluster.

Type: array of [OrderableClusterOption \(p. 179\)](#page-187-0) objects

### Errors

For information about the errors that are common to all actions, see [Common Errors \(p. 201\)](#page-209-0).

## Example

### Sample Request

```
https://redshift.us-east-1.amazonaws.com/
     ?Action=DescribeOrderableClusterOptions
     &Version=2012-12-01
     &x-amz-algorithm=AWS4-HMAC-SHA256
     &x-amz-credential=AKIAIOSFODNN7EXAMPLE/20121207/us-east-1/redshift/
aws4_request
     &x-amz-date=20121207T225314Z
     &x-amz-signedheaders=content-type;host;x-amz-date
```

```
<DescribeOrderableClusterOptionsResponse xmlns="http://
redshift.amazonaws.com/doc/2012-12-01/">
   <DescribeOrderableClusterOptionsResult>
     <OrderableClusterOptions>
       <OrderableClusterOption>
         <ClusterVersion>1.0</ClusterVersion>
         <ClusterType>multi-node</ClusterType>
         <NodeType>ds1.8xlarge</NodeType>
         <AvailabilityZones>
           <AvailabilityZone>
             <Name>us-east-1a</Name>
           </AvailabilityZone>
           <AvailabilityZone>
             <Name>us-east-1c</Name>
           </AvailabilityZone>
           <AvailabilityZone>
             <Name>us-east-1d</Name>
           </AvailabilityZone>
         </AvailabilityZones>
       </OrderableClusterOption>
       <OrderableClusterOption>
         <ClusterVersion>1.0</ClusterVersion>
         <ClusterType>multi-node</ClusterType>
         <NodeType>ds1.xlarge</NodeType>
         <AvailabilityZones>
           <AvailabilityZone>
             <Name>us-east-1a</Name>
           </AvailabilityZone>
           <AvailabilityZone>
             <Name>us-east-1c</Name>
           </AvailabilityZone>
```

```
 <AvailabilityZone>
             <Name>us-east-1d</Name>
           </AvailabilityZone>
         </AvailabilityZones>
       </OrderableClusterOption>
       <OrderableClusterOption>
         <ClusterVersion>1.0</ClusterVersion>
         <ClusterType>single-node</ClusterType>
         <NodeType>ds1.xlarge</NodeType>
         <AvailabilityZones>
           <AvailabilityZone>
             <Name>us-east-1a</Name>
           </AvailabilityZone>
           <AvailabilityZone>
             <Name>us-east-1c</Name>
           </AvailabilityZone>
           <AvailabilityZone>
             <Name>us-east-1d</Name>
           </AvailabilityZone>
         </AvailabilityZones>
       </OrderableClusterOption>
     </OrderableClusterOptions>
  </DescribeOrderableClusterOptionsResult>
   <ResponseMetadata>
     <RequestId>e37414cc-40c0-11e2-b6a0-df98b1a86860</RequestId>
  </ResponseMetadata>
</DescribeOrderableClusterOptionsResponse>
```
# <span id="page-101-0"></span>DescribeReservedNodeOfferings

Returns a list of the available reserved node offerings by Amazon Redshift with their descriptions including the node type, the fixed and recurring costs of reserving the node and duration the node will be reserved for you. These descriptions help you determine which reserve node offering you want to purchase. You then use the unique offering ID in you call to [PurchaseReservedNodeOffering \(p. 130\)](#page-138-0) to reserve one or more nodes for your Amazon Redshift cluster.

For more information about reserved node offerings, go to [Purchasing Reserved Nodes](http://docs.aws.amazon.com/redshift/latest/mgmt/purchase-reserved-node-instance.html) in the Amazon Redshift Cluster Management Guide.

## Request Parameters

For information about the parameters that are common to all actions, see [Common](#page-207-0) [Parameters \(p. 199\).](#page-207-0)

#### **Marker**

An optional parameter that specifies the starting point to return a set of response records. When the results of a [DescribeReservedNodeOfferings \(p. 93\)](#page-101-0) request exceed the value specified in MaxRecords, AWS returns a value in the Marker field of the response. You can retrieve the next set of response records by providing the returned marker value in the Marker parameter and retrying the request.

Type: String

Required: No

#### **MaxRecords**

The maximum number of response records to return in each call. If the number of remaining response records exceeds the specified MaxRecords value, a value is returned in a marker field of the response. You can retrieve the next set of records by retrying the command with the returned marker value.

Default: 100

Constraints: minimum 20, maximum 100.

Type: Integer

Required: No

#### **ReservedNodeOfferingId**

The unique identifier for the offering. Type: String Required: No

## Response Elements

The following elements are returned by the service.

#### **Marker**

A value that indicates the starting point for the next set of response records in a subsequent request. If a value is returned in a response, you can retrieve the next set of records by providing this returned marker value in the Marker parameter and retrying the command. If the Marker field is empty, all response records have been retrieved for the request. Type: String

#### **ReservedNodeOfferings.ReservedNodeOffering.N**

A list of ReservedNodeOffering objects. Type: array of [ReservedNodeOffering \(p. 187\)](#page-195-0) objects

### Errors

For information about the errors that are common to all actions, see [Common Errors \(p. 201\)](#page-209-0).

#### **ReservedNodeOfferingNotFound**

Specified offering does not exist. HTTP Status Code: 404

#### **UnsupportedOperation**

The requested operation isn't supported. HTTP Status Code: 400

## Example

### Sample Request

```
https://redshift.us-east-1.amazonaws.com/
    ?Action=DescribeReservedNodeOfferings
   &Version=2012-12-01
   &x-amz-algorithm=AWS4-HMAC-SHA256
   &x-amz-credential=AKIAIOSFODNN7EXAMPLE/20130117/us-east-1/redshift/
aws4_request
   &x-amz-date=20130117T232351Z
   &x-amz-signedheaders=content-type;host;x-amz-date
```

```
<DescribeReservedNodeOfferingsResponse xmlns="http://redshift.amazonaws.com/
doc/2012-12-01/">
   <DescribeReservedNodeOfferingsResult>
     <ReservedNodeOfferings>
       <ReservedNodeOffering>
         <OfferingType>Heavy Utilization</OfferingType>
         <Duration>94608000</Duration>
         <RecurringCharges>
           <RecurringCharge>
             <RecurringChargeFrequency>Hourly</RecurringChargeFrequency>
             <RecurringChargeAmount>0.21</RecurringChargeAmount>
           </RecurringCharge>
         </RecurringCharges>
         <FixedPrice>12452.0</FixedPrice>
         <ReservedNodeOfferingId>3a98bf7d-979a-49cc-b568-18f24315baf0</
ReservedNodeOfferingId>
         <UsagePrice>0.0</UsagePrice>
         <NodeType>ds1.8xlarge</NodeType>
       </ReservedNodeOffering>
       <ReservedNodeOffering>
         <OfferingType>Heavy Utilization</OfferingType>
         <Duration>31536000</Duration>
         <RecurringCharges>
           <RecurringCharge>
             <RecurringChargeFrequency>Hourly</RecurringChargeFrequency>
             <RecurringChargeAmount>0.09</RecurringChargeAmount>
           </RecurringCharge>
         </RecurringCharges>
```

```
 <FixedPrice>1815.0</FixedPrice>
         <ReservedNodeOfferingId>d586503b-289f-408b-955b-9c95005d6908</
ReservedNodeOfferingId>
         <UsagePrice>0.0</UsagePrice>
         <NodeType>ds1.xlarge</NodeType>
       </ReservedNodeOffering>
   </DescribeReservedNodeOfferingsResult>
   <ResponseMetadata>
     <RequestId>f4a07e06-60fc-11e2-95d9-658e9466d117</RequestId>
   </ResponseMetadata>
</DescribeReservedNodeOfferingsResponse>
```
# <span id="page-104-0"></span>DescribeReservedNodes

Returns the descriptions of the reserved nodes.

## Request Parameters

For information about the parameters that are common to all actions, see [Common](#page-207-0) [Parameters \(p. 199\).](#page-207-0)

#### **Marker**

An optional parameter that specifies the starting point to return a set of response records. When the results of a [DescribeReservedNodes \(p. 96\)](#page-104-0) request exceed the value specified in MaxRecords, AWS returns a value in the Marker field of the response. You can retrieve the next set of response records by providing the returned marker value in the Marker parameter and retrying the request.

Type: String

Required: No

#### **MaxRecords**

The maximum number of response records to return in each call. If the number of remaining response records exceeds the specified MaxRecords value, a value is returned in a marker field of the response. You can retrieve the next set of records by retrying the command with the returned marker value.

Default: 100

Constraints: minimum 20, maximum 100.

Type: Integer

Required: No

#### **ReservedNodeId**

Identifier for the node reservation. Type: String Required: No

## Response Elements

The following elements are returned by the service.

#### **Marker**

A value that indicates the starting point for the next set of response records in a subsequent request. If a value is returned in a response, you can retrieve the next set of records by providing this returned marker value in the  $M_{\text{mark}}$  parameter and retrying the command. If the  $M_{\text{mark}}$  field is empty, all response records have been retrieved for the request.

Type: String

#### **ReservedNodes.ReservedNode.N**

The list of ReservedNode objects.

Type: array of [ReservedNode \(p. 185\)](#page-193-0) objects

### Errors

For information about the errors that are common to all actions, see [Common Errors \(p. 201\)](#page-209-0).

#### **ReservedNodeNotFound**

The specified reserved compute node not found. HTTP Status Code: 404

# Example

### Sample Request

```
https://redshift.us-east-1.amazonaws.com/
     ?Action=DescribeReservedNodes
     &Version=2012-12-01
     &x-amz-algorithm=AWS4-HMAC-SHA256
     &x-amz-credential=AKIAIOSFODNN7EXAMPLE/20130125/us-east-1/redshift/
aws4_request
     &x-amz-date=20130125T202355Z
     &x-amz-signedheaders=content-type;host;x-amz-date
```

```
<DescribeReservedNodesResponse xmlns="http://redshift.amazonaws.com/
doc/2012-12-01/" <DescribeReservedNodesResult>
     <ReservedNodes>
       <ReservedNode>
         <StartTime>2013-01-22T18:46:48.600Z</StartTime>
         <OfferingType>Medium Utilization</OfferingType>
         <Duration>31536000</Duration>
         <RecurringCharges/>
         <FixedPrice>800.0</FixedPrice>
         <UsagePrice>0.158</UsagePrice>
         <State>payment-pending</State>
         <NodeType>ds1.xlarge</NodeType>
         <NodeCount>1</NodeCount>
         <ReservedNodeId>4357912c-9266-469d-beb0-0f1b775e1bc9</ReservedNodeId>
       </ReservedNode>
       <ReservedNode>
         <StartTime>2013-01-22T20:09:16.630Z</StartTime>
         <OfferingType>Heavy Utilization</OfferingType>
         <Duration>94608000</Duration>
         <RecurringCharges>
           <RecurringCharge>
             <RecurringChargeFrequency>Hourly</RecurringChargeFrequency>
             <RecurringChargeAmount>0.21</RecurringChargeAmount>
           </RecurringCharge>
         </RecurringCharges>
         <FixedPrice>12452.0</FixedPrice>
         <UsagePrice>0.0</UsagePrice>
         <State>payment-pending</State>
         <NodeType>ds1.8xlarge</NodeType>
         <NodeCount>2</NodeCount>
         <ReservedNodeId>93bbbca2-e88c-4b8b-a600-b64eaabf18a3</ReservedNodeId>
       </ReservedNode>
       <ReservedNode>
         <StartTime>2013-01-23T21:49:32.517Z</StartTime>
         <OfferingType>Medium Utilization</OfferingType>
         <Duration>31536000</Duration>
         <RecurringCharges/>
         <FixedPrice>800.0</FixedPrice>
         <UsagePrice>0.158</UsagePrice>
         <State>payment-pending</State>
```

```
 <NodeType>ds1.xlarge</NodeType>
         <NodeCount>1</NodeCount>
         <ReservedNodeId>bbcd9749-f2ea-4d01-9b1b-b576f618eb4e</ReservedNodeId>
      </ReservedNode>
    </ReservedNodes>
  </DescribeReservedNodesResult>
  <ResponseMetadata>
     <RequestId>24dc90c8-672d-11e2-b2e1-8f41f0379151</RequestId>
  </ResponseMetadata>
</DescribeReservedNodesResponse>
```
# **DescribeResize**

Returns information about the last resize operation for the specified cluster. If no resize operation has ever been initiated for the specified cluster, a HTTP 404 error is returned. If a resize operation was initiated and completed, the status of the resize remains as SUCCEEDED until the next resize.

A resize operation can be requested using [ModifyCluster \(p. 114\)](#page-122-0) and specifying a different number or type of nodes for the cluster.

## Request Parameters

For information about the parameters that are common to all actions, see [Common](#page-207-0) [Parameters \(p. 199\).](#page-207-0)

#### **ClusterIdentifier**

The unique identifier of a cluster whose resize progress you are requesting. This parameter is case-sensitive.

By default, resize operations for all clusters defined for an AWS account are returned.

Type: String

Required: Yes

### Response Elements

The following elements are returned by the service.

#### **AvgResizeRateInMegaBytesPerSecond**

The average rate of the resize operation over the last few minutes, measured in megabytes per second. After the resize operation completes, this value shows the average rate of the entire resize operation.

Type: Double

#### **ElapsedTimeInSeconds**

The amount of seconds that have elapsed since the resize operation began. After the resize operation completes, this value shows the total actual time, in seconds, for the resize operation. Type: Long

#### **EstimatedTimeToCompletionInSeconds**

The estimated time remaining, in seconds, until the resize operation is complete. This value is calculated based on the average resize rate and the estimated amount of data remaining to be processed. Once the resize operation is complete, this value will be 0.

Type: Long

#### **ImportTablesCompleted.member.N**

The names of tables that have been completely imported .

Valid Values: List of table names.

Type: array of Strings

#### **ImportTablesInProgress.member.N**

The names of tables that are being currently imported.

Valid Values: List of table names.

Type: array of Strings

#### **ImportTablesNotStarted.member.N**

The names of tables that have not been yet imported.

Valid Values: List of table names

Type: array of Strings

#### **ProgressInMegaBytes**

While the resize operation is in progress, this value shows the current amount of data, in megabytes, that has been processed so far. When the resize operation is complete, this value
shows the total amount of data, in megabytes, on the cluster, which may be more or less than TotalResizeDataInMegaBytes (the estimated total amount of data before resize).

Type: Long

#### **Status**

The status of the resize operation.

Valid Values: NONE | IN\_PROGRESS | FAILED | SUCCEEDED Type: String

#### **TargetClusterType**

The cluster type after the resize operation is complete. Valid Values: multi-node | single-node Type: String

#### **TargetNodeType**

The node type that the cluster will have after the resize operation is complete. Type: String

#### **TargetNumberOfNodes**

The number of nodes that the cluster will have after the resize operation is complete. Type: Integer

#### **TotalResizeDataInMegaBytes**

The estimated total amount of data, in megabytes, on the cluster before the resize operation began.

Type: Long

### Errors

For information about the errors that are common to all actions, see [Common Errors \(p. 201\)](#page-209-0).

#### **ClusterNotFound**

The ClusterIdentifier parameter does not refer to an existing cluster.

HTTP Status Code: 404

#### **ResizeNotFound**

A resize operation for the specified cluster is not found. HTTP Status Code: 404

## Example

### Sample Request

```
https://redshift.us-east-1.amazonaws.com/
    ?Action=DescribeResize
   &ClusterIdentifier=examplecluster
   &Version=2012-12-01
   &x-amz-algorithm=AWS4-HMAC-SHA256
   &x-amz-credential=AKIAIOSFODNN7EXAMPLE/20121207/us-east-1/redshift/
aws4_request
   &x-amz-date=20121207T232427Z
   &x-amz-signedheaders=content-type;host;x-amz-date
```

```
<DescribeResizeResponse xmlns="http://redshift.amazonaws.com/
doc/2012-12-01/">
   <DescribeResizeResult>
     <TargetClusterType>multi-node</TargetClusterType>
     <Status>SUCCEEDED</Status>
     <AvgResizeRateInMegaBytesPerSecond>6.5263</
AvgResizeRateInMegaBytesPerSecond>
     <ProgressInMegaBytes>66922</ProgressInMegaBytes>
     <EstimatedTimeToCompletionInSeconds>0</
EstimatedTimeToCompletionInSeconds>
     <ImportTablesCompleted>
       <member>users</member>
       <member>venue</member>
       <member>sales</member>
       <member>listing</member>
       <member>event</member>
       <member>date</member>
       <member>category</member>
     </ImportTablesCompleted>
     <ElapsedTimeInSeconds>10254</ElapsedTimeInSeconds>
     <TargetNodeType>ds1.xlarge</TargetNodeType>
     <TargetNumberOfNodes>2</TargetNumberOfNodes>
   </DescribeResizeResult>
   <ResponseMetadata>
     <RequestId>a6d59c61-a162-11e2-b2bc-fb54c9d11e09</RequestId>
   </ResponseMetadata>
</DescribeResizeResponse>
```
# **DescribeSnapshotCopyGrants**

Returns a list of snapshot copy grants owned by the AWS account in the destination region.

For more information about managing snapshot copy grants, go to [Amazon Redshift Database](http://docs.aws.amazon.com/redshift/latest/mgmt/working-with-db-encryption.html) [Encryption](http://docs.aws.amazon.com/redshift/latest/mgmt/working-with-db-encryption.html) in the Amazon Redshift Cluster Management Guide.

# Request Parameters

For information about the parameters that are common to all actions, see [Common](#page-207-0) [Parameters \(p. 199\).](#page-207-0)

#### **Marker**

An optional parameter that specifies the starting point to return a set of response records. When the results of a DescribeSnapshotCopyGrant request exceed the value specified in MaxRecords, AWS returns a value in the Marker field of the response. You can retrieve the next set of response records by providing the returned marker value in the Marker parameter and retrying the request.

Constraints: You can specify either the **SnapshotCopyGrantName** parameter or the **Marker** parameter, but not both.

Type: String

Required: No

#### **MaxRecords**

The maximum number of response records to return in each call. If the number of remaining response records exceeds the specified MaxRecords value, a value is returned in a marker field of the response. You can retrieve the next set of records by retrying the command with the returned marker value.

Default: 100

Constraints: minimum 20, maximum 100.

Type: Integer

Required: No

#### **SnapshotCopyGrantName**

The name of the snapshot copy grant.

Type: String

Required: No

#### **TagKeys.TagKey.N**

A tag key or keys for which you want to return all matching resources that are associated with the specified key or keys. For example, suppose that you have resources tagged with keys called owner and environment. If you specify both of these tag keys in the request, Amazon Redshift returns a response with all resources that have either or both of these tag keys associated with them.

Type: array of Strings

Required: No

#### **TagValues.TagValue.N**

A tag value or values for which you want to return all matching resources that are associated with the specified value or values. For example, suppose that you have resources tagged with values called admin and test. If you specify both of these tag values in the request, Amazon Redshift returns a response with all resources that have either or both of these tag values associated with them.

Type: array of Strings Required: No

## Response Elements

The following elements are returned by the service.

#### **Marker**

An optional parameter that specifies the starting point to return a set of response records. When the results of a DescribeSnapshotCopyGrant request exceed the value specified in MaxRecords, AWS returns a value in the Marker field of the response. You can retrieve the next set of response records by providing the returned marker value in the Marker parameter and retrying the request.

Constraints: You can specify either the **SnapshotCopyGrantName** parameter or the **Marker** parameter, but not both.

Type: String

#### **SnapshotCopyGrants.SnapshotCopyGrant.N**

The list of SnapshotCopyGrant objects.

Type: array of [SnapshotCopyGrant \(p. 192\)](#page-200-0) objects

### Errors

For information about the errors that are common to all actions, see [Common Errors \(p. 201\)](#page-209-0).

#### **InvalidTagFault**

The tag is invalid. HTTP Status Code: 400

#### **SnapshotCopyGrantNotFoundFault**

The specified snapshot copy grant can't be found. Make sure that the name is typed correctly and that the grant exists in the destination region.

# <span id="page-112-0"></span>**DescribeTableRestoreStatus**

Lists the status of one or more table restore requests made using the [RestoreTableFromClusterSnapshot \(p. 142\)](#page-150-0) API action. If you don't specify a value for the TableRestoreRequestId parameter, then DescribeTableRestoreStatus returns the status of all table restore requests ordered by the date and time of the request in ascending order. Otherwise DescribeTableRestoreStatus returns the status of the table specified by TableRestoreRequestId.

## Request Parameters

For information about the parameters that are common to all actions, see [Common](#page-207-0) [Parameters \(p. 199\).](#page-207-0)

#### **ClusterIdentifier**

The Amazon Redshift cluster that the table is being restored to.

Type: String

Required: No

#### **Marker**

An optional pagination token provided by a previous DescribeTableRestoreStatus request. If this parameter is specified, the response includes only records beyond the marker, up to the value specified by the MaxRecords parameter.

Type: String

Required: No

#### **MaxRecords**

The maximum number of records to include in the response. If more records exist than the specified MaxRecords value, a pagination token called a marker is included in the response so that the remaining results can be retrieved.

Type: Integer

Required: No

#### **TableRestoreRequestId**

The identifier of the table restore request to return status for. If you don't specify a TableRestoreRequestId value, then DescribeTableRestoreStatus returns the status of all in-progress table restore requests.

Type: String

Required: No

### Response Elements

The following elements are returned by the service.

#### **Marker**

A pagination token that can be used in a subsequent [DescribeTableRestoreStatus \(p. 104\)](#page-112-0) request.

Type: String

#### **TableRestoreStatusDetails.TableRestoreStatus.N**

A list of status details for one or more table restore requests.

Type: array of [TableRestoreStatus \(p. 194\)](#page-202-0) objects

### Errors

For information about the errors that are common to all actions, see [Common Errors \(p. 201\)](#page-209-0).

#### **ClusterNotFound**

The ClusterIdentifier parameter does not refer to an existing cluster. HTTP Status Code: 404

#### **TableRestoreNotFoundFault**

The specified TableRestoreRequestId value was not found.

# **DescribeTags**

Returns a list of tags. You can return tags from a specific resource by specifying an ARN, or you can return all tags for a given type of resource, such as clusters, snapshots, and so on. The following are limitations for DescribeTags:

- You cannot specify an ARN and a resource-type value together in the same request.
- You cannot use the MaxRecords and Marker parameters together with the ARN parameter.
- The MaxRecords parameter can be a range from 10 to 50 results to return in a request.

If you specify both tag keys and tag values in the same request, Amazon Redshift returns all resources that match any combination of the specified keys and values. For example, if you have owner and environment for tag keys, and admin and test for tag values, all resources that have any combination of those values are returned.

If both tag keys and values are omitted from the request, resources are returned regardless of whether they have tag keys or values associated with them.

## Request Parameters

For information about the parameters that are common to all actions, see [Common](#page-207-0) [Parameters \(p. 199\).](#page-207-0)

#### **Marker**

A value that indicates the starting point for the next set of response records in a subsequent request. If a value is returned in a response, you can retrieve the next set of records by providing this returned marker value in the marker parameter and retrying the command. If the marker field is empty, all response records have been retrieved for the request.

Type: String

Required: No

#### **MaxRecords**

The maximum number or response records to return in each call. If the number of remaining response records exceeds the specified MaxRecords value, a value is returned in a marker field of the response. You can retrieve the next set of records by retrying the command with the returned marker value.

Type: Integer

Required: No

#### **ResourceName**

The Amazon Resource Name (ARN) for which you want to describe the tag or tags. For example, arn:aws:redshift:us-east-1:123456789:cluster:t1.

Type: String

Required: No

#### **ResourceType**

The type of resource with which you want to view tags. Valid resource types are:

- Cluster
- CIDR/IP
- EC2 security group
- Snapshot
- Cluster security group
- Subnet group
- HSM connection
- HSM certificate
- Parameter group

#### • Snapshot copy grant

For more information about Amazon Redshift resource types and constructing ARNs, go to [Constructing an Amazon Redshift Amazon Resource Name \(ARN\)](http://docs.aws.amazon.com/redshift/latest/mgmt/constructing-redshift-arn.html) in the Amazon Redshift Cluster Management Guide.

Type: String

Required: No

#### **TagKeys.TagKey.N**

A tag key or keys for which you want to return all matching resources that are associated with the specified key or keys. For example, suppose that you have resources tagged with keys called owner and environment. If you specify both of these tag keys in the request, Amazon Redshift returns a response with all resources that have either or both of these tag keys associated with them.

Type: array of Strings

Required: No

#### **TagValues.TagValue.N**

A tag value or values for which you want to return all matching resources that are associated with the specified value or values. For example, suppose that you have resources tagged with values called admin and test. If you specify both of these tag values in the request, Amazon Redshift returns a response with all resources that have either or both of these tag values associated with them.

Type: array of Strings

Required: No

### Response Elements

The following elements are returned by the service.

#### **Marker**

A value that indicates the starting point for the next set of response records in a subsequent request. If a value is returned in a response, you can retrieve the next set of records by providing this returned marker value in the Marker parameter and retrying the command. If the Marker field is empty, all response records have been retrieved for the request.

Type: String

#### **TaggedResources.TaggedResource.N**

A list of tags with their associated resources.

Type: array of [TaggedResource \(p. 197\)](#page-205-0) objects

### **Errors**

For information about the errors that are common to all actions, see [Common Errors \(p. 201\)](#page-209-0).

#### **InvalidTagFault**

The tag is invalid. HTTP Status Code: 400

#### **ResourceNotFoundFault**

The resource could not be found.

# **DisableLogging**

Stops logging information, such as queries and connection attempts, for the specified Amazon Redshift cluster.

# Request Parameters

For information about the parameters that are common to all actions, see [Common](#page-207-0) [Parameters \(p. 199\).](#page-207-0)

#### **ClusterIdentifier**

The identifier of the cluster on which logging is to be stopped.

Example: examplecluster

Type: String

Required: Yes

## Response Elements

The following elements are returned by the service.

#### **BucketName**

The name of the S3 bucket where the log files are stored.

Type: String

**LastFailureMessage**

The message indicating that logs failed to be delivered.

Type: String

#### **LastFailureTime**

The last time when logs failed to be delivered.

Type: Timestamp

#### **LastSuccessfulDeliveryTime**

The last time that logs were delivered.

Type: Timestamp

#### **LoggingEnabled**

true if logging is on, false if logging is off.

Type: Boolean

#### **S3KeyPrefix**

The prefix applied to the log file names.

Type: String

### Errors

For information about the errors that are common to all actions, see [Common Errors \(p. 201\)](#page-209-0).

#### **ClusterNotFound**

The ClusterIdentifier parameter does not refer to an existing cluster. HTTP Status Code: 404

# DisableSnapshotCopy

Disables the automatic copying of snapshots from one region to another region for a specified cluster.

If your cluster and its snapshots are encrypted using a customer master key (CMK) from AWS KMS, use [DeleteSnapshotCopyGrant \(p. 53\)](#page-61-0) to delete the grant that grants Amazon Redshift permission to the CMK in the destination region.

## Request Parameters

For information about the parameters that are common to all actions, see [Common](#page-207-0) [Parameters \(p. 199\).](#page-207-0)

#### **ClusterIdentifier**

The unique identifier of the source cluster that you want to disable copying of snapshots to a destination region.

Constraints: Must be the valid name of an existing cluster that has cross-region snapshot copy enabled.

Type: String Required: Yes

# Response Elements

The following element is returned by the service.

#### **Cluster**

Describes a cluster. Type: [Cluster \(p. 152\)](#page-160-0) object

## Errors

For information about the errors that are common to all actions, see [Common Errors \(p. 201\)](#page-209-0).

#### **ClusterNotFound**

The ClusterIdentifier parameter does not refer to an existing cluster. HTTP Status Code: 404

#### **InvalidClusterState**

The specified cluster is not in the available state.

HTTP Status Code: 400

#### **SnapshotCopyAlreadyDisabledFault**

The cluster already has cross-region snapshot copy disabled. HTTP Status Code: 400

#### **UnauthorizedOperation**

Your account is not authorized to perform the requested operation. HTTP Status Code: 400

# **EnableLogging**

Starts logging information, such as queries and connection attempts, for the specified Amazon Redshift cluster.

## Request Parameters

For information about the parameters that are common to all actions, see [Common](#page-207-0) [Parameters \(p. 199\).](#page-207-0)

#### **BucketName**

The name of an existing S3 bucket where the log files are to be stored.

Constraints:

- Must be in the same region as the cluster
- The cluster must have read bucket and put object permissions
- Type: String

Required: Yes

#### **ClusterIdentifier**

The identifier of the cluster on which logging is to be started.

Example: examplecluster

Type: String

Required: Yes

#### **S3KeyPrefix**

The prefix applied to the log file names.

Constraints:

- Cannot exceed 512 characters
- Cannot contain spaces( ), double quotes ("), single quotes ('), a backslash (\), or control characters. The hexadecimal codes for invalid characters are:
	- $\cdot$  x00 to x20
	- x22
	- x27
	- x5c
	- x7f or larger

Type: String

Required: No

### Response Elements

The following elements are returned by the service.

#### **BucketName**

The name of the S3 bucket where the log files are stored.

Type: String

#### **LastFailureMessage**

The message indicating that logs failed to be delivered.

Type: String

#### **LastFailureTime**

The last time when logs failed to be delivered.

#### Type: Timestamp

#### **LastSuccessfulDeliveryTime**

The last time that logs were delivered.

Type: Timestamp

#### **LoggingEnabled**

true if logging is on, false if logging is off.

Type: Boolean

#### **S3KeyPrefix**

The prefix applied to the log file names. Type: String

### Errors

For information about the errors that are common to all actions, see [Common Errors \(p. 201\)](#page-209-0).

#### **BucketNotFoundFault**

Could not find the specified S3 bucket.

HTTP Status Code: 400

#### **ClusterNotFound**

The ClusterIdentifier parameter does not refer to an existing cluster.

HTTP Status Code: 404

#### **InsufficientS3BucketPolicyFault**

The cluster does not have read bucket or put object permissions on the S3 bucket specified when enabling logging.

HTTP Status Code: 400

#### **InvalidS3BucketNameFault**

The S3 bucket name is invalid. For more information about naming rules, go to [Bucket Restrictions](http://docs.aws.amazon.com/AmazonS3/latest/dev/BucketRestrictions.html) [and Limitations](http://docs.aws.amazon.com/AmazonS3/latest/dev/BucketRestrictions.html) in the Amazon Simple Storage Service (S3) Developer Guide.

HTTP Status Code: 400

#### **InvalidS3KeyPrefixFault**

The string specified for the logging S3 key prefix does not comply with the documented constraints.

# EnableSnapshotCopy

Enables the automatic copy of snapshots from one region to another region for a specified cluster.

### Request Parameters

For information about the parameters that are common to all actions, see [Common](#page-207-0) [Parameters \(p. 199\).](#page-207-0)

#### **ClusterIdentifier**

The unique identifier of the source cluster to copy snapshots from.

Constraints: Must be the valid name of an existing cluster that does not already have cross-region snapshot copy enabled.

Type: String

Required: Yes

#### **DestinationRegion**

The destination region that you want to copy snapshots to.

Constraints: Must be the name of a valid region. For more information, see [Regions and Endpoints](http://docs.aws.amazon.com/general/latest/gr/rande.html#redshift_region) in the Amazon Web Services General Reference.

Type: String

Required: Yes

#### **RetentionPeriod**

The number of days to retain automated snapshots in the destination region after they are copied from the source region.

Default: 7.

Constraints: Must be at least 1 and no more than 35.

Type: Integer

Required: No

#### **SnapshotCopyGrantName**

The name of the snapshot copy grant to use when snapshots of an AWS KMS-encrypted cluster are copied to the destination region.

Type: String

Required: No

### Response Elements

The following element is returned by the service.

#### **Cluster**

Describes a cluster. Type: [Cluster \(p. 152\)](#page-160-0) object

### Errors

For information about the errors that are common to all actions, see [Common Errors \(p. 201\)](#page-209-0).

#### **ClusterNotFound**

The ClusterIdentifier parameter does not refer to an existing cluster.

HTTP Status Code: 404

#### **CopyToRegionDisabledFault**

Cross-region snapshot copy was temporarily disabled. Try your request again. HTTP Status Code: 400

#### **DependentServiceRequestThrottlingFault**

The request cannot be completed because a dependent service is throttling requests made by Amazon Redshift on your behalf. Wait and retry the request.

HTTP Status Code: 400

#### **IncompatibleOrderableOptions**

The specified options are incompatible.

HTTP Status Code: 400

#### **InvalidClusterState**

The specified cluster is not in the available state.

HTTP Status Code: 400

#### **LimitExceededFault**

The encryption key has exceeded its grant limit in AWS KMS. HTTP Status Code: 400

#### **SnapshotCopyAlreadyEnabledFault**

The cluster already has cross-region snapshot copy enabled.

HTTP Status Code: 400

#### **SnapshotCopyGrantNotFoundFault**

The specified snapshot copy grant can't be found. Make sure that the name is typed correctly and that the grant exists in the destination region.

HTTP Status Code: 400

#### **UnauthorizedOperation**

Your account is not authorized to perform the requested operation.

HTTP Status Code: 400

#### **UnknownSnapshotCopyRegionFault**

The specified region is incorrect or does not exist.

# <span id="page-122-0"></span>**ModifyCluster**

Modifies the settings for a cluster. For example, you can add another security or parameter group, update the preferred maintenance window, or change the master user password. Resetting a cluster password or modifying the security groups associated with a cluster do not need a reboot. However, modifying a parameter group requires a reboot for parameters to take effect. For more information about managing clusters, go to [Amazon Redshift Clusters](http://docs.aws.amazon.com/redshift/latest/mgmt/working-with-clusters.html) in the Amazon Redshift Cluster Management Guide.

You can also change node type and the number of nodes to scale up or down the cluster. When resizing a cluster, you must specify both the number of nodes and the node type even if one of the parameters does not change.

## Request Parameters

For information about the parameters that are common to all actions, see [Common](#page-207-0) [Parameters \(p. 199\).](#page-207-0)

#### **ClusterIdentifier**

The unique identifier of the cluster to be modified.

Example: examplecluster

Type: String

Required: Yes

#### **AllowVersionUpgrade**

If true, major version upgrades will be applied automatically to the cluster during the maintenance window.

Default: false

Type: Boolean

Required: No

#### **AutomatedSnapshotRetentionPeriod**

The number of days that automated snapshots are retained. If the value is 0, automated snapshots are disabled. Even if automated snapshots are disabled, you can still create manual snapshots when you want with [CreateClusterSnapshot \(p. 26\).](#page-34-0)

If you decrease the automated snapshot retention period from its current value, existing automated snapshots that fall outside of the new retention period will be immediately deleted.

Default: Uses existing setting.

Constraints: Must be a value from 0 to 35.

Type: Integer

Required: No

#### **ClusterParameterGroupName**

The name of the cluster parameter group to apply to this cluster. This change is applied only after the cluster is rebooted. To reboot a cluster use [RebootCluster \(p. 132\)](#page-140-0).

Default: Uses existing setting.

Constraints: The cluster parameter group must be in the same parameter group family that matches the cluster version.

Type: String

Required: No

#### **ClusterSecurityGroups.ClusterSecurityGroupName.N**

A list of cluster security groups to be authorized on this cluster. This change is asynchronously applied as soon as possible.

Security groups currently associated with the cluster, and not in the list of groups to apply, will be revoked from the cluster.

Constraints:

• Must be 1 to 255 alphanumeric characters or hyphens

- First character must be a letter
- Cannot end with a hyphen or contain two consecutive hyphens
- Type: array of Strings

Required: No

#### **ClusterType**

The new cluster type.

When you submit your cluster resize request, your existing cluster goes into a read-only mode. After Amazon Redshift provisions a new cluster based on your resize requirements, there will be outage for a period while the old cluster is deleted and your connection is switched to the new cluster. You can use [DescribeResize \(p. 99\)](#page-107-0) to track the progress of the resize request.

Valid Values: multi-node | single-node

Type: String

Required: No

#### **ClusterVersion**

The new version number of the Amazon Redshift engine to upgrade to.

For major version upgrades, if a non-default cluster parameter group is currently in use, a new cluster parameter group in the cluster parameter group family for the new version must be specified. The new cluster parameter group can be the default for that cluster parameter group family. For more information about parameters and parameter groups, go to [Amazon Redshift](http://docs.aws.amazon.com/redshift/latest/mgmt/working-with-parameter-groups.html) [Parameter Groups](http://docs.aws.amazon.com/redshift/latest/mgmt/working-with-parameter-groups.html) in the Amazon Redshift Cluster Management Guide.

Example: 1.0

Type: String

Required: No

#### **ElasticIp**

The Elastic IP (EIP) address for the cluster.

Constraints: The cluster must be provisioned in EC2-VPC and publicly-accessible through an Internet gateway. For more information about provisioning clusters in EC2-VPC, go to [Supported](http://docs.aws.amazon.com/redshift/latest/mgmt/working-with-clusters.html#cluster-platforms) [Platforms to Launch Your Cluster](http://docs.aws.amazon.com/redshift/latest/mgmt/working-with-clusters.html#cluster-platforms) in the Amazon Redshift Cluster Management Guide.

Type: String

Required: No

#### **EnhancedVpcRouting**

An option that specifies whether to create the cluster with enhanced VPC routing enabled. To create a cluster that uses enhanced VPC routing, the cluster must be in a VPC. For more information, see [Enhanced VPC Routing](http://docs.aws.amazon.com/redshift/latest/mgmt/enhanced-vpc-routing.html) in the Amazon Redshift Cluster Management Guide.

If this option is true, enhanced VPC routing is enabled.

Default: false

Type: Boolean

Required: No

#### **HsmClientCertificateIdentifier**

Specifies the name of the HSM client certificate the Amazon Redshift cluster uses to retrieve the data encryption keys stored in an HSM.

Type: String

Required: No

#### **HsmConfigurationIdentifier**

Specifies the name of the HSM configuration that contains the information the Amazon Redshift cluster can use to retrieve and store keys in an HSM.

Type: String

Required: No

#### **MasterUserPassword**

The new password for the cluster master user. This change is asynchronously applied as soon as possible. Between the time of the request and the completion of the request, the

MasterUserPassword element exists in the PendingModifiedValues element of the operation response.

#### **Note**

Operations never return the password, so this operation provides a way to regain access to the master user account for a cluster if the password is lost.

Default: Uses existing setting.

Constraints:

- Must be between 8 and 64 characters in length.
- Must contain at least one uppercase letter.
- Must contain at least one lowercase letter.
- Must contain one number.
- Can be any printable ASCII character (ASCII code 33 to 126) except ' (single quote), " (double quote),  $\setminus$ ,  $\setminus$ ,  $\omega$ , or space.

Type: String

Required: No

#### **NewClusterIdentifier**

The new identifier for the cluster.

Constraints:

- Must contain from 1 to 63 alphanumeric characters or hyphens.
- Alphabetic characters must be lowercase.
- First character must be a letter.
- Cannot end with a hyphen or contain two consecutive hyphens.
- Must be unique for all clusters within an AWS account.

Example: examplecluster

Type: String

Required: No

#### **NodeType**

The new node type of the cluster. If you specify a new node type, you must also specify the number of nodes parameter.

When you submit your request to resize a cluster, Amazon Redshift sets access permissions for the cluster to read-only. After Amazon Redshift provisions a new cluster according to your resize requirements, there will be a temporary outage while the old cluster is deleted and your connection is switched to the new cluster. When the new connection is complete, the original access permissions for the cluster are restored. You can use [DescribeResize \(p. 99\)](#page-107-0) to track the progress of the resize request.

Valid Values: ds1.xlarge | ds1.8xlarge | ds2.xlarge | ds2.8xlarge | dc1.large | dc1.8xlarge.

Type: String

Required: No

#### **NumberOfNodes**

The new number of nodes of the cluster. If you specify a new number of nodes, you must also specify the node type parameter.

When you submit your request to resize a cluster, Amazon Redshift sets access permissions for the cluster to read-only. After Amazon Redshift provisions a new cluster according to your resize requirements, there will be a temporary outage while the old cluster is deleted and your connection is switched to the new cluster. When the new connection is complete, the original access permissions for the cluster are restored. You can use [DescribeResize \(p. 99\)](#page-107-0) to track the progress of the resize request.

Valid Values: Integer greater than 0.

Type: Integer

#### Required: No

#### **PreferredMaintenanceWindow**

The weekly time range (in UTC) during which system maintenance can occur, if necessary. If system maintenance is necessary during the window, it may result in an outage.

This maintenance window change is made immediately. If the new maintenance window indicates the current time, there must be at least 120 minutes between the current time and end of the window in order to ensure that pending changes are applied.

Default: Uses existing setting.

Format: ddd:hh24:mi-ddd:hh24:mi, for example wed:07:30-wed:08:00.

Valid Days: Mon | Tue | Wed | Thu | Fri | Sat | Sun

Constraints: Must be at least 30 minutes.

Type: String

Required: No

#### **PubliclyAccessible**

If true, the cluster can be accessed from a public network. Only clusters in VPCs can be set to be publicly available.

Type: Boolean

Required: No

#### **VpcSecurityGroupIds.VpcSecurityGroupId.N**

A list of virtual private cloud (VPC) security groups to be associated with the cluster.

Type: array of Strings Required: No

### Response Elements

The following element is returned by the service.

#### **Cluster**

Describes a cluster. Type: [Cluster \(p. 152\)](#page-160-0) object

### Errors

For information about the errors that are common to all actions, see [Common Errors \(p. 201\)](#page-209-0).

#### **ClusterAlreadyExists**

The account already has a cluster with the given identifier.

HTTP Status Code: 400

#### **ClusterNotFound**

The ClusterIdentifier parameter does not refer to an existing cluster.

HTTP Status Code: 404

#### **ClusterParameterGroupNotFound**

The parameter group name does not refer to an existing parameter group. HTTP Status Code: 404

#### **ClusterSecurityGroupNotFound**

The cluster security group name does not refer to an existing cluster security group. HTTP Status Code: 404

#### **DependentServiceRequestThrottlingFault**

The request cannot be completed because a dependent service is throttling requests made by Amazon Redshift on your behalf. Wait and retry the request.

#### **HsmClientCertificateNotFoundFault**

There is no Amazon Redshift HSM client certificate with the specified identifier.

HTTP Status Code: 400

#### **HsmConfigurationNotFoundFault**

There is no Amazon Redshift HSM configuration with the specified identifier.

HTTP Status Code: 400

#### **InsufficientClusterCapacity**

The number of nodes specified exceeds the allotted capacity of the cluster. HTTP Status Code: 400

#### **InvalidClusterSecurityGroupState**

The state of the cluster security group is not available.

HTTP Status Code: 400

#### **InvalidClusterState**

The specified cluster is not in the available state.

HTTP Status Code: 400

#### **InvalidElasticIpFault**

The Elastic IP (EIP) is invalid or cannot be found.

HTTP Status Code: 400

#### **LimitExceededFault**

The encryption key has exceeded its grant limit in AWS KMS. HTTP Status Code: 400

#### **NumberOfNodesQuotaExceeded**

The operation would exceed the number of nodes allotted to the account. For information about increasing your quota, go to [Limits in Amazon Redshift](http://docs.aws.amazon.com/redshift/latest/mgmt/amazon-redshift-limits.html) in the Amazon Redshift Cluster Management Guide.

HTTP Status Code: 400

#### **UnauthorizedOperation**

Your account is not authorized to perform the requested operation.

HTTP Status Code: 400

#### **UnsupportedOptionFault**

A request option was specified that is not supported. HTTP Status Code: 400

### Example

#### Sample Request

```
https://redshift.us-east-1.amazonaws.com/
     ?Action=ModifyCluster
    &AllowVersionUpgrade=true
    &AutomatedSnapshotRetentionPeriod=2
    &ClusterIdentifier=examplecluster
    &ClusterParameterGroupName=parametergroup1
    &PreferredMaintenanceWindow=wed:07:30-wed:08:00
    &Version=2012-12-01
    &x-amz-algorithm=AWS4-HMAC-SHA256
     &x-amz-credential=AKIAIOSFODNN7EXAMPLE/20130123/us-east-1/redshift/
aws4_request
     &x-amz-date=20130123T022911Z
    &x-amz-signedheaders=content-type;host;x-amz-date
```

```
<ModifyClusterResponse xmlns="http://redshift.amazonaws.com/doc/2012-12-01/">
  <ModifyClusterResult>
    <Cluster>
       <PendingModifiedValues/>
       <ClusterVersion>1.0</ClusterVersion>
       <VpcSecurityGroups/>
       <Endpoint>
         <Port>5439</Port>
         <Address>examplecluster.coqoarplqhsn.us-
east-1.redshift.amazonaws.com</Address>
       </Endpoint>
       <ClusterStatus>available</ClusterStatus>
       <NumberOfNodes>2</NumberOfNodes>
       <AutomatedSnapshotRetentionPeriod>2</AutomatedSnapshotRetentionPeriod>
       <PubliclyAccessible>true</PubliclyAccessible>
       <Encrypted>false</Encrypted>
       <EnhancedVpcRouting>false</EnhancedVpcRouting>
       <DBName>dev</DBName>
       <PreferredMaintenanceWindow>wed:07:30-wed:08:00</
PreferredMaintenanceWindow>
       <ClusterParameterGroups>
         <ClusterParameterGroup>
           <ParameterApplyStatus>applying</ParameterApplyStatus>
           <ParameterGroupName>parametergroup1</ParameterGroupName>
         </ClusterParameterGroup>
       </ClusterParameterGroups>
       <ClusterCreateTime>2013-01-22T19:23:59.368Z</ClusterCreateTime>
       <ClusterSecurityGroups>
         <ClusterSecurityGroup>
           <Status>active</Status>
           <ClusterSecurityGroupName>default</ClusterSecurityGroupName>
         </ClusterSecurityGroup>
       </ClusterSecurityGroups>
       <AvailabilityZone>us-east-1c</AvailabilityZone>
       <NodeType>ds1.xlarge</NodeType>
       <ClusterIdentifier>examplecluster</ClusterIdentifier>
       <AllowVersionUpgrade>true</AllowVersionUpgrade>
       <MasterUsername>adminuser</MasterUsername>
     </Cluster>
   </ModifyClusterResult>
   <ResponseMetadata>
     <RequestId>acbc43d5-6504-11e2-bea9-49e0ce183f07</RequestId>
   </ResponseMetadata>
</ModifyClusterResponse>
```
# ModifyClusterIamRoles

Modifies the list of AWS Identity and Access Management (IAM) roles that can be used by the cluster to access other AWS services.

A cluster can have up to 10 IAM roles associated at any time.

## Request Parameters

For information about the parameters that are common to all actions, see [Common](#page-207-0) [Parameters \(p. 199\).](#page-207-0)

#### **ClusterIdentifier**

The unique identifier of the cluster for which you want to associate or disassociate IAM roles.

Type: String

Required: Yes

#### **AddIamRoles.IamRoleArn.N**

Zero or more IAM roles to associate with the cluster. The roles must be in their Amazon Resource Name (ARN) format. You can associate up to 10 IAM roles with a single cluster in a single request.

Type: array of Strings

Required: No

#### **RemoveIamRoles.IamRoleArn.N**

Zero or more IAM roles in ARN format to disassociate from the cluster. You can disassociate up to 10 IAM roles from a single cluster in a single request.

Type: array of Strings

Required: No

### Response Elements

The following element is returned by the service.

#### **Cluster**

Describes a cluster. Type: [Cluster \(p. 152\)](#page-160-0) object

### Errors

For information about the errors that are common to all actions, see [Common Errors \(p. 201\)](#page-209-0).

#### **ClusterNotFound**

The ClusterIdentifier parameter does not refer to an existing cluster. HTTP Status Code: 404

#### **InvalidClusterState**

The specified cluster is not in the available state. HTTP Status Code: 400

## Example

### Sample Request

```
https://redshift.us-east-1.amazonaws.com/
     ?Action=ModifyClusterIamRoles
```

```
 &ClusterIdentifier=my-redshift-cluster
     &AddIamRoles.member.1=arn:aws:iam::123456789012:role/RedshiftCopyUnload
     &Version=2012-12-01
    &x-amz-algorithm=AWS4-HMAC-SHA256
     &x-amz-credential=AKIAIOSFODNN7EXAMPLE/20160208/us-east-1/redshift/
aws4_request
    &x-amz-date=20160208T022525Z
    &x-amz-signedheaders=content-type;host;x-amz-date
```

```
<ModifyClusterIamRolesResponse xmlns="http://redshift.amazonaws.com/
doc/2012-12-01/">
   <ModifyClusterIamRolesResult>
     <Cluster>
       <PendingModifiedValues/>
       <ClusterVersion>1.0</ClusterVersion>
       <VpcSecurityGroups/>
       <Endpoint>
         <Port>5439</Port>
         <Address>examplecluster.cobaosmlqshn.us-
east-1.redshift.amazonaws.com</Address>
       </Endpoint>
       <ClusterStatus>rebooting</ClusterStatus>
       <NumberOfNodes>2</NumberOfNodes>
       <AutomatedSnapshotRetentionPeriod>1</AutomatedSnapshotRetentionPeriod>
       <PubliclyAccessible>true</PubliclyAccessible>
       <Encrypted>false</Encrypted>
       <DBName>dev</DBName>
       <IamRoles>
         <ClusterIamRole>
           <IamRoleArn>arn:aws:iam::123456789012:role/RedshiftCopyUnload</
IamRoleArn>
           <ApplyStatus>adding</ApplyStatus>
         </ClusterIamRole>
       </IamRoles>
       <PreferredMaintenanceWindow>sun:06:30-sun:07:00</
PreferredMaintenanceWindow>
      <ClusterParameterGroups>
         <ClusterParameterGroup>
           <ParameterApplyStatus>in-sync</ParameterApplyStatus>
           <ParameterGroupName>default.redshift-1.0</ParameterGroupName>
         </ClusterParameterGroup>
       </ClusterParameterGroups>
       <ClusterCreateTime>2013-01-22T19:23:59.368Z</ClusterCreateTime>
       <ClusterSecurityGroups>
         <ClusterSecurityGroup>
           <Status>active</Status>
           <ClusterSecurityGroupName>default</ClusterSecurityGroupName>
         </ClusterSecurityGroup>
       </ClusterSecurityGroups>
       <AvailabilityZone>us-east-1c</AvailabilityZone>
       <NodeType>ds1.xlarge</NodeType>
       <ClusterIdentifier>examplecluster</ClusterIdentifier>
       <AllowVersionUpgrade>true</AllowVersionUpgrade>
       <MasterUsername>adminuser</MasterUsername>
     </Cluster>
   </ModifyClusterIamRolesResult>
```

```
 <ResponseMetadata>
    <RequestId>46e64043-40de-15b2-8a25-eb010998cc4e</RequestId>
  </ResponseMetadata>
</ModifyClusterIamRolesResponse>
```
# **ModifyClusterParameterGroup**

Modifies the parameters of a parameter group.

For more information about parameters and parameter groups, go to [Amazon Redshift Parameter](http://docs.aws.amazon.com/redshift/latest/mgmt/working-with-parameter-groups.html) [Groups](http://docs.aws.amazon.com/redshift/latest/mgmt/working-with-parameter-groups.html) in the Amazon Redshift Cluster Management Guide.

## Request Parameters

For information about the parameters that are common to all actions, see [Common](#page-207-0) [Parameters \(p. 199\).](#page-207-0)

#### **ParameterGroupName**

The name of the parameter group to be modified. Type: String

Required: Yes

#### **Parameters.Parameter.N**

An array of parameters to be modified. A maximum of 20 parameters can be modified in a single request.

For each parameter to be modified, you must supply at least the parameter name and parameter value; other name-value pairs of the parameter are optional.

For the workload management (WLM) configuration, you must supply all the name-value pairs in the wlm\_json\_configuration parameter.

Type: array of [Parameter \(p. 180\)](#page-188-0) objects

Required: Yes

### Response Elements

The following elements are returned by the service.

#### **ParameterGroupName**

The name of the cluster parameter group.

Type: String

#### **ParameterGroupStatus**

The status of the parameter group. For example, if you made a change to a parameter group name-value pair, then the change could be pending a reboot of an associated cluster. Type: String

### Errors

For information about the errors that are common to all actions, see [Common Errors \(p. 201\)](#page-209-0).

#### **ClusterParameterGroupNotFound**

The parameter group name does not refer to an existing parameter group.

HTTP Status Code: 404

#### **InvalidClusterParameterGroupState**

The cluster parameter group action can not be completed because another task is in progress that involves the parameter group. Wait a few moments and try the operation again. HTTP Status Code: 400

# Example

### Sample Request

```
https://redshift.us-east-1.amazonaws.com/
     ?Action=ModifyClusterParameterGroup
     &ParameterGroupName=parametergroup1
     &Parameters.member.1.ParameterName=extra_float_digits
     &Parameters.member.1.ParameterValue=2
     &Parameters.member.2.ParameterName=wlm_json_configuration
     &Parameters.member.2.ParameterValue=[{"user_group":
["example_user_group1"],"query_group":
["example_query_group1"],"query_concurrency":7},{"query_concurrency":5}]
     &Version=2012-12-01
     &x-amz-algorithm=AWS4-HMAC-SHA256
     &x-amz-credential=AKIAIOSFODNN7EXAMPLE/20121208/us-east-1/redshift/
aws4_request
     &x-amz-date=20121208T022525Z
     &x-amz-signedheaders=content-type;host;x-amz-date
```

```
<ModifyClusterParameterGroupResponse xmlns="http://redshift.amazonaws.com/
doc/2012-12-01/">
   <ModifyClusterParameterGroupResult>
    <ParameterGroupStatus>Your parameter group has been updated but
 changes won't get applied until you reboot the associated Clusters.</
ParameterGroupStatus>
     <ParameterGroupName>parametergroup1</ParameterGroupName>
   </ModifyClusterParameterGroupResult>
   <ResponseMetadata>
     <RequestId>86e64043-40de-11e2-8a25-eb010998df4e</RequestId>
   </ResponseMetadata>
</ModifyClusterParameterGroupResponse>
```
# ModifyClusterSubnetGroup

Modifies a cluster subnet group to include the specified list of VPC subnets. The operation replaces the existing list of subnets with the new list of subnets.

## Request Parameters

For information about the parameters that are common to all actions, see [Common](#page-207-0) [Parameters \(p. 199\).](#page-207-0)

#### **ClusterSubnetGroupName**

The name of the subnet group to be modified.

Type: String Required: Yes

#### **SubnetIds.SubnetIdentifier.N**

An array of VPC subnet IDs. A maximum of 20 subnets can be modified in a single request. Type: array of Strings Required: Yes

#### **Description**

A text description of the subnet group to be modified. Type: String Required: No

### Response Elements

The following element is returned by the service.

#### **ClusterSubnetGroup**

Describes a subnet group. Type: [ClusterSubnetGroup \(p. 164\)](#page-172-0) object

### Errors

For information about the errors that are common to all actions, see [Common Errors \(p. 201\)](#page-209-0).

#### **ClusterSubnetGroupNotFoundFault**

The cluster subnet group name does not refer to an existing cluster subnet group. HTTP Status Code: 400

#### **ClusterSubnetQuotaExceededFault**

The request would result in user exceeding the allowed number of subnets in a cluster subnet groups. For information about increasing your quota, go to [Limits in Amazon Redshift](http://docs.aws.amazon.com/redshift/latest/mgmt/amazon-redshift-limits.html) in the Amazon Redshift Cluster Management Guide.

HTTP Status Code: 400

#### **DependentServiceRequestThrottlingFault**

The request cannot be completed because a dependent service is throttling requests made by Amazon Redshift on your behalf. Wait and retry the request.

HTTP Status Code: 400

#### **InvalidSubnet**

The requested subnet is not valid, or not all of the subnets are in the same VPC. HTTP Status Code: 400

#### **SubnetAlreadyInUse**

A specified subnet is already in use by another cluster.

HTTP Status Code: 400

#### **UnauthorizedOperation**

Your account is not authorized to perform the requested operation. HTTP Status Code: 400

# ModifyEventSubscription

Modifies an existing Amazon Redshift event notification subscription.

### Request Parameters

For information about the parameters that are common to all actions, see [Common](#page-207-0) [Parameters \(p. 199\).](#page-207-0)

#### **SubscriptionName**

The name of the modified Amazon Redshift event notification subscription.

Type: String

Required: Yes

#### **Enabled**

A Boolean value indicating if the subscription is enabled. true indicates the subscription is enabled

Type: Boolean

Required: No

#### **EventCategories.EventCategory.N**

Specifies the Amazon Redshift event categories to be published by the event notification subscription.

Values: Configuration, Management, Monitoring, Security

Type: array of Strings

Required: No

#### **Severity**

Specifies the Amazon Redshift event severity to be published by the event notification subscription.

Values: ERROR, INFO

Type: String

Required: No

#### **SnsTopicArn**

The Amazon Resource Name (ARN) of the SNS topic to be used by the event notification subscription.

Type: String

Required: No

#### **SourceIds.SourceId.N**

A list of one or more identifiers of Amazon Redshift source objects. All of the objects must be of the same type as was specified in the source type parameter. The event subscription will return only events generated by the specified objects. If not specified, then events are returned for all objects within the source type specified.

Example: my-cluster-1, my-cluster-2

Example: my-snapshot-20131010

Type: array of Strings

Required: No

#### **SourceType**

The type of source that will be generating the events. For example, if you want to be notified of events generated by a cluster, you would set this parameter to cluster. If this value is not specified, events are returned for all Amazon Redshift objects in your AWS account. You must specify a source type in order to specify source IDs.

Valid values: cluster, cluster-parameter-group, cluster-security-group, and cluster-snapshot.

Type: String

Required: No

## Response Elements

The following element is returned by the service.

#### **EventSubscription**

Describes event subscriptions. Type: [EventSubscription \(p. 173\)](#page-181-0) object

## Errors

For information about the errors that are common to all actions, see [Common Errors \(p. 201\)](#page-209-0).

#### **InvalidSubscriptionStateFault**

The subscription request is invalid because it is a duplicate request. This subscription request is already in progress.

HTTP Status Code: 400

#### **SNSInvalidTopic**

Amazon SNS has responded that there is a problem with the specified Amazon SNS topic. HTTP Status Code: 400

#### **SNSNoAuthorization**

You do not have permission to publish to the specified Amazon SNS topic.

HTTP Status Code: 400

#### **SNSTopicArnNotFound**

An Amazon SNS topic with the specified Amazon Resource Name (ARN) does not exist.

HTTP Status Code: 404

#### **SourceNotFound**

The specified Amazon Redshift event source could not be found.

HTTP Status Code: 404

#### **SubscriptionCategoryNotFound**

The value specified for the event category was not one of the allowed values, or it specified a category that does not apply to the specified source type. The allowed values are Configuration, Management, Monitoring, and Security.

HTTP Status Code: 404

#### **SubscriptionEventIdNotFound**

An Amazon Redshift event with the specified event ID does not exist.

HTTP Status Code: 404

#### **SubscriptionNotFound**

An Amazon Redshift event notification subscription with the specified name does not exist.

HTTP Status Code: 404

#### **SubscriptionSeverityNotFound**

The value specified for the event severity was not one of the allowed values, or it specified a severity that does not apply to the specified source type. The allowed values are ERROR and INFO.

# ModifySnapshotCopyRetentionPeriod

Modifies the number of days to retain automated snapshots in the destination region after they are copied from the source region.

## Request Parameters

For information about the parameters that are common to all actions, see [Common](#page-207-0) [Parameters \(p. 199\).](#page-207-0)

#### **ClusterIdentifier**

The unique identifier of the cluster for which you want to change the retention period for automated snapshots that are copied to a destination region.

Constraints: Must be the valid name of an existing cluster that has cross-region snapshot copy enabled.

Type: String

Required: Yes

#### **RetentionPeriod**

The number of days to retain automated snapshots in the destination region after they are copied from the source region.

If you decrease the retention period for automated snapshots that are copied to a destination region, Amazon Redshift will delete any existing automated snapshots that were copied to the destination region and that fall outside of the new retention period.

Constraints: Must be at least 1 and no more than 35.

Type: Integer

Required: Yes

### Response Elements

The following element is returned by the service.

#### **Cluster**

Describes a cluster. Type: [Cluster \(p. 152\)](#page-160-0) object

### Errors

For information about the errors that are common to all actions, see [Common Errors \(p. 201\)](#page-209-0).

#### **ClusterNotFound**

The ClusterIdentifier parameter does not refer to an existing cluster.

HTTP Status Code: 404

#### **InvalidClusterState**

The specified cluster is not in the available state. HTTP Status Code: 400

#### **SnapshotCopyDisabledFault**

Cross-region snapshot copy was temporarily disabled. Try your request again. HTTP Status Code: 400

#### **UnauthorizedOperation**

Your account is not authorized to perform the requested operation. HTTP Status Code: 400

# PurchaseReservedNodeOffering

Allows you to purchase reserved nodes. Amazon Redshift offers a predefined set of reserved node offerings. You can purchase one or more of the offerings. You can call the [DescribeReservedNodeOfferings \(p. 93\)](#page-101-0) API to obtain the available reserved node offerings. You can call this API by providing a specific reserved node offering and the number of nodes you want to reserve.

For more information about reserved node offerings, go to [Purchasing Reserved Nodes](http://docs.aws.amazon.com/redshift/latest/mgmt/purchase-reserved-node-instance.html) in the Amazon Redshift Cluster Management Guide.

## Request Parameters

For information about the parameters that are common to all actions, see [Common](#page-207-0) [Parameters \(p. 199\).](#page-207-0)

#### **ReservedNodeOfferingId**

The unique identifier of the reserved node offering you want to purchase.

Type: String

Required: Yes

#### **NodeCount**

The number of reserved nodes that you want to purchase.

Default: 1

Type: Integer

Required: No

## Response Elements

The following element is returned by the service.

#### **ReservedNode**

Describes a reserved node. You can call the [DescribeReservedNodeOfferings \(p. 93\)](#page-101-0) API to obtain the available reserved node offerings.

Type: [ReservedNode \(p. 185\)](#page-193-0) object

### Errors

For information about the errors that are common to all actions, see [Common Errors \(p. 201\)](#page-209-0).

#### **ReservedNodeAlreadyExists**

User already has a reservation with the given identifier. HTTP Status Code: 404

#### **ReservedNodeOfferingNotFound**

Specified offering does not exist.

HTTP Status Code: 404

#### **ReservedNodeQuotaExceeded**

Request would exceed the user's compute node quota. For information about increasing your quota, go to [Limits in Amazon Redshift](http://docs.aws.amazon.com/redshift/latest/mgmt/amazon-redshift-limits.html) in the Amazon Redshift Cluster Management Guide. HTTP Status Code: 400

#### **UnsupportedOperation**

The requested operation isn't supported. HTTP Status Code: 400

# Example

### Sample Request

```
https://redshift.us-east-1.amazonaws.com/
    ?Action=PurchaseReservedNodeOffering
    &ReservedNodeOfferingId=3a98bf7d-979a-49cc-b568-18f24315baf0
    &NodeCount=2
    &Version=2012-12-01
    &x-amz-algorithm=AWS4-HMAC-SHA256
   &x-amz-credential=AKIAIOSFODNN7EXAMPLE/20130117/us-east-1/redshift/
aws4_request
   &x-amz-date=20130117T232351Z
    &x-amz-signedheaders=content-type;host;x-amz-date
```

```
<PurchaseReservedNodeOfferingResponse xmlns="http://redshift.amazonaws.com/
doc/2012-12-01/">
   <PurchaseReservedNodeOfferingResult>
     <ReservedNode>
       <StartTime>2013-01-18T21:42:44.402Z</StartTime>
       <OfferingType>Heavy Utilization</OfferingType>
       <Duration>94608000</Duration>
       <RecurringCharges>
         <RecurringCharge>
           <RecurringChargeFrequency>Hourly</RecurringChargeFrequency>
           <RecurringChargeAmount>0.21</RecurringChargeAmount>
         </RecurringCharge>
       </RecurringCharges>
       <FixedPrice>12452.0</FixedPrice>
       <UsagePrice>0.0</UsagePrice>
       <State>payment-pending</State>
       <NodeType>ds1.8xlarge</NodeType>
       <NodeCount>2</NodeCount>
       <ReservedNodeId>1ba8e2e3-dacf-48d9-841f-cc675182a8a6</ReservedNodeId>
     </ReservedNode>
   </PurchaseReservedNodeOfferingResult>
   <ResponseMetadata>
     <RequestId>fcb117cc-61b7-11e2-b6e9-87e586e4ca38</RequestId>
   </ResponseMetadata>
</PurchaseReservedNodeOfferingResponse>
```
# <span id="page-140-0"></span>**RebootCluster**

Reboots a cluster. This action is taken as soon as possible. It results in a momentary outage to the cluster, during which the cluster status is set to  $rebooting.$  A cluster event is created when the reboot is completed. Any pending cluster modifications (see [ModifyCluster \(p. 114\)\)](#page-122-0) are applied at this reboot. For more information about managing clusters, go to [Amazon Redshift Clusters](http://docs.aws.amazon.com/redshift/latest/mgmt/working-with-clusters.html) in the Amazon Redshift Cluster Management Guide.

## Request Parameters

For information about the parameters that are common to all actions, see [Common](#page-207-0) [Parameters \(p. 199\).](#page-207-0)

#### **ClusterIdentifier**

The cluster identifier. Type: String Required: Yes

## Response Elements

The following element is returned by the service.

#### **Cluster**

Describes a cluster. Type: [Cluster \(p. 152\)](#page-160-0) object

### Errors

For information about the errors that are common to all actions, see [Common Errors \(p. 201\)](#page-209-0).

#### **ClusterNotFound**

The ClusterIdentifier parameter does not refer to an existing cluster. HTTP Status Code: 404

#### **InvalidClusterState**

The specified cluster is not in the available state. HTTP Status Code: 400

## Example

### Sample Request

```
https://redshift.us-east-1.amazonaws.com/
    ?Action=RebootCluster
    &ClusterIdentifier=examplecluster
    &Version=2012-12-01
    &x-amz-algorithm=AWS4-HMAC-SHA256
     &x-amz-credential=AKIAIOSFODNN7EXAMPLE/20130123/us-east-1/redshift/
aws4_request
    &x-amz-date=20130123T021951Z
    &x-amz-signedheaders=content-type;host;x-amz-date
```

```
<RebootClusterResponse xmlns="http://redshift.amazonaws.com/doc/2012-12-01/">
   <RebootClusterResult>
    <Cluster>
       <PendingModifiedValues/>
       <ClusterVersion>1.0</ClusterVersion>
       <VpcSecurityGroups/>
       <Endpoint>
         <Port>5439</Port>
         <Address>examplecluster.cobaosmlqshn.us-
east-1.redshift.amazonaws.com</Address>
       </Endpoint>
       <ClusterStatus>rebooting</ClusterStatus>
       <NumberOfNodes>2</NumberOfNodes>
       <AutomatedSnapshotRetentionPeriod>1</AutomatedSnapshotRetentionPeriod>
       <PubliclyAccessible>true</PubliclyAccessible>
       <Encrypted>false</Encrypted>
       <DBName>dev</DBName>
       <PreferredMaintenanceWindow>sun:06:30-sun:07:00</
PreferredMaintenanceWindow>
       <ClusterParameterGroups>
         <ClusterParameterGroup>
           <ParameterApplyStatus>in-sync</ParameterApplyStatus>
           <ParameterGroupName>default.redshift-1.0</ParameterGroupName>
         </ClusterParameterGroup>
       </ClusterParameterGroups>
       <ClusterCreateTime>2013-01-22T19:23:59.368Z</ClusterCreateTime>
       <ClusterSecurityGroups>
         <ClusterSecurityGroup>
           <Status>active</Status>
           <ClusterSecurityGroupName>default</ClusterSecurityGroupName>
         </ClusterSecurityGroup>
       </ClusterSecurityGroups>
       <AvailabilityZone>us-east-1c</AvailabilityZone>
       <NodeType>ds1.xlarge</NodeType>
       <ClusterIdentifier>examplecluster</ClusterIdentifier>
       <AllowVersionUpgrade>true</AllowVersionUpgrade>
       <MasterUsername>adminuser</MasterUsername>
     </Cluster>
   </RebootClusterResult>
   <ResponseMetadata>
     <RequestId>5edee79e-6503-11e2-9e70-918437dd236d</RequestId>
   </ResponseMetadata>
</RebootClusterResponse>
```
# ResetClusterParameterGroup

Sets one or more parameters of the specified parameter group to their default values and sets the source values of the parameters to "engine-default". To reset the entire parameter group specify the ResetAllParameters parameter. For parameter changes to take effect you must reboot any associated clusters.

## Request Parameters

For information about the parameters that are common to all actions, see [Common](#page-207-0) [Parameters \(p. 199\).](#page-207-0)

#### **ParameterGroupName**

The name of the cluster parameter group to be reset.

Type: String

Required: Yes

#### **Parameters.Parameter.N**

An array of names of parameters to be reset. If ResetAllParameters option is not used, then at least one parameter name must be supplied.

Constraints: A maximum of 20 parameters can be reset in a single request.

Type: array of [Parameter \(p. 180\)](#page-188-0) objects

Required: No

#### **ResetAllParameters**

If true, all parameters in the specified parameter group will be reset to their default values.

Default: true

Type: Boolean

Required: No

## Response Elements

The following elements are returned by the service.

#### **ParameterGroupName**

The name of the cluster parameter group.

Type: String

#### **ParameterGroupStatus**

The status of the parameter group. For example, if you made a change to a parameter group name-value pair, then the change could be pending a reboot of an associated cluster. Type: String

### Errors

For information about the errors that are common to all actions, see [Common Errors \(p. 201\)](#page-209-0).

#### **ClusterParameterGroupNotFound**

The parameter group name does not refer to an existing parameter group.

HTTP Status Code: 404

#### **InvalidClusterParameterGroupState**

The cluster parameter group action can not be completed because another task is in progress that involves the parameter group. Wait a few moments and try the operation again. HTTP Status Code: 400

# Example

### Sample Request

```
https://redshift.us-east-1.amazonaws.com/
     ?Action=ResetClusterParameterGroup
     &ParameterGroupName=parametergroup1
     &Parameters.member.1.ParameterName=extra_float_digits
     &Version=2012-12-01
     &x-amz-algorithm=AWS4-HMAC-SHA256
     &x-amz-credential=AKIAIOSFODNN7EXAMPLE/20121208/us-east-1/redshift/
aws4_request
     &x-amz-date=20121208T020847Z
     &x-amz-signedheaders=content-type;host;x-amz-date
```

```
<ResetClusterParameterGroupResponse xmlns="http://redshift.amazonaws.com/
doc/2012-12-01/">
   <ResetClusterParameterGroupResult>
     <ParameterGroupStatus>Your parameter group has been updated but
 changes won't get applied until you reboot the associated Clusters.</
ParameterGroupStatus>
     <ParameterGroupName>parametergroup1</ParameterGroupName>
   </ResetClusterParameterGroupResult>
   <ResponseMetadata>
     <RequestId>625d23c1-40dc-11e2-8a25-eb010998df4e</RequestId>
   </ResponseMetadata>
</ResetClusterParameterGroupResponse>
```
# RestoreFromClusterSnapshot

Creates a new cluster from a snapshot. By default, Amazon Redshift creates the resulting cluster with the same configuration as the original cluster from which the snapshot was created, except that the new cluster is created with the default cluster security and parameter groups. After Amazon Redshift creates the cluster, you can use the [ModifyCluster \(p. 114\)](#page-122-0) API to associate a different security group and different parameter group with the restored cluster. If you are using a DS node type, you can also choose to change to another DS node type of the same size during restore.

If you restore a cluster into a VPC, you must provide a cluster subnet group where you want the cluster restored.

For more information about working with snapshots, go to [Amazon Redshift Snapshots](http://docs.aws.amazon.com/redshift/latest/mgmt/working-with-snapshots.html) in the Amazon Redshift Cluster Management Guide.

# Request Parameters

For information about the parameters that are common to all actions, see [Common](#page-207-0) [Parameters \(p. 199\).](#page-207-0)

#### **ClusterIdentifier**

The identifier of the cluster that will be created from restoring the snapshot. Constraints:

- Must contain from 1 to 63 alphanumeric characters or hyphens.
- Alphabetic characters must be lowercase.
- First character must be a letter.
- Cannot end with a hyphen or contain two consecutive hyphens.
- Must be unique for all clusters within an AWS account.
- Type: String

Required: Yes

#### **SnapshotIdentifier**

The name of the snapshot from which to create the new cluster. This parameter isn't case sensitive.

Example: my-snapshot-id

Type: String

#### Required: Yes

#### **AdditionalInfo**

Reserved.

Type: String

Required: No

#### **AllowVersionUpgrade**

If true, major version upgrades can be applied during the maintenance window to the Amazon Redshift engine that is running on the cluster.

Default: true

Type: Boolean

Required: No

#### **AutomatedSnapshotRetentionPeriod**

The number of days that automated snapshots are retained. If the value is 0, automated snapshots are disabled. Even if automated snapshots are disabled, you can still create manual snapshots when you want with [CreateClusterSnapshot \(p. 26\).](#page-34-0)

Default: The value selected for the cluster from which the snapshot was taken.

Constraints: Must be a value from 0 to 35.

Type: Integer

Required: No

#### **AvailabilityZone**

The Amazon EC2 Availability Zone in which to restore the cluster.

Default: A random, system-chosen Availability Zone.

Example: us-east-1a

Type: String

Required: No

#### **ClusterParameterGroupName**

The name of the parameter group to be associated with this cluster.

Default: The default Amazon Redshift cluster parameter group. For information about the default parameter group, go to [Working with Amazon Redshift Parameter Groups.](http://docs.aws.amazon.com/redshift/latest/mgmt/working-with-parameter-groups.html) Constraints:

- Must be 1 to 255 alphanumeric characters or hyphens.
- First character must be a letter.
- Cannot end with a hyphen or contain two consecutive hyphens.

Type: String

Required: No

#### **ClusterSecurityGroups.ClusterSecurityGroupName.N**

A list of security groups to be associated with this cluster.

Default: The default cluster security group for Amazon Redshift.

Cluster security groups only apply to clusters outside of VPCs.

Type: array of Strings

Required: No

#### **ClusterSubnetGroupName**

The name of the subnet group where you want to cluster restored.

A snapshot of cluster in VPC can be restored only in VPC. Therefore, you must provide subnet group name where you want the cluster restored.

Type: String

Required: No

#### **ElasticIp**

The elastic IP (EIP) address for the cluster.

Type: String

Required: No

#### **EnhancedVpcRouting**

An option that specifies whether to create the cluster with enhanced VPC routing enabled. To create a cluster that uses enhanced VPC routing, the cluster must be in a VPC. For more information, see [Enhanced VPC Routing](http://docs.aws.amazon.com/redshift/latest/mgmt/enhanced-vpc-routing.html) in the Amazon Redshift Cluster Management Guide.

If this option is true, enhanced VPC routing is enabled.

Default: false

Type: Boolean

Required: No

#### **HsmClientCertificateIdentifier**

Specifies the name of the HSM client certificate the Amazon Redshift cluster uses to retrieve the data encryption keys stored in an HSM.

Type: String

Required: No

#### **HsmConfigurationIdentifier**

Specifies the name of the HSM configuration that contains the information the Amazon Redshift cluster can use to retrieve and store keys in an HSM.

#### Type: String

Required: No

#### **IamRoles.IamRoleArn.N**

A list of AWS Identity and Access Management (IAM) roles that can be used by the cluster to access other AWS services. You must supply the IAM roles in their Amazon Resource Name (ARN) format. You can supply up to 10 IAM roles in a single request.

A cluster can have up to 10 IAM roles associated at any time.

Type: array of Strings

Required: No

#### **KmsKeyId**

The AWS Key Management Service (KMS) key ID of the encryption key that you want to use to encrypt data in the cluster that you restore from a shared snapshot.

Type: String

Required: No

#### **NodeType**

The node type that the restored cluster will be provisioned with.

Default: The node type of the cluster from which the snapshot was taken. You can modify this if you are using any DS node type. In that case, you can choose to restore into another DS node type of the same size. For example, you can restore ds1.8xlarge into ds2.8xlarge, or ds2.xlarge into ds1.xlarge. If you have a DC instance type, you must restore into that same instance type and size. In other words, you can only restore a dc1.large instance type into another dc1.large instance type. For more information about node types, see [About Clusters and Nodes](http://docs.aws.amazon.com/redshift/latest/mgmt/working-with-clusters.html#rs-about-clusters-and-nodes) in the Amazon Redshift Cluster Management Guide

Type: String

Required: No

#### **OwnerAccount**

The AWS customer account used to create or copy the snapshot. Required if you are restoring a snapshot you do not own, optional if you own the snapshot.

Type: String

Required: No

#### **Port**

The port number on which the cluster accepts connections.

Default: The same port as the original cluster.

Constraints: Must be between 1115 and 65535.

Type: Integer

Required: No

#### **PreferredMaintenanceWindow**

The weekly time range (in UTC) during which automated cluster maintenance can occur.

Format: ddd:hh24:mi-ddd:hh24:mi

Default: The value selected for the cluster from which the snapshot was taken. For more information about the time blocks for each region, see [Maintenance Windows](http://docs.aws.amazon.com/redshift/latest/mgmt/working-with-clusters.html#rs-maintenance-windows) in Amazon Redshift Cluster Management Guide.

Valid Days: Mon | Tue | Wed | Thu | Fri | Sat | Sun

Constraints: Minimum 30-minute window.

Type: String

Required: No

#### **PubliclyAccessible**

If true, the cluster can be accessed from a public network.

- Type: Boolean
- Required: No

#### **SnapshotClusterIdentifier**

The name of the cluster the source snapshot was created from. This parameter is required if your IAM user has a policy containing a snapshot resource element that specifies anything other than \* for the cluster name.

Type: String

Required: No

#### **VpcSecurityGroupIds.VpcSecurityGroupId.N**

A list of Virtual Private Cloud (VPC) security groups to be associated with the cluster.

Default: The default VPC security group is associated with the cluster.

VPC security groups only apply to clusters in VPCs.

Type: array of Strings

Required: No

### Response Elements

The following element is returned by the service.

#### **Cluster**

Describes a cluster. Type: [Cluster \(p. 152\)](#page-160-0) object

### Errors

For information about the errors that are common to all actions, see [Common Errors \(p. 201\)](#page-209-0).

#### **AccessToSnapshotDenied**

The owner of the specified snapshot has not authorized your account to access the snapshot. HTTP Status Code: 400

#### **ClusterAlreadyExists**

The account already has a cluster with the given identifier. HTTP Status Code: 400

#### **ClusterParameterGroupNotFound**

The parameter group name does not refer to an existing parameter group.

HTTP Status Code: 404

#### **ClusterQuotaExceeded**

The request would exceed the allowed number of cluster instances for this account. For information about increasing your quota, go to [Limits in Amazon Redshift](http://docs.aws.amazon.com/redshift/latest/mgmt/amazon-redshift-limits.html) in the Amazon Redshift Cluster Management Guide.

HTTP Status Code: 400

#### **ClusterSecurityGroupNotFound**

The cluster security group name does not refer to an existing cluster security group. HTTP Status Code: 404

#### **ClusterSnapshotNotFound**

The snapshot identifier does not refer to an existing cluster snapshot. HTTP Status Code: 404

#### **ClusterSubnetGroupNotFoundFault**

The cluster subnet group name does not refer to an existing cluster subnet group. HTTP Status Code: 400

#### **DependentServiceRequestThrottlingFault**

The request cannot be completed because a dependent service is throttling requests made by Amazon Redshift on your behalf. Wait and retry the request.

HTTP Status Code: 400

#### **HsmClientCertificateNotFoundFault**

There is no Amazon Redshift HSM client certificate with the specified identifier.

HTTP Status Code: 400

#### **HsmConfigurationNotFoundFault**

There is no Amazon Redshift HSM configuration with the specified identifier.

HTTP Status Code: 400

#### **InsufficientClusterCapacity**

The number of nodes specified exceeds the allotted capacity of the cluster.

HTTP Status Code: 400

#### **InvalidClusterSnapshotState**

The specified cluster snapshot is not in the available state, or other accounts are authorized to access the snapshot.

HTTP Status Code: 400

#### **InvalidClusterSubnetGroupStateFault**

The cluster subnet group cannot be deleted because it is in use.

HTTP Status Code: 400

#### **InvalidElasticIpFault**

The Elastic IP (EIP) is invalid or cannot be found.

HTTP Status Code: 400

#### **InvalidRestore**

The restore is invalid.

HTTP Status Code: 406

#### **InvalidSubnet**

The requested subnet is not valid, or not all of the subnets are in the same VPC.

HTTP Status Code: 400

#### **InvalidVPCNetworkStateFault**

The cluster subnet group does not cover all Availability Zones.

HTTP Status Code: 400

#### **LimitExceededFault**

The encryption key has exceeded its grant limit in AWS KMS. HTTP Status Code: 400

#### **NumberOfNodesPerClusterLimitExceeded**

The operation would exceed the number of nodes allowed for a cluster.

HTTP Status Code: 400

#### **NumberOfNodesQuotaExceeded**

The operation would exceed the number of nodes allotted to the account. For information about increasing your quota, go to [Limits in Amazon Redshift](http://docs.aws.amazon.com/redshift/latest/mgmt/amazon-redshift-limits.html) in the Amazon Redshift Cluster Management Guide.

HTTP Status Code: 400

#### **UnauthorizedOperation**

Your account is not authorized to perform the requested operation. HTTP Status Code: 400

### Example

#### Sample Request

https://redshift.us-east-1.amazonaws.com/

```
 ?Action=RestoreFromClusterSnapshot
     &ClusterIdentifier=examplecluster-restored
     &SnapshotIdentifier=cm:examplecluster-2013-01-22-19-27-58
     &Version=2012-12-01
     &x-amz-algorithm=AWS4-HMAC-SHA256
     &x-amz-credential=AKIAIOSFODNN7EXAMPLE/20130123/us-east-1/redshift/
aws4_request
    &x-amz-date=20130123T023350Z
     &x-amz-signedheaders=content-type;host;x-amz-date
```
#### Sample Response

```
<RestoreFromClusterSnapshotResponse xmlns="http://redshift.amazonaws.com/
doc/2012-12-01/">
   <RestoreFromClusterSnapshotResult>
     <Cluster>
       <PendingModifiedValues/>
       <ClusterVersion>1.0</ClusterVersion>
       <VpcSecurityGroups/>
       <ClusterStatus>creating</ClusterStatus>
       <NumberOfNodes>2</NumberOfNodes>
       <AutomatedSnapshotRetentionPeriod>1</AutomatedSnapshotRetentionPeriod>
       <PubliclyAccessible>true</PubliclyAccessible>
       <Encrypted>false</Encrypted>
       <EnhancedVpcRouting>false</EnhancedVpcRouting>
       <DBName>dev</DBName>
       <PreferredMaintenanceWindow>sun:06:30-sun:07:00</
PreferredMaintenanceWindow>
       <ClusterParameterGroups>
         <ClusterParameterGroup>
           <ParameterApplyStatus>in-sync</ParameterApplyStatus>
           <ParameterGroupName>default.redshift-1.0</ParameterGroupName>
         </ClusterParameterGroup>
       </ClusterParameterGroups>
       <ClusterSecurityGroups>
         <ClusterSecurityGroup>
           <Status>active</Status>
           <ClusterSecurityGroupName>default</ClusterSecurityGroupName>
         </ClusterSecurityGroup>
       </ClusterSecurityGroups>
       <NodeType>ds1.xlarge</NodeType>
       <ClusterIdentifier>examplecluster-restored</ClusterIdentifier>
       <AllowVersionUpgrade>true</AllowVersionUpgrade>
       <MasterUsername>adminuser</MasterUsername>
     </Cluster>
   </RestoreFromClusterSnapshotResult>
   <ResponseMetadata>
     <RequestId>52a9aee8-6505-11e2-bec0-17624ad140dd</RequestId>
   </ResponseMetadata>
</RestoreFromClusterSnapshotResponse>
```
# <span id="page-150-0"></span>RestoreTableFromClusterSnapshot

Creates a new table from a table in an Amazon Redshift cluster snapshot. You must create the new table within the Amazon Redshift cluster that the snapshot was taken from.

You cannot use RestoreTableFromClusterSnapshot to restore a table with the same name as an existing table in an Amazon Redshift cluster. That is, you cannot overwrite an existing table in a cluster with a restored table. If you want to replace your original table with a new, restored table, then rename or drop your original table before you call RestoreTableFromClusterSnapshot. When you have renamed your original table, then you can pass the original name of the table as the NewTableName parameter value in the call to RestoreTableFromClusterSnapshot. This way, you can replace the original table with the table created from the snapshot.

### Request Parameters

For information about the parameters that are common to all actions, see [Common](#page-207-0) [Parameters \(p. 199\).](#page-207-0)

#### **ClusterIdentifier**

The identifier of the Amazon Redshift cluster to restore the table to.

Type: String

Required: Yes

#### **NewTableName**

The name of the table to create as a result of the current request.

Type: String

Required: Yes

#### **SnapshotIdentifier**

The identifier of the snapshot to restore the table from. This snapshot must have been created from the Amazon Redshift cluster specified by the ClusterIdentifier parameter.

Type: String

Required: Yes

#### **SourceDatabaseName**

The name of the source database that contains the table to restore from.

Type: String

Required: Yes

#### **SourceTableName**

The name of the source table to restore from. Type: String Required: Yes

#### **SourceSchemaName**

The name of the source schema that contains the table to restore from. If you do not specify a SourceSchemaName value, the default is public.

Type: String

Required: No

#### **TargetDatabaseName**

The name of the database to restore the table to. Type: String

Required: No

#### **TargetSchemaName**

The name of the schema to restore the table to.

- Type: String
- Required: No

### Response Elements

The following element is returned by the service.

#### **TableRestoreStatus**

Describes the status of a [RestoreTableFromClusterSnapshot \(p. 142\)](#page-150-0) operation. Type: [TableRestoreStatus \(p. 194\)](#page-202-0) object

### Errors

For information about the errors that are common to all actions, see [Common Errors \(p. 201\)](#page-209-0).

#### **ClusterNotFound**

The ClusterIdentifier parameter does not refer to an existing cluster. HTTP Status Code: 404

#### **ClusterSnapshotNotFound**

The snapshot identifier does not refer to an existing cluster snapshot.

HTTP Status Code: 404

#### **InProgressTableRestoreQuotaExceededFault**

You have exceeded the allowed number of table restore requests. Wait for your current table restore requests to complete before making a new request.

HTTP Status Code: 400

#### **InvalidClusterSnapshotState**

The specified cluster snapshot is not in the available state, or other accounts are authorized to access the snapshot.

HTTP Status Code: 400

#### **InvalidClusterState**

The specified cluster is not in the available state.

HTTP Status Code: 400

#### **InvalidTableRestoreArgument**

The value specified for the sourceDatabaseName, sourceSchemaName, or sourceTableName parameter, or a combination of these, doesn't exist in the snapshot.

HTTP Status Code: 400

#### **UnsupportedOperation**

The requested operation isn't supported.

HTTP Status Code: 400

# RevokeClusterSecurityGroupIngress

Revokes an ingress rule in an Amazon Redshift security group for a previously authorized IP range or Amazon EC2 security group. To add an ingress rule, see [AuthorizeClusterSecurityGroupIngress \(p. 4\).](#page-12-0) For information about managing security groups, go to [Amazon Redshift Cluster Security Groups](http://docs.aws.amazon.com/redshift/latest/mgmt/working-with-security-groups.html) in the Amazon Redshift Cluster Management Guide.

### Request Parameters

For information about the parameters that are common to all actions, see [Common](#page-207-0) [Parameters \(p. 199\).](#page-207-0)

#### **ClusterSecurityGroupName**

The name of the security Group from which to revoke the ingress rule.

Type: String

Required: Yes

#### **CIDRIP**

The IP range for which to revoke access. This range must be a valid Classless Inter-Domain Routing (CIDR) block of IP addresses. If CIDRIP is specified, EC2SecurityGroupName and EC2SecurityGroupOwnerId cannot be provided.

Type: String

Required: No

#### **EC2SecurityGroupName**

The name of the EC2 Security Group whose access is to be revoked. If EC2SecurityGroupName is specified, EC2SecurityGroupOwnerId must also be provided and CIDRIP cannot be provided.

Type: String

Required: No

#### **EC2SecurityGroupOwnerId**

The AWS account number of the owner of the security group specified in the EC2SecurityGroupName parameter. The AWS access key ID is not an acceptable value. If EC2SecurityGroupOwnerId is specified, EC2SecurityGroupName must also be provided. and CIDRIP cannot be provided.

Example: 111122223333 Type: String Required: No

### Response Elements

The following element is returned by the service.

#### **ClusterSecurityGroup**

Describes a security group. Type: [ClusterSecurityGroup \(p. 161\)](#page-169-0) object

### Errors

For information about the errors that are common to all actions, see [Common Errors \(p. 201\)](#page-209-0).

#### **AuthorizationNotFound**

The specified CIDR IP range or EC2 security group is not authorized for the specified cluster security group. HTTP Status Code: 404

#### **ClusterSecurityGroupNotFound**

The cluster security group name does not refer to an existing cluster security group.

HTTP Status Code: 404

#### **InvalidClusterSecurityGroupState**

The state of the cluster security group is not available.

```
HTTP Status Code: 400
```
# Example

### Sample Request

```
https://redshift.us-east-1.amazonaws.com/
     ?Action=RevokeClusterSecurityGroupIngress
     &ClusterSecurityGroupName=securitygroup1
     &CIDRIP=192.168.40.3/32
     &Version=2012-12-01
     &x-amz-algorithm=AWS4-HMAC-SHA256
     &x-amz-credential=AKIAIOSFODNN7EXAMPLE/20130123/us-east-1/redshift/
aws4_request
     &x-amz-date=20130123T021606Z
     &x-amz-signedheaders=content-type;host;x-amz-date
```
### Sample Response

```
<RevokeClusterSecurityGroupIngressResponse xmlns="http://
redshift.amazonaws.com/doc/2012-12-01/">
   <RevokeClusterSecurityGroupIngressResult>
    <ClusterSecurityGroup>
       <EC2SecurityGroups/>
       <IPRanges/>
       <Description>my security group</Description>
       <ClusterSecurityGroupName>securitygroup1</ClusterSecurityGroupName>
     </ClusterSecurityGroup>
   </RevokeClusterSecurityGroupIngressResult>
   <ResponseMetadata>
     <RequestId>d8eff363-6502-11e2-a8da-655adc216806</RequestId>
   </ResponseMetadata>
</RevokeClusterSecurityGroupIngressResponse>
```
# RevokeSnapshotAccess

Removes the ability of the specified AWS customer account to restore the specified snapshot. If the account is currently restoring the snapshot, the restore will run to completion.

For more information about working with snapshots, go to [Amazon Redshift Snapshots](http://docs.aws.amazon.com/redshift/latest/mgmt/working-with-snapshots.html) in the Amazon Redshift Cluster Management Guide.

### Request Parameters

For information about the parameters that are common to all actions, see [Common](#page-207-0) [Parameters \(p. 199\).](#page-207-0)

#### **AccountWithRestoreAccess**

The identifier of the AWS customer account that can no longer restore the specified snapshot.

Type: String

Required: Yes

#### **SnapshotIdentifier**

The identifier of the snapshot that the account can no longer access.

Type: String

Required: Yes

#### **SnapshotClusterIdentifier**

The identifier of the cluster the snapshot was created from. This parameter is required if your IAM user has a policy containing a snapshot resource element that specifies anything other than \* for the cluster name.

Type: String

Required: No

### Response Elements

The following element is returned by the service.

#### **Snapshot**

Describes a snapshot. Type: [Snapshot \(p. 189\)](#page-197-0) object

### Errors

For information about the errors that are common to all actions, see [Common Errors \(p. 201\)](#page-209-0).

#### **AccessToSnapshotDenied**

The owner of the specified snapshot has not authorized your account to access the snapshot. HTTP Status Code: 400

#### **AuthorizationNotFound**

The specified CIDR IP range or EC2 security group is not authorized for the specified cluster security group.

HTTP Status Code: 404

#### **ClusterSnapshotNotFound**

The snapshot identifier does not refer to an existing cluster snapshot.

HTTP Status Code: 404

# **RotateEncryptionKey**

Rotates the encryption keys for a cluster.

### Request Parameters

For information about the parameters that are common to all actions, see [Common](#page-207-0) [Parameters \(p. 199\).](#page-207-0)

#### **ClusterIdentifier**

The unique identifier of the cluster that you want to rotate the encryption keys for. Constraints: Must be the name of valid cluster that has encryption enabled. Type: String Required: Yes

### Response Elements

The following element is returned by the service.

#### **Cluster**

Describes a cluster. Type: [Cluster \(p. 152\)](#page-160-0) object

### Errors

For information about the errors that are common to all actions, see [Common Errors \(p. 201\)](#page-209-0).

#### **ClusterNotFound**

The ClusterIdentifier parameter does not refer to an existing cluster.

HTTP Status Code: 404

#### **DependentServiceRequestThrottlingFault**

The request cannot be completed because a dependent service is throttling requests made by Amazon Redshift on your behalf. Wait and retry the request.

HTTP Status Code: 400

#### **InvalidClusterState**

The specified cluster is not in the available state. HTTP Status Code: 400

# Data Types

The Amazon Redshift API contains several data types that various actions use. This section describes each data type in detail.

#### **Note**

The order of each element in a data type structure is not guaranteed. Applications should not assume a particular order.

The following data types are supported:

- [AccountWithRestoreAccess \(p. 150\)](#page-158-0)
- [AvailabilityZone \(p. 151\)](#page-159-0)
- [Cluster \(p. 152\)](#page-160-0)
- [ClusterIamRole \(p. 156\)](#page-164-0)
- [ClusterNode \(p. 157\)](#page-165-0)
- [ClusterParameterGroup \(p. 158\)](#page-166-0)
- [ClusterParameterGroupStatus \(p. 159\)](#page-167-0)
- [ClusterParameterStatus \(p. 160\)](#page-168-0)
- [ClusterSecurityGroup \(p. 161\)](#page-169-0)
- [ClusterSecurityGroupMembership \(p. 162\)](#page-170-0)
- [ClusterSnapshotCopyStatus \(p. 163\)](#page-171-0)
- [ClusterSubnetGroup \(p. 164\)](#page-172-0)
- [ClusterVersion \(p. 165\)](#page-173-0)
- [DefaultClusterParameters \(p. 166\)](#page-174-0)
- [EC2SecurityGroup \(p. 167\)](#page-175-0)
- [ElasticIpStatus \(p. 168\)](#page-176-0)
- [Endpoint \(p. 169\)](#page-177-0)
- [Event \(p. 170\)](#page-178-0)
- [EventCategoriesMap \(p. 171\)](#page-179-0)
- [EventInfoMap \(p. 172\)](#page-180-0)
- [EventSubscription \(p. 173\)](#page-181-0)
- [HsmClientCertificate \(p. 175\)](#page-183-0)
- [HsmConfiguration \(p. 176\)](#page-184-0)
- [HsmStatus \(p. 177\)](#page-185-0)
- [IPRange \(p. 178\)](#page-186-0)
- [OrderableClusterOption \(p. 179\)](#page-187-0)
- [Parameter \(p. 180\)](#page-188-0)
- [PendingModifiedValues \(p. 182\)](#page-190-0)
- [RecurringCharge \(p. 184\)](#page-192-0)
- [ReservedNode \(p. 185\)](#page-193-0)
- [ReservedNodeOffering \(p. 187\)](#page-195-0)
- [RestoreStatus \(p. 188\)](#page-196-0)
- [Snapshot \(p. 189\)](#page-197-0)
- [SnapshotCopyGrant \(p. 192\)](#page-200-0)
- [Subnet \(p. 193\)](#page-201-0)
- [TableRestoreStatus \(p. 194\)](#page-202-0)
- [Tag \(p. 196\)](#page-204-0)
- [TaggedResource \(p. 197\)](#page-205-0)
- [VpcSecurityGroupMembership \(p. 198\)](#page-206-0)

# <span id="page-158-0"></span>AccountWithRestoreAccess

Describes an AWS customer account authorized to restore a snapshot.

### **Contents**

#### **Note**

In the following list, the required parameters are described first.

#### **AccountId**

The identifier of an AWS customer account authorized to restore a snapshot. Type: String Required: No

# <span id="page-159-0"></span>AvailabilityZone

Describes an availability zone.

### **Contents**

#### **Note**

In the following list, the required parameters are described first.

#### **Name**

The name of the availability zone. Type: String Required: No

# <span id="page-160-0"></span>**Cluster**

Describes a cluster.

### **Contents**

#### **Note**

In the following list, the required parameters are described first.

#### **AllowVersionUpgrade**

A Boolean value that, if true, indicates that major version upgrades will be applied automatically to the cluster during the maintenance window.

Type: Boolean

Required: No

#### **AutomatedSnapshotRetentionPeriod**

The number of days that automatic cluster snapshots are retained.

Type: Integer

Required: No

#### **AvailabilityZone**

The name of the Availability Zone in which the cluster is located.

Type: String

Required: No

#### **ClusterCreateTime**

The date and time that the cluster was created.

Type: Timestamp

#### Required: No

#### **ClusterIdentifier**

The unique identifier of the cluster.

Type: String

Required: No

#### **ClusterNodes.member.N**

The nodes in the cluster.

Type: array of [ClusterNode \(p. 157\)](#page-165-0) objects

Required: No

#### **ClusterParameterGroups.ClusterParameterGroup.N**

The list of cluster parameter groups that are associated with this cluster. Each parameter group in the list is returned with its status.

Type: array of [ClusterParameterGroupStatus \(p. 159\)](#page-167-0) objects

Required: No

#### **ClusterPublicKey**

The public key for the cluster.

Type: String

Required: No

#### **ClusterRevisionNumber**

The specific revision number of the database in the cluster.

Type: String

Required: No

#### **ClusterSecurityGroups.ClusterSecurityGroup.N**

A list of cluster security group that are associated with the cluster. Each security group is represented by an element that contains ClusterSecurityGroup.Name and ClusterSecurityGroup.Status subelements.

Cluster security groups are used when the cluster is not created in an Amazon Virtual Private Cloud (VPC). Clusters that are created in a VPC use VPC security groups, which are listed by the **VpcSecurityGroups** parameter.

Type: array of [ClusterSecurityGroupMembership \(p. 162\)](#page-170-0) objects Required: No

#### **ClusterSnapshotCopyStatus**

A value that returns the destination region and retention period that are configured for cross-region snapshot copy.

Type: [ClusterSnapshotCopyStatus \(p. 163\)](#page-171-0) object

Required: No

#### **ClusterStatus**

The current state of the cluster. Possible values are the following:

- available
- creating
- deleting
- final-snapshot
- hardware-failure
- incompatible-hsm
- incompatible-network
- incompatible-parameters
- incompatible-restore
- modifying
- rebooting
- renaming
- resizing
- rotating-keys
- storage-full
- updating-hsm

Type: String

Required: No

#### **ClusterSubnetGroupName**

The name of the subnet group that is associated with the cluster. This parameter is valid only when the cluster is in a VPC.

Type: String

Required: No

#### **ClusterVersion**

The version ID of the Amazon Redshift engine that is running on the cluster.

Type: String

Required: No

#### **DBName**

The name of the initial database that was created when the cluster was created. This same name is returned for the life of the cluster. If an initial database was not specified, a database named devdev was created by default.

- Type: String
- Required: No

#### **ElasticIpStatus**

The status of the elastic IP (EIP) address.

Type: [ElasticIpStatus \(p. 168\)](#page-176-0) object

Required: No

#### **Encrypted**

A Boolean value that, if true, indicates that data in the cluster is encrypted at rest.

Type: Boolean

Required: No

#### **Endpoint**

The connection endpoint.

Type: [Endpoint \(p. 169\)](#page-177-0) object

Required: No

#### **EnhancedVpcRouting**

An option that specifies whether to create the cluster with enhanced VPC routing enabled. To create a cluster that uses enhanced VPC routing, the cluster must be in a VPC. For more information, see [Enhanced VPC Routing](http://docs.aws.amazon.com/redshift/latest/mgmt/enhanced-vpc-routing.html) in the Amazon Redshift Cluster Management Guide.

If this option is true, enhanced VPC routing is enabled.

Default: false

Type: Boolean

Required: No

#### **HsmStatus**

A value that reports whether the Amazon Redshift cluster has finished applying any hardware security module (HSM) settings changes specified in a modify cluster command.

Values: active, applying

Type: [HsmStatus \(p. 177\)](#page-185-0) object

Required: No

#### **IamRoles.ClusterIamRole.N**

A list of AWS Identity and Access Management (IAM) roles that can be used by the cluster to access other AWS services.

Type: array of [ClusterIamRole \(p. 156\)](#page-164-0) objects

Required: No

#### **KmsKeyId**

The AWS Key Management Service (AWS KMS) key ID of the encryption key used to encrypt data in the cluster.

Type: String

Required: No

#### **MasterUsername**

The master user name for the cluster. This name is used to connect to the database that is specified in the **DBName** parameter.

Type: String

Required: No

#### **ModifyStatus**

The status of a modify operation, if any, initiated for the cluster.

Type: String

Required: No

#### **NodeType**

The node type for the nodes in the cluster.

Type: String

Required: No

#### **NumberOfNodes**

The number of compute nodes in the cluster.

Type: Integer

Required: No

#### **PendingModifiedValues**

A value that, if present, indicates that changes to the cluster are pending. Specific pending changes are identified by subelements.

Type: [PendingModifiedValues \(p. 182\)](#page-190-0) object

Required: No

#### **PreferredMaintenanceWindow**

The weekly time range, in Universal Coordinated Time (UTC), during which system maintenance can occur.

Type: String

Required: No

#### **PubliclyAccessible**

A Boolean value that, if true, indicates that the cluster can be accessed from a public network. Type: Boolean

Required: No

#### **RestoreStatus**

A value that describes the status of a cluster restore action. This parameter returns null if the cluster was not created by restoring a snapshot.

Type: [RestoreStatus \(p. 188\)](#page-196-0) object

Required: No

#### **Tags.Tag.N**

The list of tags for the cluster.

Type: array of [Tag \(p. 196\)](#page-204-0) objects

Required: No

#### **VpcId**

The identifier of the VPC the cluster is in, if the cluster is in a VPC.

Type: String

Required: No

#### **VpcSecurityGroups.VpcSecurityGroup.N**

A list of Amazon Virtual Private Cloud (Amazon VPC) security groups that are associated with the cluster. This parameter is returned only if the cluster is in a VPC.

Type: array of [VpcSecurityGroupMembership \(p. 198\)](#page-206-0) objects Required: No

# <span id="page-164-0"></span>**ClusterIamRole**

An AWS Identity and Access Management (IAM) role that can be used by the associated Amazon Redshift cluster to access other AWS services.

# **Contents**

#### **Note**

In the following list, the required parameters are described first.

#### **ApplyStatus**

A value that describes the status of the IAM role's association with an Amazon Redshift cluster. The following are possible statuses and descriptions.

- in-sync: The role is available for use by the cluster.
- adding: The role is in the process of being associated with the cluster.
- removing: The role is in the process of being disassociated with the cluster.
- Type: String

Required: No

#### **IamRoleArn**

The Amazon Resource Name (ARN) of the IAM role, for example, arn:aws:iam::123456789012:role/RedshiftCopyUnload. Type: String Required: No

# <span id="page-165-0"></span>**ClusterNode**

The identifier of a node in a cluster.

### **Contents**

#### **Note**

In the following list, the required parameters are described first.

#### **NodeRole**

Whether the node is a leader node or a compute node. Type: String Required: No

#### **PrivateIPAddress**

The private IP address of a node within a cluster. Type: String

Required: No

#### **PublicIPAddress**

The public IP address of a node within a cluster.

Type: String Required: No

# <span id="page-166-0"></span>ClusterParameterGroup

Describes a parameter group.

### **Contents**

#### **Note**

In the following list, the required parameters are described first.

#### **Description**

The description of the parameter group. Type: String

Required: No

#### **ParameterGroupFamily**

The name of the cluster parameter group family that this cluster parameter group is compatible with.

Type: String

Required: No

#### **ParameterGroupName**

The name of the cluster parameter group.

Type: String

Required: No

#### **Tags.Tag.N**

The list of tags for the cluster parameter group.

Type: array of [Tag \(p. 196\)](#page-204-0) objects

Required: No

# <span id="page-167-0"></span>ClusterParameterGroupStatus

Describes the status of a parameter group.

### **Contents**

#### **Note**

In the following list, the required parameters are described first.

#### **ClusterParameterStatusList.member.N**

The list of parameter statuses.

For more information about parameters and parameter groups, go to [Amazon Redshift Parameter](http://docs.aws.amazon.com/redshift/latest/mgmt/working-with-parameter-groups.html) [Groups](http://docs.aws.amazon.com/redshift/latest/mgmt/working-with-parameter-groups.html) in the Amazon Redshift Cluster Management Guide.

Type: array of [ClusterParameterStatus \(p. 160\)](#page-168-0) objects

Required: No

#### **ParameterApplyStatus**

The status of parameter updates.

Type: String

Required: No

#### **ParameterGroupName**

The name of the cluster parameter group. Type: String Required: No

# <span id="page-168-0"></span>ClusterParameterStatus

Describes the status of a parameter group.

### **Contents**

#### **Note**

In the following list, the required parameters are described first.

#### **ParameterApplyErrorDescription**

The error that prevented the parameter from being applied to the database.

Type: String

Required: No

#### **ParameterApplyStatus**

The status of the parameter that indicates whether the parameter is in sync with the database, waiting for a cluster reboot, or encountered an error when being applied. The following are possible statuses and descriptions.

- in-sync: The parameter value is in sync with the database.
- pending-reboot: The parameter value will be applied after the cluster reboots.
- applying: The parameter value is being applied to the database.
- invalid-parameter: Cannot apply the parameter value because it has an invalid value or syntax.
- apply-deferred: The parameter contains static property changes. The changes are deferred until the cluster reboots.
- apply-error: Cannot connect to the cluster. The parameter change will be applied after the cluster reboots.
- unknown-error: Cannot apply the parameter change right now. The change will be applied after the cluster reboots.

Type: String

Required: No

#### **ParameterName**

The name of the parameter. Type: String

Required: No

# <span id="page-169-0"></span>**ClusterSecurityGroup**

Describes a security group.

### **Contents**

#### **Note**

In the following list, the required parameters are described first.

#### **ClusterSecurityGroupName**

The name of the cluster security group to which the operation was applied.

Type: String

Required: No

#### **Description**

A description of the security group.

Type: String

Required: No

#### **EC2SecurityGroups.EC2SecurityGroup.N**

A list of EC2 security groups that are permitted to access clusters associated with this cluster security group.

Type: array of [EC2SecurityGroup \(p. 167\)](#page-175-0) objects

Required: No

#### **IPRanges.IPRange.N**

A list of IP ranges (CIDR blocks) that are permitted to access clusters associated with this cluster security group.

Type: array of [IPRange \(p. 178\)](#page-186-0) objects Required: No

#### **Tags.Tag.N**

The list of tags for the cluster security group. Type: array of [Tag \(p. 196\)](#page-204-0) objects Required: No

# <span id="page-170-0"></span>ClusterSecurityGroupMembership

Describes a cluster security group.

### **Contents**

#### **Note**

In the following list, the required parameters are described first.

#### **ClusterSecurityGroupName**

The name of the cluster security group. Type: String Required: No

#### **Status**

The status of the cluster security group. Type: String Required: No

# <span id="page-171-0"></span>ClusterSnapshotCopyStatus

Returns the destination region and retention period that are configured for cross-region snapshot copy.

### **Contents**

#### **Note**

In the following list, the required parameters are described first.

#### **DestinationRegion**

The destination region that snapshots are automatically copied to when cross-region snapshot copy is enabled.

Type: String

Required: No

#### **RetentionPeriod**

The number of days that automated snapshots are retained in the destination region after they are copied from a source region.

Type: Long

Required: No

#### **SnapshotCopyGrantName**

The name of the snapshot copy grant. Type: String Required: No

# <span id="page-172-0"></span>ClusterSubnetGroup

Describes a subnet group.

### **Contents**

#### **Note**

In the following list, the required parameters are described first.

#### **ClusterSubnetGroupName**

The name of the cluster subnet group. Type: String

Required: No

#### **Description**

The description of the cluster subnet group.

Type: String

Required: No

#### **SubnetGroupStatus**

The status of the cluster subnet group. Possible values are Complete, Incomplete and Invalid.

Type: String Required: No

**Subnets.Subnet.N**

A list of the VPC [Subnet \(p. 193\)](#page-201-0) elements.

Type: array of [Subnet \(p. 193\)](#page-201-0) objects

Required: No

#### **Tags.Tag.N**

The list of tags for the cluster subnet group.

Type: array of [Tag \(p. 196\)](#page-204-0) objects

Required: No

#### **VpcId**

The VPC ID of the cluster subnet group.

Type: String Required: No

# <span id="page-173-0"></span>**ClusterVersion**

Describes a cluster version, including the parameter group family and description of the version.

### **Contents**

#### **Note**

In the following list, the required parameters are described first.

#### **ClusterParameterGroupFamily**

The name of the cluster parameter group family for the cluster. Type: String

Required: No

#### **ClusterVersion**

The version number used by the cluster.

Type: String

Required: No

#### **Description**

The description of the cluster version.

Type: String Required: No

# <span id="page-174-0"></span>**DefaultClusterParameters**

Describes the default cluster parameters for a parameter group family.

### **Contents**

#### **Note**

In the following list, the required parameters are described first.

#### **Marker**

A value that indicates the starting point for the next set of response records in a subsequent request. If a value is returned in a response, you can retrieve the next set of records by providing this returned marker value in the Marker parameter and retrying the command. If the Marker field is empty, all response records have been retrieved for the request.

Type: String

Required: No

#### **ParameterGroupFamily**

The name of the cluster parameter group family to which the engine default parameters apply.

Type: String

### Required: No

#### **Parameters.Parameter.N**

The list of cluster default parameters.

Type: array of [Parameter \(p. 180\)](#page-188-0) objects Required: No

# <span id="page-175-0"></span>EC2SecurityGroup

Describes an Amazon EC2 security group.

### **Contents**

#### **Note**

In the following list, the required parameters are described first.

#### **EC2SecurityGroupName**

The name of the EC2 Security Group. Type: String

Required: No

#### **EC2SecurityGroupOwnerId**

The AWS ID of the owner of the EC2 security group specified in the EC2SecurityGroupName field.

Type: String

Required: No

#### **Status**

The status of the EC2 security group.

Type: String Required: No

#### **Tags.Tag.N**

The list of tags for the EC2 security group.

Type: array of [Tag \(p. 196\)](#page-204-0) objects

Required: No

# <span id="page-176-0"></span>**ElasticIpStatus**

Describes the status of the elastic IP (EIP) address.

### **Contents**

#### **Note**

In the following list, the required parameters are described first.

#### **ElasticIp**

The elastic IP (EIP) address for the cluster. Type: String Required: No

#### **Status**

The status of the elastic IP (EIP) address. Type: String Required: No

# <span id="page-177-0"></span>Endpoint

Describes a connection endpoint.

### **Contents**

#### **Note**

In the following list, the required parameters are described first.

#### **Address**

The DNS address of the Cluster. Type: String Required: No

#### **Port**

The port that the database engine is listening on. Type: Integer Required: No

# <span id="page-178-0"></span>Event

Describes an event.

### **Contents**

#### **Note**

In the following list, the required parameters are described first.

#### **Date**

The date and time of the event. Type: Timestamp Required: No

#### **EventCategories.EventCategory.N**

A list of the event categories. Values: Configuration, Management, Monitoring, Security Type: array of Strings Required: No

#### **EventId**

The identifier of the event.

Type: String

Required: No

#### **Message**

The text of this event.

Type: String

Required: No

#### **Severity**

The severity of the event.

Values: ERROR, INFO

Type: String

### Required: No

#### **SourceIdentifier**

The identifier for the source of the event.

Type: String

Required: No

#### **SourceType**

The source type for this event.

#### Type: String

```
Valid Values: cluster | cluster-parameter-group | cluster-security-group |
cluster-snapshot
Required: No
```
# <span id="page-179-0"></span>EventCategoriesMap

Describes event categories.

### **Contents**

#### **Note**

In the following list, the required parameters are described first.

#### **Events.EventInfoMap.N**

The events in the event category. Type: array of [EventInfoMap \(p. 172\)](#page-180-0) objects

Required: No

#### **SourceType**

The source type, such as cluster or cluster-snapshot, that the returned categories belong to. Type: String

Required: No
## **EventInfoMap**

Describes event information.

### **Contents**

#### **Note**

In the following list, the required parameters are described first.

#### **EventCategories.EventCategory.N**

The category of an Amazon Redshift event. Type: array of Strings Required: No

#### **EventDescription**

The description of an Amazon Redshift event. Type: String

Required: No

#### **EventId**

The identifier of an Amazon Redshift event.

Type: String

Required: No

#### **Severity**

The severity of the event.

Values: ERROR, INFO

Type: String

## **EventSubscription**

Describes event subscriptions.

### **Contents**

#### **Note**

In the following list, the required parameters are described first.

#### **CustomerAwsId**

The AWS customer account associated with the Amazon Redshift event notification subscription.

Type: String Required: No

#### **CustSubscriptionId**

The name of the Amazon Redshift event notification subscription.

Type: String

Required: No

#### **Enabled**

A Boolean value indicating whether the subscription is enabled. true indicates the subscription is enabled.

Type: Boolean

Required: No

#### **EventCategoriesList.EventCategory.N**

The list of Amazon Redshift event categories specified in the event notification subscription.

Values: Configuration, Management, Monitoring, Security

Type: array of Strings

Required: No

#### **Severity**

The event severity specified in the Amazon Redshift event notification subscription.

Values: ERROR, INFO

Type: String

Required: No

#### **SnsTopicArn**

The Amazon Resource Name (ARN) of the Amazon SNS topic used by the event notification subscription.

Type: String

Required: No

#### **SourceIdsList.SourceId.N**

A list of the sources that publish events to the Amazon Redshift event notification subscription. Type: array of Strings

Required: No

#### **SourceType**

The source type of the events returned the Amazon Redshift event notification, such as cluster, or cluster-snapshot.

Type: String

Required: No

#### **Status**

The status of the Amazon Redshift event notification subscription.

Constraints:

• Can be one of the following: active | no-permission | topic-not-exist

• The status "no-permission" indicates that Amazon Redshift no longer has permission to post to the Amazon SNS topic. The status "topic-not-exist" indicates that the topic was deleted after the subscription was created.

Type: String

Required: No

#### **SubscriptionCreationTime**

The date and time the Amazon Redshift event notification subscription was created.

Type: Timestamp

Required: No

#### **Tags.Tag.N**

The list of tags for the event subscription.

Type: array of [Tag \(p. 196\)](#page-204-0) objects

## **HsmClientCertificate**

Returns information about an HSM client certificate. The certificate is stored in a secure Hardware Storage Module (HSM), and used by the Amazon Redshift cluster to encrypt data files.

### **Contents**

#### **Note**

In the following list, the required parameters are described first.

#### **HsmClientCertificateIdentifier**

The identifier of the HSM client certificate.

Type: String

Required: No

#### **HsmClientCertificatePublicKey**

The public key that the Amazon Redshift cluster will use to connect to the HSM. You must register the public key in the HSM.

Type: String

Required: No

#### **Tags.Tag.N**

The list of tags for the HSM client certificate. Type: array of [Tag \(p. 196\)](#page-204-0) objects Required: No

## **HsmConfiguration**

Returns information about an HSM configuration, which is an object that describes to Amazon Redshift clusters the information they require to connect to an HSM where they can store database encryption keys.

## **Contents**

#### **Note**

In the following list, the required parameters are described first.

#### **Description**

A text description of the HSM configuration.

Type: String

Required: No

#### **HsmConfigurationIdentifier**

The name of the Amazon Redshift HSM configuration.

Type: String

Required: No

#### **HsmIpAddress**

The IP address that the Amazon Redshift cluster must use to access the HSM.

Type: String

Required: No

#### **HsmPartitionName**

The name of the partition in the HSM where the Amazon Redshift clusters will store their database encryption keys.

Type: String

Required: No

#### **Tags.Tag.N**

The list of tags for the HSM configuration.

Type: array of [Tag \(p. 196\)](#page-204-0) objects

## **HsmStatus**

Describes the status of changes to HSM settings.

### **Contents**

#### **Note**

In the following list, the required parameters are described first.

#### **HsmClientCertificateIdentifier**

Specifies the name of the HSM client certificate the Amazon Redshift cluster uses to retrieve the data encryption keys stored in an HSM.

Type: String

Required: No

#### **HsmConfigurationIdentifier**

Specifies the name of the HSM configuration that contains the information the Amazon Redshift cluster can use to retrieve and store keys in an HSM.

Type: String

Required: No

#### **Status**

Reports whether the Amazon Redshift cluster has finished applying any HSM settings changes specified in a modify cluster command.

Values: active, applying

Type: String

## IPRange

Describes an IP range used in a security group.

### **Contents**

#### **Note**

In the following list, the required parameters are described first.

#### **CIDRIP**

The IP range in Classless Inter-Domain Routing (CIDR) notation. Type: String Required: No

#### **Status**

The status of the IP range, for example, "authorized". Type: String Required: No

#### **Tags.Tag.N**

The list of tags for the IP range. Type: array of [Tag \(p. 196\)](#page-204-0) objects Required: No

## OrderableClusterOption

Describes an orderable cluster option.

### **Contents**

#### **Note**

In the following list, the required parameters are described first.

#### **AvailabilityZones.AvailabilityZone.N**

A list of availability zones for the orderable cluster. Type: array of [AvailabilityZone \(p. 151\)](#page-159-0) objects Required: No

#### **ClusterType**

The cluster type, for example multi-node. Type: String

Required: No

#### **ClusterVersion**

The version of the orderable cluster.

Type: String

Required: No

#### **NodeType**

The node type for the orderable cluster.

Type: String

### Parameter

Describes a parameter in a cluster parameter group.

### **Contents**

#### **Note**

In the following list, the required parameters are described first.

#### **AllowedValues**

The valid range of values for the parameter.

Type: String

Required: No

#### **ApplyType**

Specifies how to apply the WLM configuration parameter. Some properties can be applied dynamically, while other properties require that any associated clusters be rebooted for the configuration changes to be applied. For more information about parameters and parameter groups, go to [Amazon Redshift Parameter Groups](http://docs.aws.amazon.com/redshift/latest/mgmt/working-with-parameter-groups.html) in the Amazon Redshift Cluster Management Guide.

Type: String Valid Values: static | dynamic Required: No

#### **DataType**

The data type of the parameter.

Type: String

Required: No

#### **Description**

A description of the parameter.

Type: String

Required: No

#### **IsModifiable**

If true, the parameter can be modified. Some parameters have security or operational implications that prevent them from being changed.

Type: Boolean

Required: No

#### **MinimumEngineVersion**

The earliest engine version to which the parameter can apply.

Type: String

Required: No

#### **ParameterName**

The name of the parameter.

Type: String

Required: No

#### **ParameterValue**

The value of the parameter.

Type: String

Required: No

#### **Source**

The source of the parameter value, such as "engine-default" or "user".

Type: String

## PendingModifiedValues

Describes cluster attributes that are in a pending state. A change to one or more the attributes was requested and is in progress or will be applied.

### **Contents**

#### **Note**

In the following list, the required parameters are described first.

#### **AutomatedSnapshotRetentionPeriod**

The pending or in-progress change of the automated snapshot retention period.

Type: Integer

Required: No

#### **ClusterIdentifier**

The pending or in-progress change of the new identifier for the cluster.

Type: String

Required: No

#### **ClusterType**

The pending or in-progress change of the cluster type.

Type: String

Required: No

#### **ClusterVersion**

The pending or in-progress change of the service version.

Type: String

Required: No

#### **EnhancedVpcRouting**

An option that specifies whether to create the cluster with enhanced VPC routing enabled. To create a cluster that uses enhanced VPC routing, the cluster must be in a VPC. For more information, see [Enhanced VPC Routing](http://docs.aws.amazon.com/redshift/latest/mgmt/enhanced-vpc-routing.html) in the Amazon Redshift Cluster Management Guide.

If this option is true, enhanced VPC routing is enabled.

Default: false

Type: Boolean

Required: No

#### **MasterUserPassword**

The pending or in-progress change of the master user password for the cluster. Type: String Required: No

#### **NodeType**

The pending or in-progress change of the cluster's node type.

Type: String

Required: No

#### **NumberOfNodes**

The pending or in-progress change of the number of nodes in the cluster.

Type: Integer

Required: No

#### **PubliclyAccessible**

The pending or in-progress change of the ability to connect to the cluster from the public network.

- Type: Boolean
- Required: No

## <span id="page-192-0"></span>**RecurringCharge**

Describes a recurring charge.

### **Contents**

#### **Note**

In the following list, the required parameters are described first.

#### **RecurringChargeAmount**

The amount charged per the period of time specified by the recurring charge frequency. Type: Double

Required: No

#### **RecurringChargeFrequency**

The frequency at which the recurring charge amount is applied. Type: String

## ReservedNode

Describes a reserved node. You can call the [DescribeReservedNodeOfferings \(p. 93\)](#page-101-0) API to obtain the available reserved node offerings.

### **Contents**

#### **Note**

In the following list, the required parameters are described first.

#### **CurrencyCode**

The currency code for the reserved cluster. Type: String Required: No

#### **Duration**

The duration of the node reservation in seconds.

Type: Integer

Required: No

#### **FixedPrice**

The fixed cost Amazon Redshift charges you for this reserved node.

Type: Double

Required: No

#### **NodeCount**

The number of reserved compute nodes.

Type: Integer

Required: No

#### **NodeType**

The node type of the reserved node.

Type: String

Required: No

#### **OfferingType**

The anticipated utilization of the reserved node, as defined in the reserved node offering. Type: String

Required: No

#### **RecurringCharges.RecurringCharge.N**

The recurring charges for the reserved node.

Type: array of [RecurringCharge \(p. 184\)](#page-192-0) objects Required: No

#### **ReservedNodeId**

The unique identifier for the reservation.

Type: String

Required: No

#### **ReservedNodeOfferingId**

The identifier for the reserved node offering.

Type: String

Required: No

#### **StartTime**

The time the reservation started. You purchase a reserved node offering for a duration. This is the start time of that duration.

Type: Timestamp

Required: No

#### **State**

The state of the reserved compute node.

Possible Values:

- pending-payment-This reserved node has recently been purchased, and the sale has been approved, but payment has not yet been confirmed.
- active-This reserved node is owned by the caller and is available for use.
- payment-failed-Payment failed for the purchase attempt.

Type: String

Required: No

#### **UsagePrice**

The hourly rate Amazon Redshift charges you for this reserved node.

Type: Double

## ReservedNodeOffering

Describes a reserved node offering.

### **Contents**

#### **Note**

In the following list, the required parameters are described first.

#### **CurrencyCode**

The currency code for the compute nodes offering. Type: String

Required: No

#### **Duration**

The duration, in seconds, for which the offering will reserve the node.

Type: Integer

Required: No

#### **FixedPrice**

The upfront fixed charge you will pay to purchase the specific reserved node offering.

Type: Double

Required: No

#### **NodeType**

The node type offered by the reserved node offering.

Type: String

Required: No

#### **OfferingType**

The anticipated utilization of the reserved node, as defined in the reserved node offering. Type: String

Required: No

#### **RecurringCharges.RecurringCharge.N**

The charge to your account regardless of whether you are creating any clusters using the node offering. Recurring charges are only in effect for heavy-utilization reserved nodes.

Type: array of [RecurringCharge \(p. 184\)](#page-192-0) objects

Required: No

#### **ReservedNodeOfferingId**

The offering identifier.

Type: String

Required: No

#### **UsagePrice**

The rate you are charged for each hour the cluster that is using the offering is running.

Type: Double

## **RestoreStatus**

Describes the status of a cluster restore action. Returns null if the cluster was not created by restoring a snapshot.

## **Contents**

#### **Note**

In the following list, the required parameters are described first.

#### **CurrentRestoreRateInMegaBytesPerSecond**

The number of megabytes per second being transferred from the backup storage. Returns the average rate for a completed backup.

Type: Double

Required: No

#### **ElapsedTimeInSeconds**

The amount of time an in-progress restore has been running, or the amount of time it took a completed restore to finish.

Type: Long

Required: No

#### **EstimatedTimeToCompletionInSeconds**

The estimate of the time remaining before the restore will complete. Returns 0 for a completed restore.

Type: Long

Required: No

#### **ProgressInMegaBytes**

The number of megabytes that have been transferred from snapshot storage.

Type: Long

Required: No

#### **SnapshotSizeInMegaBytes**

The size of the set of snapshot data used to restore the cluster.

Type: Long

Required: No

#### **Status**

The status of the restore action. Returns starting, restoring, completed, or failed.

Type: String

## **Snapshot**

Describes a snapshot.

### **Contents**

#### **Note**

In the following list, the required parameters are described first.

#### **AccountsWithRestoreAccess.AccountWithRestoreAccess.N**

A list of the AWS customer accounts authorized to restore the snapshot. Returns null if no accounts are authorized. Visible only to the snapshot owner.

Type: array of [AccountWithRestoreAccess \(p. 150\)](#page-158-0) objects

Required: No

#### **ActualIncrementalBackupSizeInMegaBytes**

The size of the incremental backup.

Type: Double

Required: No

#### **AvailabilityZone**

The Availability Zone in which the cluster was created.

Type: String

Required: No

#### **BackupProgressInMegaBytes**

The number of megabytes that have been transferred to the snapshot backup.

Type: Double

Required: No

#### **ClusterCreateTime**

The time (UTC) when the cluster was originally created.

Type: Timestamp

Required: No

#### **ClusterIdentifier**

The identifier of the cluster for which the snapshot was taken.

Type: String

Required: No

#### **ClusterVersion**

The version ID of the Amazon Redshift engine that is running on the cluster.

Type: String

Required: No

#### **CurrentBackupRateInMegaBytesPerSecond**

The number of megabytes per second being transferred to the snapshot backup. Returns 0 for a completed backup.

Type: Double

Required: No

#### **DBName**

The name of the database that was created when the cluster was created.

Type: String

Required: No

#### **ElapsedTimeInSeconds**

The amount of time an in-progress snapshot backup has been running, or the amount of time it took a completed backup to finish.

Type: Long

Required: No

#### **Encrypted**

If true, the data in the snapshot is encrypted at rest.

Type: Boolean

Required: No

#### **EncryptedWithHSM**

A boolean that indicates whether the snapshot data is encrypted using the HSM keys of the source cluster. true indicates that the data is encrypted using HSM keys.

Type: Boolean

Required: No

#### **EnhancedVpcRouting**

An option that specifies whether to create the cluster with enhanced VPC routing enabled. To create a cluster that uses enhanced VPC routing, the cluster must be in a VPC. For more information, see [Enhanced VPC Routing](http://docs.aws.amazon.com/redshift/latest/mgmt/enhanced-vpc-routing.html) in the Amazon Redshift Cluster Management Guide.

If this option is true, enhanced VPC routing is enabled.

Default: false

Type: Boolean

Required: No

#### **EstimatedSecondsToCompletion**

The estimate of the time remaining before the snapshot backup will complete. Returns 0 for a completed backup.

Type: Long

Required: No

#### **KmsKeyId**

The AWS Key Management Service (KMS) key ID of the encryption key that was used to encrypt data in the cluster from which the snapshot was taken.

Type: String

Required: No

#### **MasterUsername**

The master user name for the cluster.

Type: String

Required: No

#### **NodeType**

The node type of the nodes in the cluster.

Type: String

Required: No

#### **NumberOfNodes**

The number of nodes in the cluster.

Type: Integer

Required: No

#### **OwnerAccount**

For manual snapshots, the AWS customer account used to create or copy the snapshot. For automatic snapshots, the owner of the cluster. The owner can perform all snapshot actions, such as sharing a manual snapshot.

Type: String

Required: No

#### **Port**

The port that the cluster is listening on.

Type: Integer

#### **RestorableNodeTypes.NodeType.N**

The list of node types that this cluster snapshot is able to restore into.

Type: array of Strings

Required: No

#### **SnapshotCreateTime**

The time (UTC) when Amazon Redshift began the snapshot. A snapshot contains a copy of the cluster data as of this exact time.

Type: Timestamp

Required: No

#### **SnapshotIdentifier**

The snapshot identifier that is provided in the request.

Type: String

Required: No

#### **SnapshotType**

The snapshot type. Snapshots created using [CreateClusterSnapshot \(p. 26\)](#page-34-0) and [CopyClusterSnapshot \(p. 9\)](#page-17-0) will be of type "manual".

Type: String Required: No

#### **SourceRegion**

The source region from which the snapshot was copied.

Type: String

Required: No

#### **Status**

The snapshot status. The value of the status depends on the API operation used.

- [CreateClusterSnapshot \(p. 26\)](#page-34-0) and [CopyClusterSnapshot \(p. 9\)](#page-17-0) returns status as "creating".
- [DescribeClusterSnapshots \(p. 67\)](#page-75-0) returns status as "creating", "available", "final snapshot", or "failed".
- [DeleteClusterSnapshot \(p. 47\)](#page-55-0) returns status as "deleted".

Type: String

Required: No

#### **Tags.Tag.N**

The list of tags for the cluster snapshot.

Type: array of [Tag \(p. 196\)](#page-204-0) objects

Required: No

#### **TotalBackupSizeInMegaBytes**

The size of the complete set of backup data that would be used to restore the cluster.

- Type: Double
- Required: No

#### **VpcId**

The VPC identifier of the cluster if the snapshot is from a cluster in a VPC. Otherwise, this field is not in the output.

Type: String

## **SnapshotCopyGrant**

The snapshot copy grant that grants Amazon Redshift permission to encrypt copied snapshots with the specified customer master key (CMK) from AWS KMS in the destination region.

For more information about managing snapshot copy grants, go to [Amazon Redshift Database](http://docs.aws.amazon.com/redshift/latest/mgmt/working-with-db-encryption.html) [Encryption](http://docs.aws.amazon.com/redshift/latest/mgmt/working-with-db-encryption.html) in the Amazon Redshift Cluster Management Guide.

## **Contents**

#### **Note**

In the following list, the required parameters are described first.

#### **KmsKeyId**

The unique identifier of the customer master key (CMK) in AWS KMS to which Amazon Redshift is granted permission.

Type: String

Required: No

#### **SnapshotCopyGrantName**

The name of the snapshot copy grant.

Type: String Required: No

#### **Tags.Tag.N**

A list of tag instances.

Type: array of [Tag \(p. 196\)](#page-204-0) objects Required: No

## **Subnet**

Describes a subnet.

### **Contents**

#### **Note**

In the following list, the required parameters are described first.

#### **SubnetAvailabilityZone**

Describes an availability zone.

Type: [AvailabilityZone \(p. 151\)](#page-159-0) object

Required: No

#### **SubnetIdentifier**

The identifier of the subnet. Type: String Required: No

#### **SubnetStatus**

The status of the subnet. Type: String

## **TableRestoreStatus**

Describes the status of a [RestoreTableFromClusterSnapshot \(p. 142\)](#page-150-0) operation.

### **Contents**

#### **Note**

In the following list, the required parameters are described first.

#### **ClusterIdentifier**

The identifier of the Amazon Redshift cluster that the table is being restored to.

Type: String

Required: No

#### **Message**

A description of the status of the table restore request. Status values include SUCCEEDED, FAILED, CANCELED, PENDING, IN\_PROGRESS.

Type: String

Required: No

#### **NewTableName**

The name of the table to create as a result of the table restore request.

- Type: String
- Required: No

#### **ProgressInMegaBytes**

The amount of data restored to the new table so far, in megabytes (MB).

Type: Long

Required: No

#### **RequestTime**

The time that the table restore request was made, in Universal Coordinated Time (UTC).

Type: Timestamp

Required: No

#### **SnapshotIdentifier**

The identifier of the snapshot that the table is being restored from.

Type: String

Required: No

#### **SourceDatabaseName**

The name of the source database that contains the table being restored. Type: String

Required: No

#### **SourceSchemaName**

The name of the source schema that contains the table being restored. Type: String

Required: No

#### **SourceTableName**

The name of the source table being restored.

Type: String

Required: No

#### **Status**

A value that describes the current state of the table restore request.

Valid Values: SUCCEEDED, FAILED, CANCELED, PENDING, IN\_PROGRESS Type: String

Valid Values: PENDING | IN\_PROGRESS | SUCCEEDED | FAILED | CANCELED Required: No **TableRestoreRequestId** The unique identifier for the table restore request. Type: String Required: No **TargetDatabaseName** The name of the database to restore the table to. Type: String Required: No **TargetSchemaName** The name of the schema to restore the table to. Type: String Required: No **TotalDataInMegaBytes**

The total amount of data to restore to the new table, in megabytes (MB). Type: Long

## <span id="page-204-0"></span>Tag

A tag consisting of a name/value pair for a resource.

### **Contents**

#### **Note**

In the following list, the required parameters are described first.

#### **Key**

The key, or name, for the resource tag. Type: String Required: No

#### **Value**

The value for the resource tag. Type: String Required: No

## **TaggedResource**

A tag and its associated resource.

### **Contents**

#### **Note**

In the following list, the required parameters are described first.

#### **ResourceName**

The Amazon Resource Name (ARN) with which the tag is associated. For example, arn:aws:redshift:us-east-1:123456789:cluster:t1.

Type: String

Required: No

#### **ResourceType**

The type of resource with which the tag is associated. Valid resource types are:

- Cluster
- CIDR/IP
- EC2 security group
- Snapshot
- Cluster security group
- Subnet group
- HSM connection
- HSM certificate
- Parameter group

For more information about Amazon Redshift resource types and constructing ARNs, go to [Constructing an Amazon Redshift Amazon Resource Name \(ARN\)](http://docs.aws.amazon.com/redshift/latest/mgmt/constructing-redshift-arn.html) in the Amazon Redshift Cluster Management Guide.

Type: String

Required: No

#### **Tag**

The tag for the resource.

Type: [Tag \(p. 196\)](#page-204-0) object Required: No

> API Version 2012-12-01 197

## VpcSecurityGroupMembership

Describes the members of a VPC security group.

### **Contents**

#### **Note**

In the following list, the required parameters are described first.

#### **Status**

The status of the VPC security group. Type: String Required: No

#### **VpcSecurityGroupId**

The identifier of the VPC security group. Type: String Required: No

# Common Parameters

The following table lists the parameters that all actions use for signing Signature Version 4 requests. Any action-specific parameters are listed in the topic for that action. To view sample requests, see [Examples of Signed Signature Version 4 Requests](http://docs.aws.amazon.com/general/latest/gr/sigv4-signed-request-examples.html) or [Signature Version 4 Test Suite](http://docs.aws.amazon.com/general/latest/gr/signature-v4-test-suite.html) in the Amazon Web Services General Reference.

#### **Action**

The action to be performed.

Type: string

Required: Yes

#### **Version**

The API version that the request is written for, expressed in the format YYYY-MM-DD.

Type: string

Required: Yes

#### **X-Amz-Algorithm**

The hash algorithm that you used to create the request signature.

Condition: Specify this parameter when you include authentication information in a query string instead of in the HTTP authorization header.

Type: string

Valid Values: AWS4-HMAC-SHA256

Required: Conditional

#### **X-Amz-Credential**

The credential scope value, which is a string that includes your access key, the date, the region you are targeting, the service you are requesting, and a termination string ("aws4\_request"). The value is expressed in the following format: access\_key/YYYYMMDD/region/service/aws4\_request.

For more information, see [Task 2: Create a String to Sign for Signature Version 4](http://docs.aws.amazon.com/general/latest/gr/sigv4-create-string-to-sign.html) in the Amazon Web Services General Reference.

Condition: Specify this parameter when you include authentication information in a query string instead of in the HTTP authorization header.

Type: string

#### Required: Conditional

#### **X-Amz-Date**

The date that is used to create the signature. The format must be ISO 8601 basic format (YYYYMMDD'T'HHMMSS'Z'). For example, the following date time is a valid X-Amz-Date value: 20120325T120000Z.

Condition: X-Amz-Date is optional for all requests; it can be used to override the date used for signing requests. If the Date header is specified in the ISO 8601 basic format, X-Amz-Date is not required. When X-Amz-Date is used, it always overrides the value of the Date header. For more information, see [Handling Dates in Signature Version 4](http://docs.aws.amazon.com/general/latest/gr/sigv4-date-handling.html) in the Amazon Web Services General Reference.

Type: string

Required: Conditional

#### **X-Amz-Security-Token**

The temporary security token that was obtained through a call to AWS Security Token Service. For a list of services that support AWS Security Token Service, go to [Using Temporary Security](http://docs.aws.amazon.com/STS/latest/UsingSTS/UsingTokens.html) [Credentials to Access AWS](http://docs.aws.amazon.com/STS/latest/UsingSTS/UsingTokens.html) in Using Temporary Security Credentials.

Condition: If you're using temporary security credentials from the AWS Security Token Service, you must include the security token.

Type: string

Required: Conditional

#### **X-Amz-Signature**

Specifies the hex-encoded signature that was calculated from the string to sign and the derived signing key.

Condition: Specify this parameter when you include authentication information in a query string instead of in the HTTP authorization header.

Type: string

Required: Conditional

#### **X-Amz-SignedHeaders**

Specifies all the HTTP headers that were included as part of the canonical request. For more information about specifying signed headers, see [Task 1: Create a Canonical Request For](http://docs.aws.amazon.com/general/latest/gr/sigv4-create-canonical-request.html) [Signature Version 4](http://docs.aws.amazon.com/general/latest/gr/sigv4-create-canonical-request.html) in the Amazon Web Services General Reference.

Condition: Specify this parameter when you include authentication information in a query string instead of in the HTTP authorization header.

Type: string

Required: Conditional

# Common Errors

This section lists the common errors that all actions return. Any action-specific errors are listed in the topic for the action.

#### **IncompleteSignature**

The request signature does not conform to AWS standards.

HTTP Status Code: 400

#### **InternalFailure**

The request processing has failed because of an unknown error, exception or failure.

HTTP Status Code: 500

#### **InvalidAction**

The action or operation requested is invalid. Verify that the action is typed correctly.

HTTP Status Code: 400

#### **InvalidClientTokenId**

The X.509 certificate or AWS access key ID provided does not exist in our records.

HTTP Status Code: 403

#### **InvalidParameterCombination**

Parameters that must not be used together were used together.

HTTP Status Code: 400

#### **InvalidParameterValue**

An invalid or out-of-range value was supplied for the input parameter.

HTTP Status Code: 400

#### **InvalidQueryParameter**

The AWS query string is malformed or does not adhere to AWS standards.

#### HTTP Status Code: 400

#### **MalformedQueryString**

The query string contains a syntax error.

HTTP Status Code: 404

#### **MissingAction**

The request is missing an action or a required parameter.

HTTP Status Code: 400

#### **MissingAuthenticationToken**

The request must contain either a valid (registered) AWS access key ID or X.509 certificate.

HTTP Status Code: 403

#### **MissingParameter**

A required parameter for the specified action is not supplied.

HTTP Status Code: 400

#### **OptInRequired**

The AWS access key ID needs a subscription for the service.

HTTP Status Code: 403

#### **RequestExpired**

The request reached the service more than 15 minutes after the date stamp on the request or more than 15 minutes after the request expiration date (such as for pre-signed URLs), or the date stamp on the request is more than 15 minutes in the future.

HTTP Status Code: 400

#### **ServiceUnavailable**

The request has failed due to a temporary failure of the server.

HTTP Status Code: 503

#### **Throttling**

The request was denied due to request throttling.

HTTP Status Code: 400

#### **ValidationError**

The input fails to satisfy the constraints specified by an AWS service.

HTTP Status Code: 400